# MC-202 Ordenação

Lehilton Pedrosa

Universidade Estadual de Campinas

Segundo semestre de 2021

Queremos ordenar um vetor

Queremos ordenar um vetor

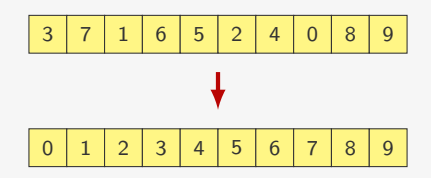

Queremos ordenar um vetor

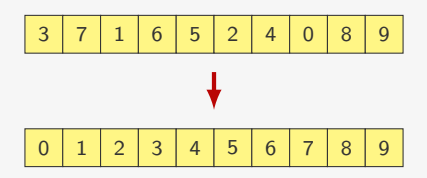

Queremos ordenar um vetor

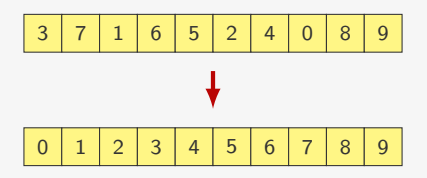

Nos códigos vamos ordenar vetores de int

*•* Mas é fácil alterar para comparar double ou string

Queremos ordenar um vetor

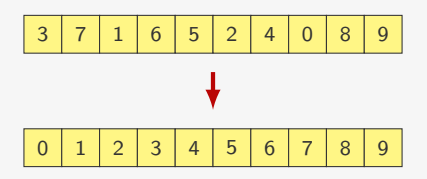

- *•* Mas é fácil alterar para comparar double ou string
- ou comparar struct por algum de seus campos

Queremos ordenar um vetor

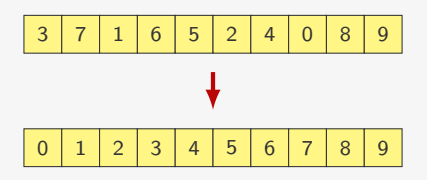

- *•* Mas é fácil alterar para comparar double ou string
- ou comparar struct por algum de seus campos
	- O valor usado para a ordenação é a *chave* de ordenação

Queremos ordenar um vetor

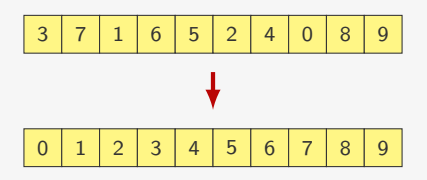

- *•* Mas é fácil alterar para comparar double ou string
- ou comparar struct por algum de seus campos
	- O valor usado para a ordenação é a *chave* de ordenação
	- Podemos até desempatar por outros campos

Ideia:

*•* do fim para o começo, vamos trocando pares invertidos

- *•* do fim para o começo, vamos trocando pares invertidos
- *•* em algum momento, encontramos o elemento mais leve

- *•* do fim para o começo, vamos trocando pares invertidos
- *•* em algum momento, encontramos o elemento mais leve
- *•* ele será trocado com os elementos que estiverem antes

Ideia:

- *•* do fim para o começo, vamos trocando pares invertidos
- *•* em algum momento, encontramos o elemento mais leve
- *•* ele será trocado com os elementos que estiverem antes

1 void bubblesort(int \*v, int n) {

Ideia:

- *•* do fim para o começo, vamos trocando pares invertidos
- *•* em algum momento, encontramos o elemento mais leve
- *•* ele será trocado com os elementos que estiverem antes

1 void bubblesort(int \*v, int n) {

- *•* do fim para o começo, vamos trocando pares invertidos
- *•* em algum momento, encontramos o elemento mais leve
- *•* ele será trocado com os elementos que estiverem antes

```
1 void bubblesort(int *v, int n) {
2 int i, j;
3 for (i = 0; i < n - 1; i++)
```
- *•* do fim para o começo, vamos trocando pares invertidos
- *•* em algum momento, encontramos o elemento mais leve
- *•* ele será trocado com os elementos que estiverem antes

```
1 void bubblesort(int *v, int n) {
2 int i, j;
3 for (i = 0; i < n - 1; i++)4 for (j = n - 1; j > i; j--)
```
- *•* do fim para o começo, vamos trocando pares invertidos
- *•* em algum momento, encontramos o elemento mais leve
- *•* ele será trocado com os elementos que estiverem antes

```
1 void bubblesort(int *v, int n) {
2 int i, j;
3 for (i = 0; i < n - 1; i++)4 for (j = n - 1; j > i; j--)5 if (v[i] < v[i-1])6 \text{troca}(\&\text{v}[j-1], \&\text{v}[j]);
7 }
```
- *•* do fim para o começo, vamos trocando pares invertidos
- *•* em algum momento, encontramos o elemento mais leve
- *•* ele será trocado com os elementos que estiverem antes

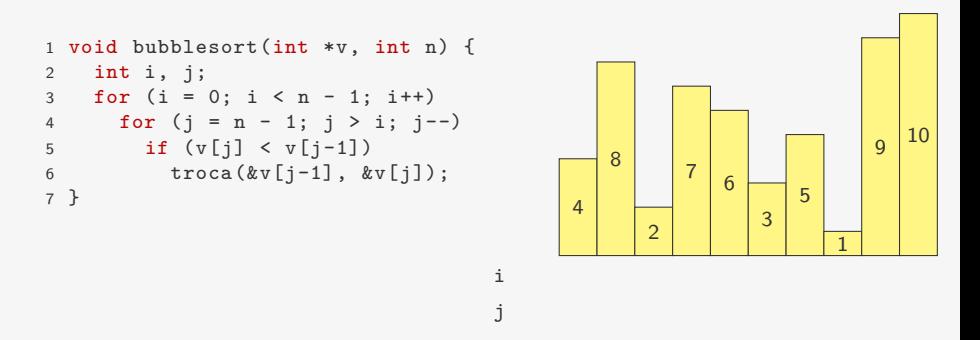

- *•* do fim para o começo, vamos trocando pares invertidos
- *•* em algum momento, encontramos o elemento mais leve
- *•* ele será trocado com os elementos que estiverem antes

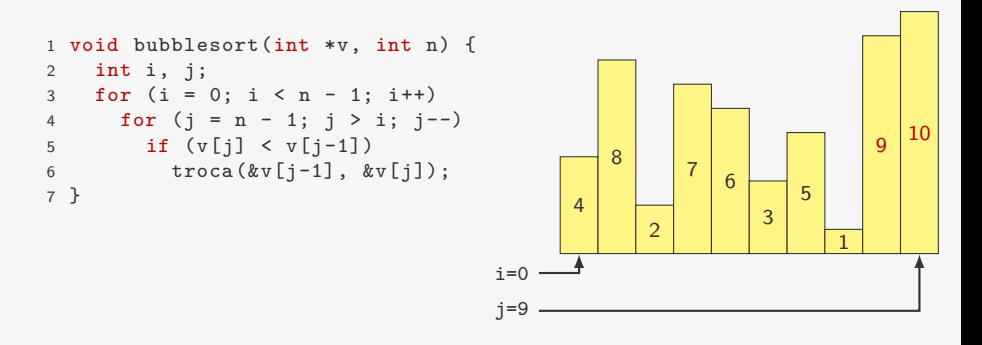

- *•* do fim para o começo, vamos trocando pares invertidos
- *•* em algum momento, encontramos o elemento mais leve
- *•* ele será trocado com os elementos que estiverem antes

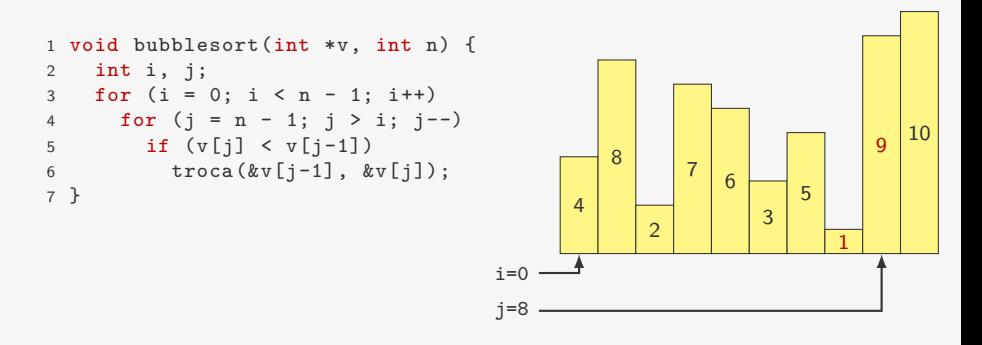

- *•* do fim para o começo, vamos trocando pares invertidos
- *•* em algum momento, encontramos o elemento mais leve
- *•* ele será trocado com os elementos que estiverem antes

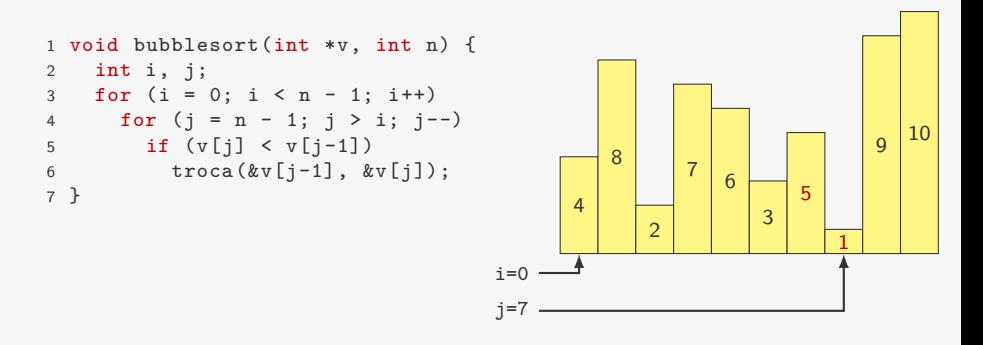

- *•* do fim para o começo, vamos trocando pares invertidos
- *•* em algum momento, encontramos o elemento mais leve
- *•* ele será trocado com os elementos que estiverem antes

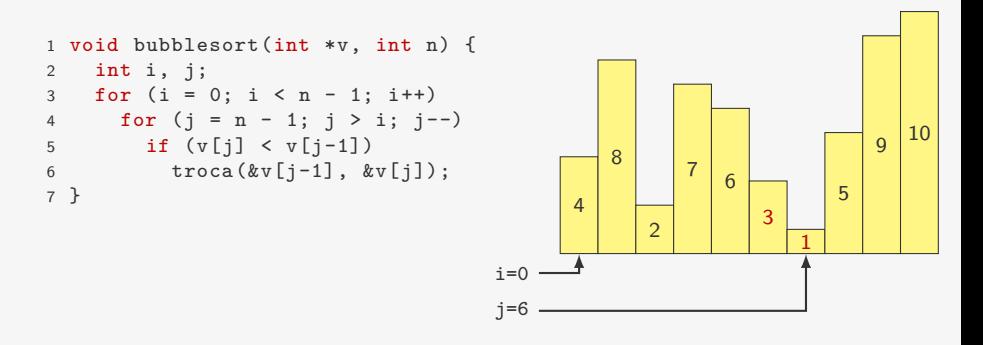

- *•* do fim para o começo, vamos trocando pares invertidos
- *•* em algum momento, encontramos o elemento mais leve
- *•* ele será trocado com os elementos que estiverem antes

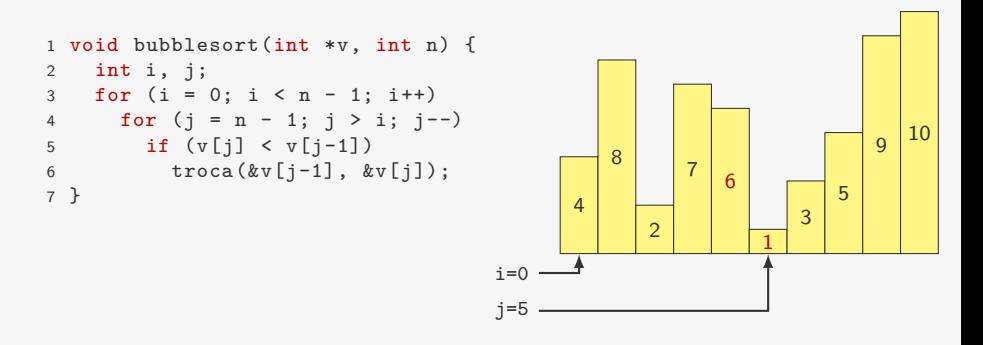

- *•* do fim para o começo, vamos trocando pares invertidos
- *•* em algum momento, encontramos o elemento mais leve
- *•* ele será trocado com os elementos que estiverem antes

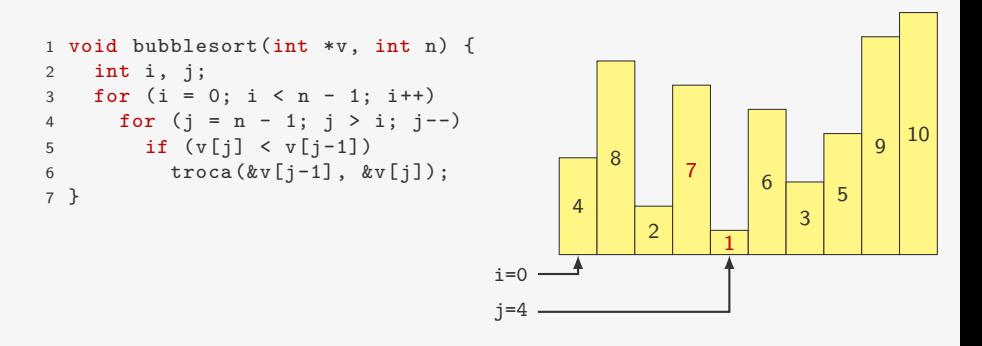

- *•* do fim para o começo, vamos trocando pares invertidos
- *•* em algum momento, encontramos o elemento mais leve
- *•* ele será trocado com os elementos que estiverem antes

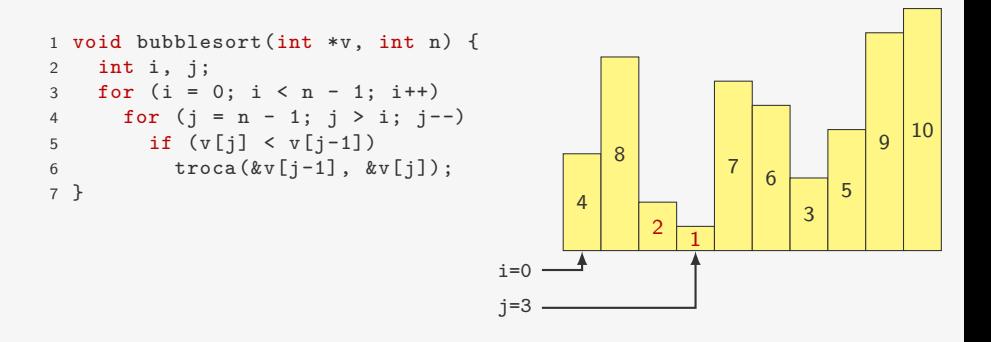

- *•* do fim para o começo, vamos trocando pares invertidos
- *•* em algum momento, encontramos o elemento mais leve
- *•* ele será trocado com os elementos que estiverem antes

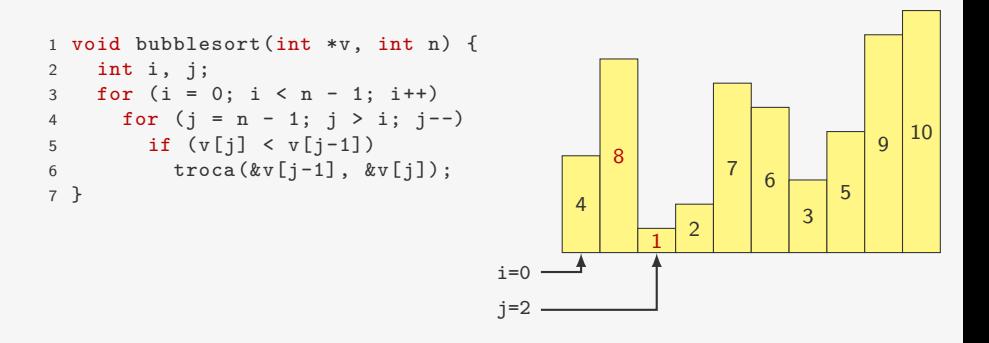

- *•* do fim para o começo, vamos trocando pares invertidos
- *•* em algum momento, encontramos o elemento mais leve
- *•* ele será trocado com os elementos que estiverem antes

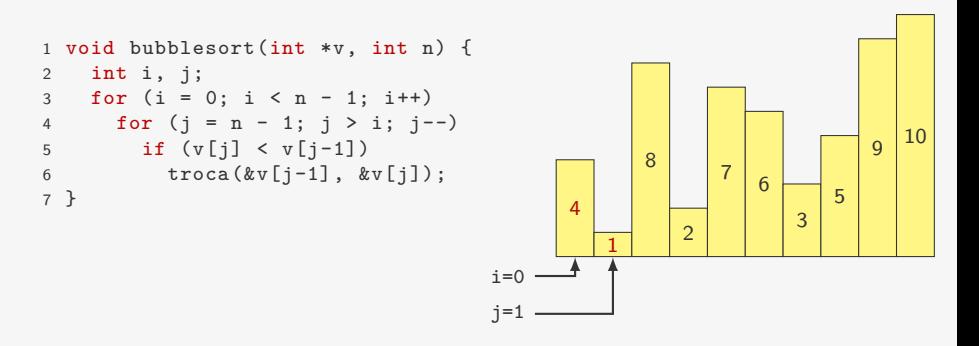

- *•* do fim para o começo, vamos trocando pares invertidos
- *•* em algum momento, encontramos o elemento mais leve
- *•* ele será trocado com os elementos que estiverem antes

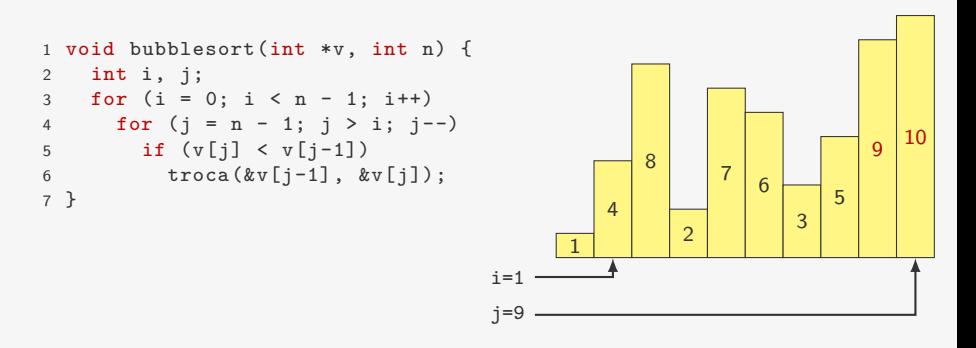

- *•* do fim para o começo, vamos trocando pares invertidos
- *•* em algum momento, encontramos o elemento mais leve
- *•* ele será trocado com os elementos que estiverem antes

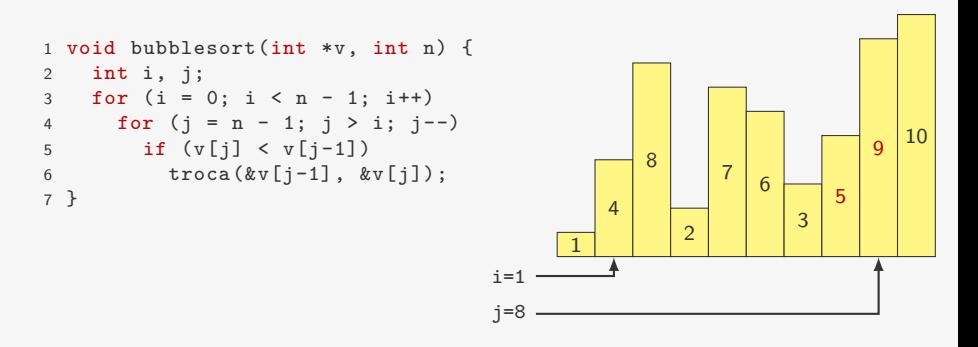

- *•* do fim para o começo, vamos trocando pares invertidos
- *•* em algum momento, encontramos o elemento mais leve
- *•* ele será trocado com os elementos que estiverem antes

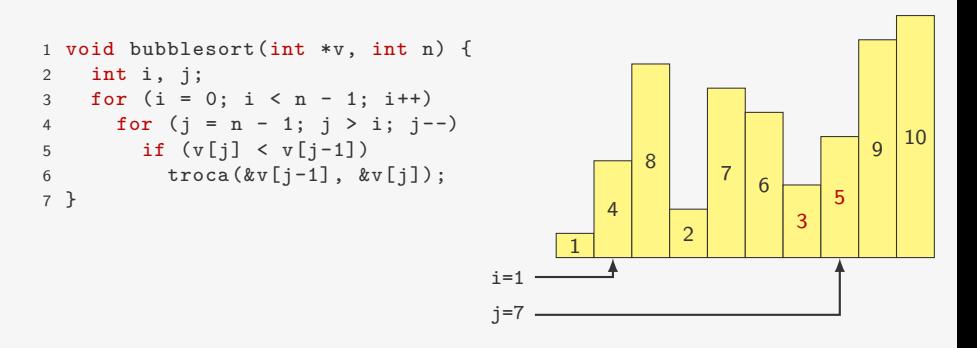

- *•* do fim para o começo, vamos trocando pares invertidos
- *•* em algum momento, encontramos o elemento mais leve
- *•* ele será trocado com os elementos que estiverem antes

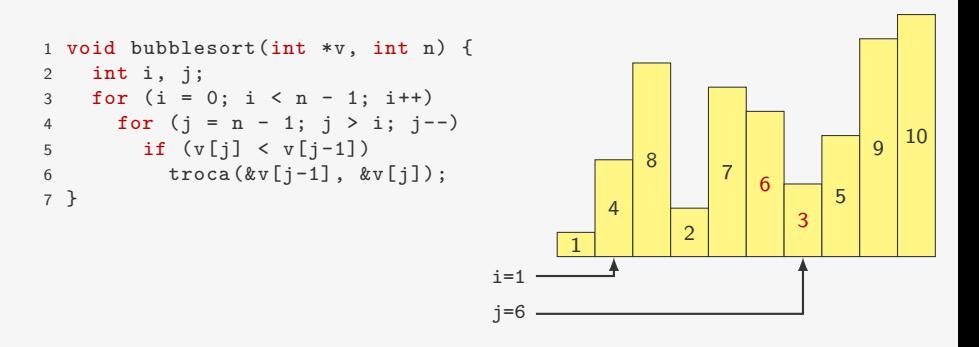

- *•* do fim para o começo, vamos trocando pares invertidos
- *•* em algum momento, encontramos o elemento mais leve
- *•* ele será trocado com os elementos que estiverem antes

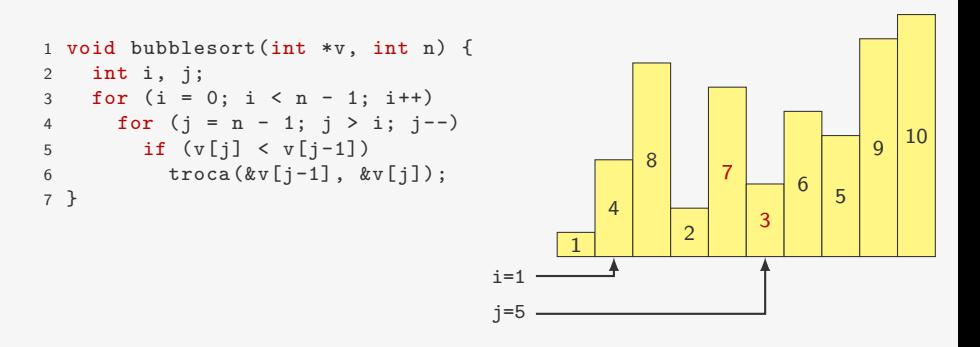

- *•* do fim para o começo, vamos trocando pares invertidos
- *•* em algum momento, encontramos o elemento mais leve
- *•* ele será trocado com os elementos que estiverem antes

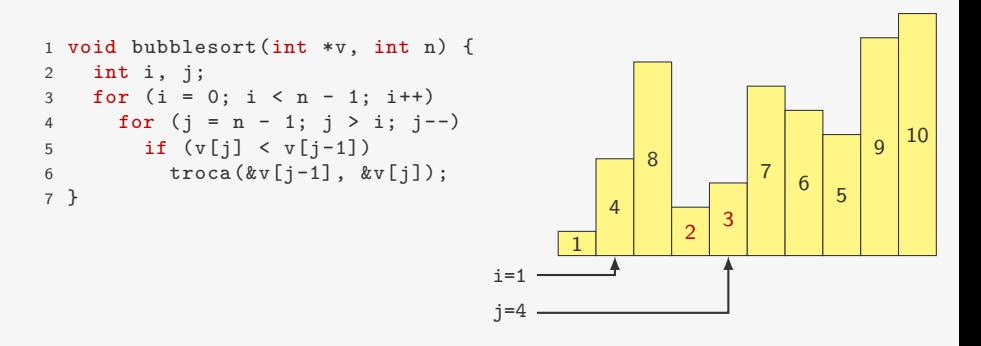

- *•* do fim para o começo, vamos trocando pares invertidos
- *•* em algum momento, encontramos o elemento mais leve
- *•* ele será trocado com os elementos que estiverem antes

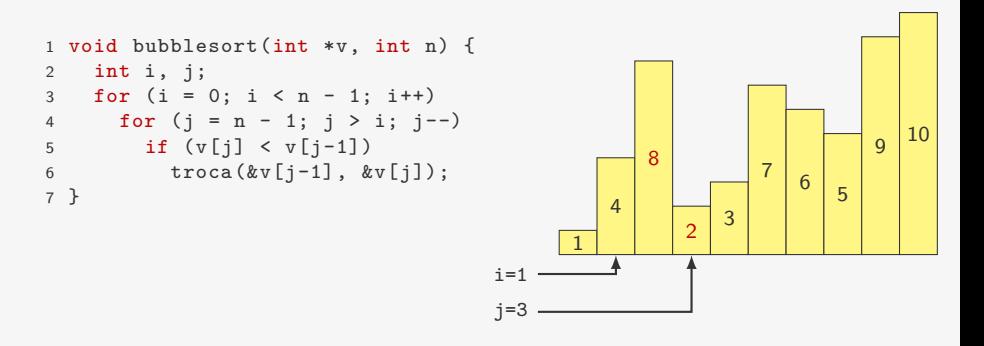

- *•* do fim para o começo, vamos trocando pares invertidos
- *•* em algum momento, encontramos o elemento mais leve
- *•* ele será trocado com os elementos que estiverem antes

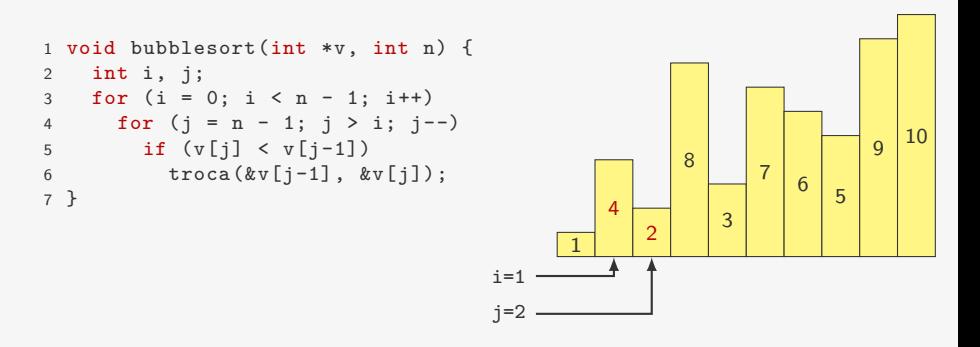

- *•* do fim para o começo, vamos trocando pares invertidos
- *•* em algum momento, encontramos o elemento mais leve
- *•* ele será trocado com os elementos que estiverem antes

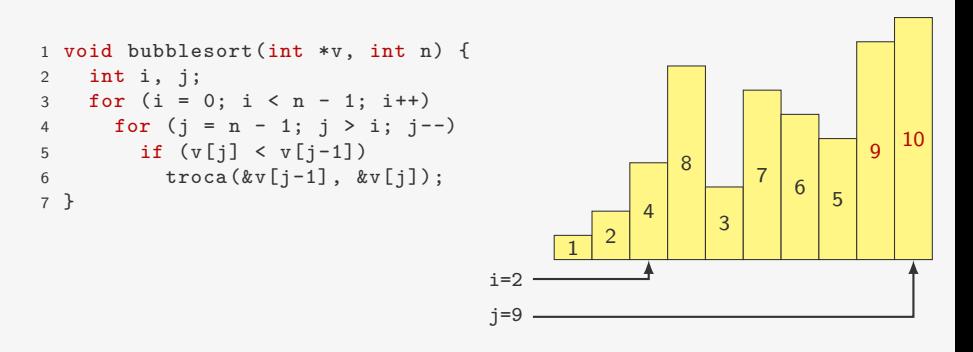
- *•* do fim para o começo, vamos trocando pares invertidos
- *•* em algum momento, encontramos o elemento mais leve
- *•* ele será trocado com os elementos que estiverem antes

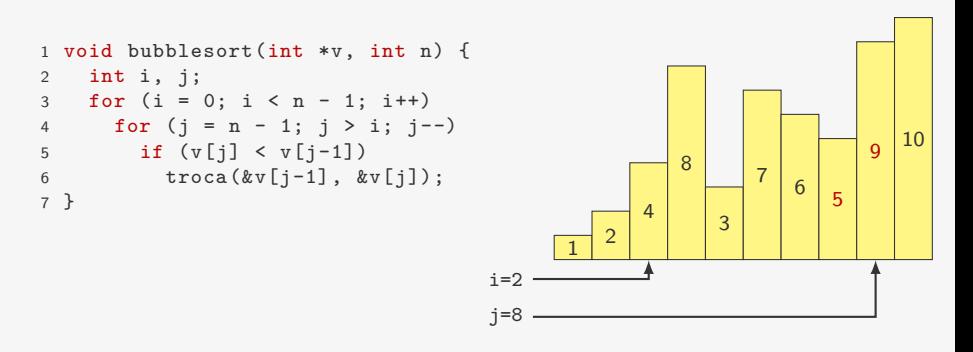

- *•* do fim para o começo, vamos trocando pares invertidos
- *•* em algum momento, encontramos o elemento mais leve
- *•* ele será trocado com os elementos que estiverem antes

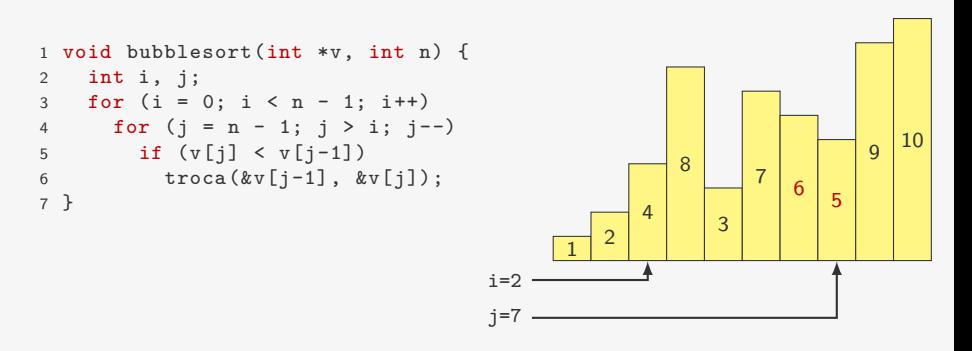

- *•* do fim para o começo, vamos trocando pares invertidos
- *•* em algum momento, encontramos o elemento mais leve
- *•* ele será trocado com os elementos que estiverem antes

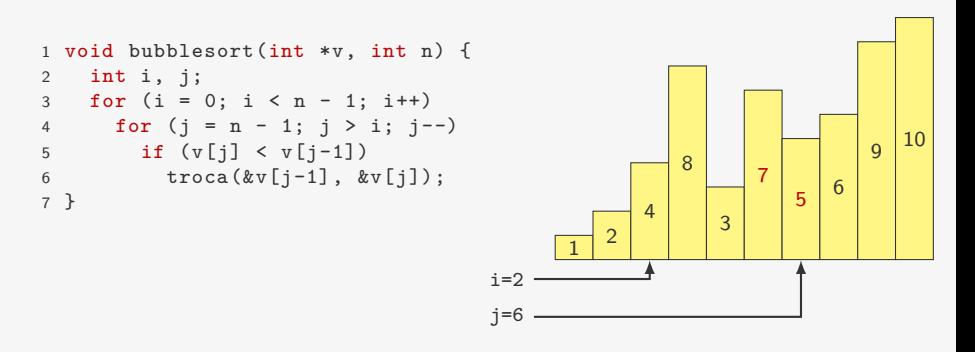

- *•* do fim para o começo, vamos trocando pares invertidos
- *•* em algum momento, encontramos o elemento mais leve
- *•* ele será trocado com os elementos que estiverem antes

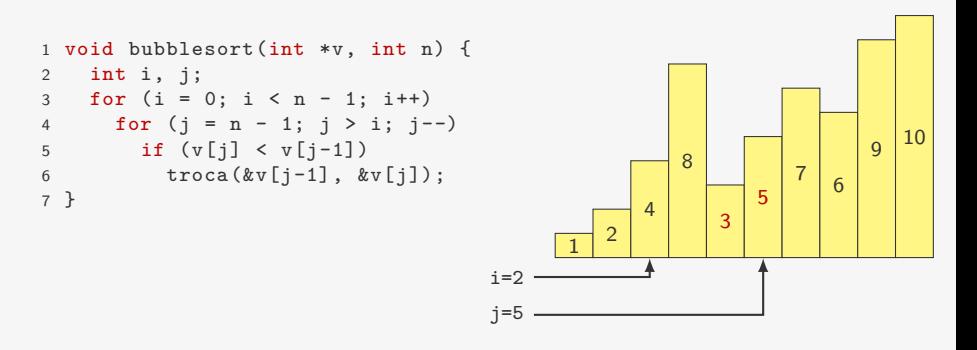

- *•* do fim para o começo, vamos trocando pares invertidos
- *•* em algum momento, encontramos o elemento mais leve
- *•* ele será trocado com os elementos que estiverem antes

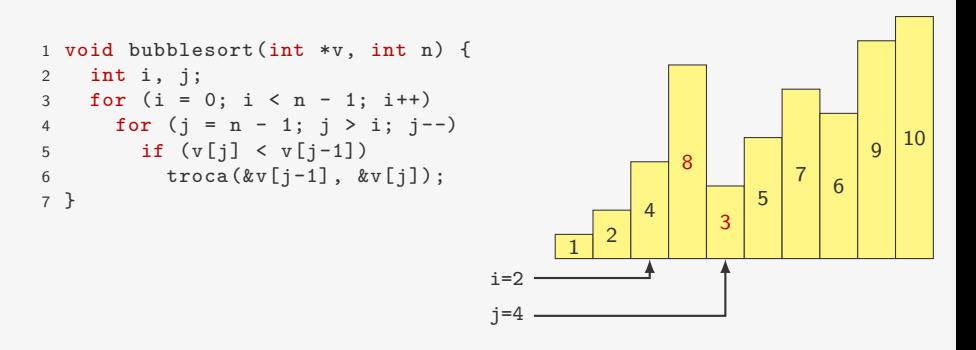

- *•* do fim para o começo, vamos trocando pares invertidos
- *•* em algum momento, encontramos o elemento mais leve
- *•* ele será trocado com os elementos que estiverem antes

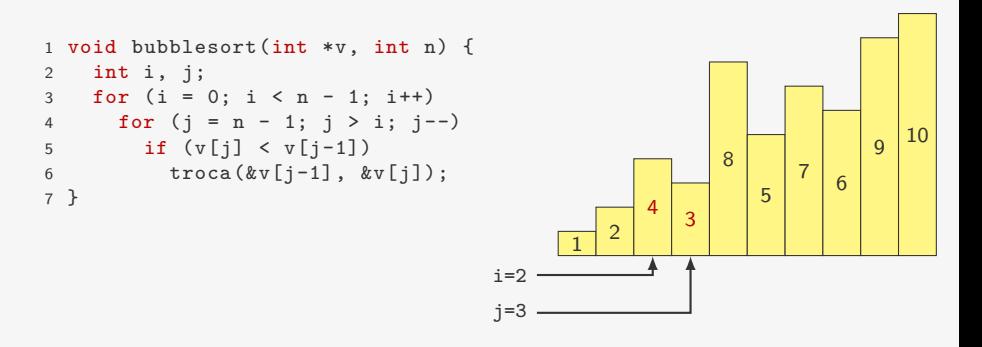

- *•* do fim para o começo, vamos trocando pares invertidos
- *•* em algum momento, encontramos o elemento mais leve
- *•* ele será trocado com os elementos que estiverem antes

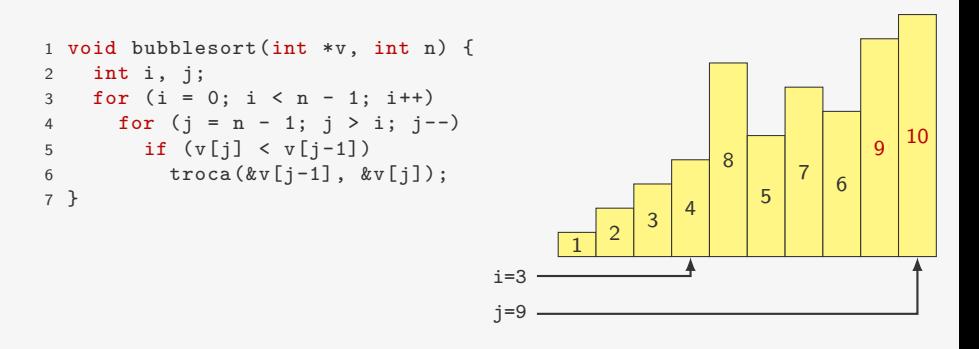

- *•* do fim para o começo, vamos trocando pares invertidos
- *•* em algum momento, encontramos o elemento mais leve
- *•* ele será trocado com os elementos que estiverem antes

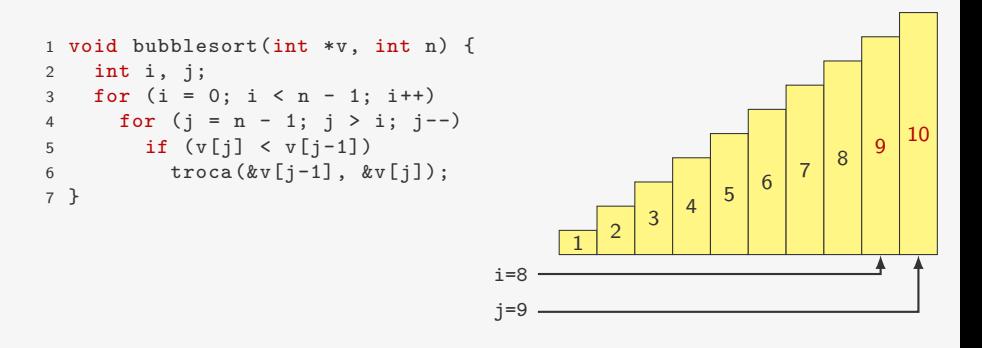

- *•* do fim para o começo, vamos trocando pares invertidos
- *•* em algum momento, encontramos o elemento mais leve
- *•* ele será trocado com os elementos que estiverem antes

```
void bubblesort(int *v, int n) {
2 int i, j;
3 for (i = 0; i < n - 1; i++)4 for (j = n - 1; j > i; j--)5 if (v[j] < v[j-1])6 \text{troca}(\&\text{v}[j-1], \&\text{v}[j]);
7 }
```
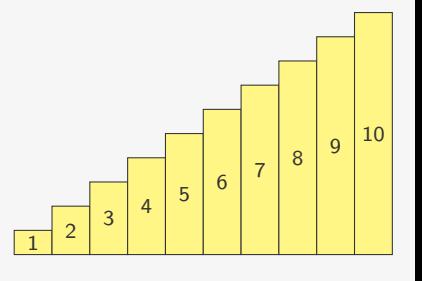

Se não aconteceu nenhuma troca, podemos parar o algoritmo

Se não aconteceu nenhuma troca, podemos parar o algoritmo

```
1 void bubblesort_v2(int *v, int n) {
2 int i, j, trocou = 1;
3 for (i = 0; i < n - 1 & trocou; i++){
4 trocou = 0;
5 for (j = n - 1; j > i; j--)6 if (v[i] < v[i-1]) {
7 \operatorname{troca}(\&v[j-1], \&v[j]),<br>8 \operatorname{trocol} = 1;trocou = 1;
9 }
10 }
11 }
```
Se não aconteceu nenhuma troca, podemos parar o algoritmo

```
1 void bubblesort_v2(int *v, int n) {
2 int i, j, trocou = 1;
3 for (i = 0; i < n - 1 & trocou; i++){
4 trocou = 0;
5 for (i = n - 1; j > i; j--)6 if (v[i] < v[i-1]) {
7 troca(&v[j-1], &v[j]);
8 trocou = 1;
9 }
10 }
11 }
```
No pior caso toda comparação gera uma troca:

Se não aconteceu nenhuma troca, podemos parar o algoritmo

```
1 void bubblesort_v2(int *v, int n) {
2 int i, j, trocou = 1;
3 for (i = 0; i < n - 1 & trocou; i++){
4 trocou = 0;
5 for (i = n - 1; j > i; j--)6 if (v[i] < v[i-1]) {
7 \operatorname{troca}(\&v[j-1], \&v[j]),<br>8 \operatorname{trocou} = 1;trocou = 1;
9 }
10 }
11 }
```
No pior caso toda comparação gera uma troca:

*•* comparações: *n*(*n −* 1)*/*2 = O(*n* 2 )

Se não aconteceu nenhuma troca, podemos parar o algoritmo

```
1 void bubblesort_v2(int *v, int n) {
2 int i, j, trocou = 1;
3 for (i = 0; i < n - 1 & trocou; i++){
4 trocou = 0;
5 for (i = n - 1; j > i; j--)6 if (v[j] < v[j-1]) {
7 troca(&v[j-1], &v[j]);
8 trocou = 1;
9 }
10 }
11 }
```
No pior caso toda comparação gera uma troca:

- *•* comparações: *n*(*n −* 1)*/*2 = O(*n* 2 )
- trocas:  $n(n-1)/2 = O(n^2)$

Se não aconteceu nenhuma troca, podemos parar o algoritmo

```
1 void bubblesort_v2(int *v, int n) {
 2 int i, j, trocou = 1;
 3 for (i = 0; i < n - 1 & trocou; i++){
 4 trocou = 0;
 5 for (i = n - 1; j > i; j--)6 if (v[j] < v[j-1]) {<br>
7 \tfrac{1}{2} \tfrac{1}{2}7 troca(&v[j-1], &v[j]);
                 trocou = 1;
 9 }
10 }
11 }
```
No pior caso toda comparação gera uma troca:

- *•* comparações: *n*(*n −* 1)*/*2 = O(*n* 2 )
- trocas:  $n(n-1)/2 = O(n^2)$

No caso médio:

Se não aconteceu nenhuma troca, podemos parar o algoritmo

```
1 void bubblesort_v2(int *v, int n) {
 2 int i, j, trocou = 1;
 3 for (i = 0; i < n - 1 & trocou; i++){
 4 trocou = 0;
 5 for (i = n - 1; j > i; j--)6 if (v[j] < v[j-1]) {<br>
7 \tfrac{1}{2} \tfrac{1}{2}7 troca(&v[j-1], &v[j]);
                  trocou = 1;
 9 }
10 }
11 }
```
No pior caso toda comparação gera uma troca:

- *•* comparações: *n*(*n −* 1)*/*2 = O(*n* 2 )
- trocas:  $n(n-1)/2 = O(n^2)$

No caso médio:

• comparações:  $\approx n^2/2 = O(n^2)$ 

Se não aconteceu nenhuma troca, podemos parar o algoritmo

```
1 void bubblesort_v2(int *v, int n) {
2 int i, j, trocou = 1;
3 for (i = 0; i < n - 1 & trocou; i++){
4 trocou = 0;
5 for (j = n - 1; j > i; j--)6 if (v[j] < v[j-1]) {
7 troca(&v[j-1], &v[j]);
8 trocou = 1;
9 }
10 }
11 }
```
No pior caso toda comparação gera uma troca:

- *•* comparações: *n*(*n −* 1)*/*2 = O(*n* 2 )
- trocas:  $n(n-1)/2 = O(n^2)$

No caso médio:

- comparações:  $\approx n^2/2 = O(n^2)$
- trocas:  $\approx n^2/2 = O(n^2)$

#### Gráfico de comparação do BubbleSort

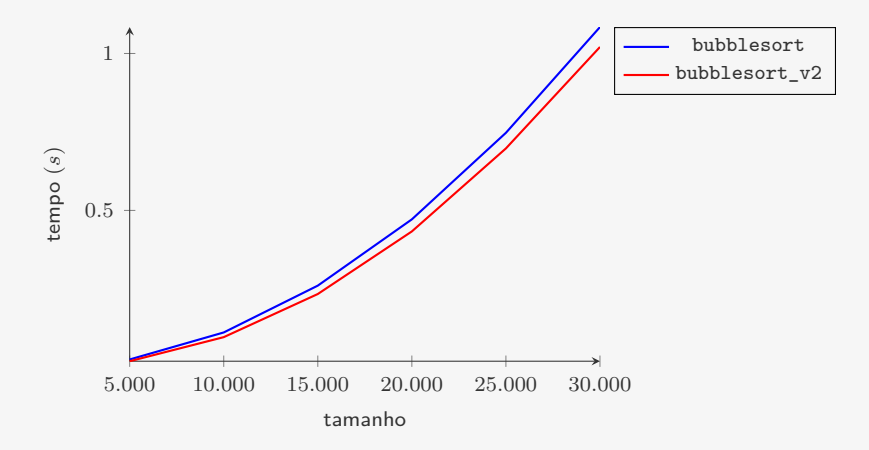

A segunda versão é um pouco mais rápida

Ideia:

*•* Se já temos v[0], v[1], *. . .*, v[i-1] ordenado

- *•* Se já temos v[0], v[1], *. . .*, v[i-1] ordenado
- *•* Inserimos v[i] na posição correta

- *•* Se já temos v[0], v[1], *. . .*, v[i-1] ordenado
- *•* Inserimos v[i] na posição correta
	- fazemos algo similar ao BubbleSort

- *•* Se já temos v[0], v[1], *. . .*, v[i-1] ordenado
- *•* Inserimos v[i] na posição correta
	- fazemos algo similar ao BubbleSort
- *•* Ficamos com v[0], v[1], *. . .*, v[i] ordenado

- *•* Se já temos v[0], v[1], *. . .*, v[i-1] ordenado
- *•* Inserimos v[i] na posição correta
	- fazemos algo similar ao BubbleSort
- *•* Ficamos com v[0], v[1], *. . .*, v[i] ordenado
- 1 void insertionsort(int \*v, int n) {

- *•* Se já temos v[0], v[1], *. . .*, v[i-1] ordenado
- *•* Inserimos v[i] na posição correta
	- fazemos algo similar ao BubbleSort
- *•* Ficamos com v[0], v[1], *. . .*, v[i] ordenado
- 1 void insertionsort(int \*v, int n) {

- *•* Se já temos v[0], v[1], *. . .*, v[i-1] ordenado
- *•* Inserimos v[i] na posição correta
	- fazemos algo similar ao BubbleSort
- *•* Ficamos com v[0], v[1], *. . .*, v[i] ordenado

```
1 void insertionsort(int *v, int n) {
2 int i, j;
3 for (i = 1; i < n; i++)
```
- *•* Se já temos v[0], v[1], *. . .*, v[i-1] ordenado
- *•* Inserimos v[i] na posição correta
	- fazemos algo similar ao BubbleSort
- *•* Ficamos com v[0], v[1], *. . .*, v[i] ordenado

```
1 void insertionsort(int *v, int n) {
2 int i, j;
3 for (i = 1; i < n; i++)4 for (j = i; j > 0; j--)
```
- *•* Se já temos v[0], v[1], *. . .*, v[i-1] ordenado
- *•* Inserimos v[i] na posição correta
	- fazemos algo similar ao BubbleSort
- *•* Ficamos com v[0], v[1], *. . .*, v[i] ordenado

```
1 void insertionsort(int *v, int n) {
2 int i, j;
3 for (i = 1; i < n; i++)4 for (j = i; j > 0; j--)5 if (v[j] < v[j-1])troca(kv[j], kv[j-1]);\begin{matrix} 6 \\ 7 \end{matrix}
```
- *•* Se já temos v[0], v[1], *. . .*, v[i-1] ordenado
- *•* Inserimos v[i] na posição correta
	- fazemos algo similar ao BubbleSort
- *•* Ficamos com v[0], v[1], *. . .*, v[i] ordenado

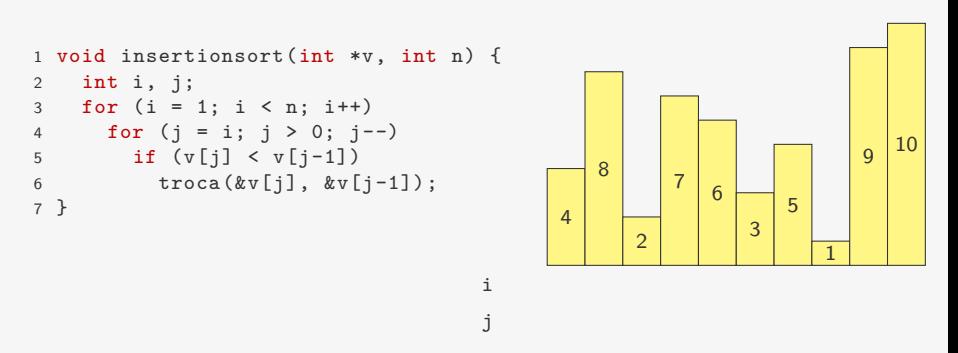

- *•* Se já temos v[0], v[1], *. . .*, v[i-1] ordenado
- *•* Inserimos v[i] na posição correta
	- fazemos algo similar ao BubbleSort
- *•* Ficamos com v[0], v[1], *. . .*, v[i] ordenado

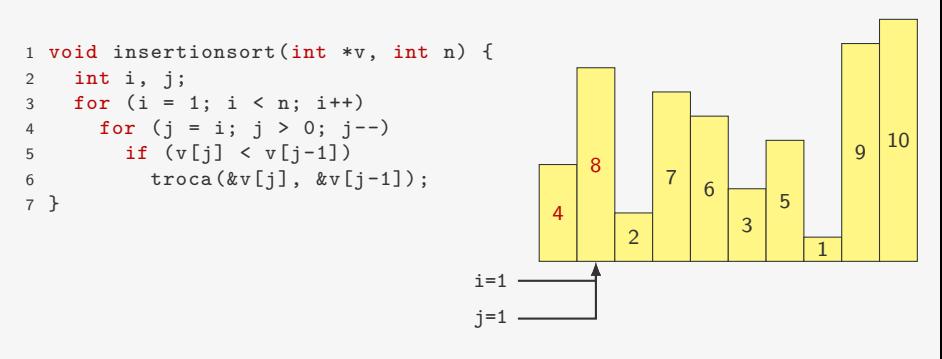

- *•* Se já temos v[0], v[1], *. . .*, v[i-1] ordenado
- *•* Inserimos v[i] na posição correta
	- fazemos algo similar ao BubbleSort
- *•* Ficamos com v[0], v[1], *. . .*, v[i] ordenado

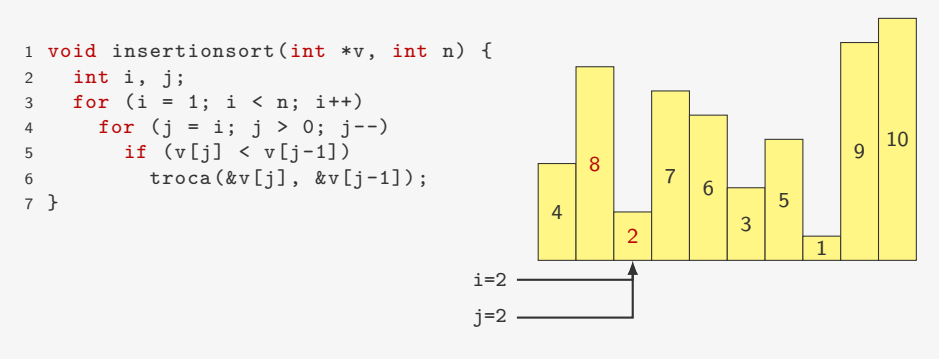

- *•* Se já temos v[0], v[1], *. . .*, v[i-1] ordenado
- *•* Inserimos v[i] na posição correta
	- fazemos algo similar ao BubbleSort
- *•* Ficamos com v[0], v[1], *. . .*, v[i] ordenado

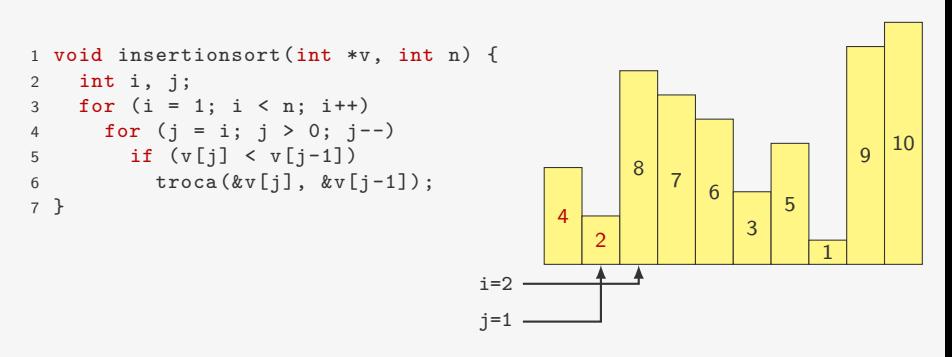

- *•* Se já temos v[0], v[1], *. . .*, v[i-1] ordenado
- *•* Inserimos v[i] na posição correta
	- fazemos algo similar ao BubbleSort
- *•* Ficamos com v[0], v[1], *. . .*, v[i] ordenado

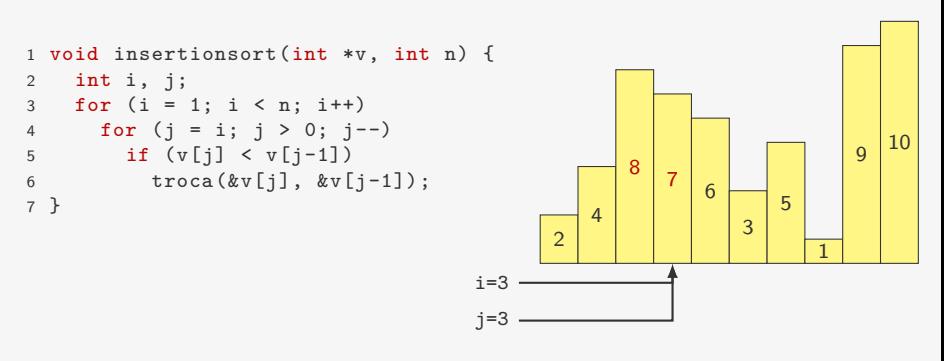

- *•* Se já temos v[0], v[1], *. . .*, v[i-1] ordenado
- *•* Inserimos v[i] na posição correta
	- fazemos algo similar ao BubbleSort
- *•* Ficamos com v[0], v[1], *. . .*, v[i] ordenado

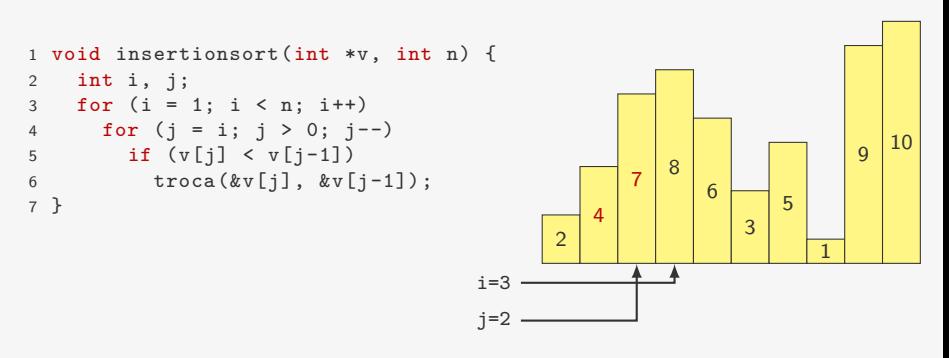

- *•* Se já temos v[0], v[1], *. . .*, v[i-1] ordenado
- *•* Inserimos v[i] na posição correta
	- fazemos algo similar ao BubbleSort
- *•* Ficamos com v[0], v[1], *. . .*, v[i] ordenado

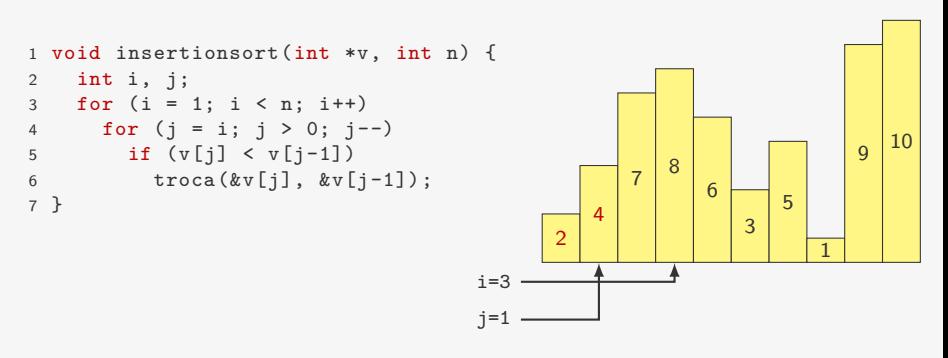

- *•* Se já temos v[0], v[1], *. . .*, v[i-1] ordenado
- *•* Inserimos v[i] na posição correta
	- fazemos algo similar ao BubbleSort
- *•* Ficamos com v[0], v[1], *. . .*, v[i] ordenado

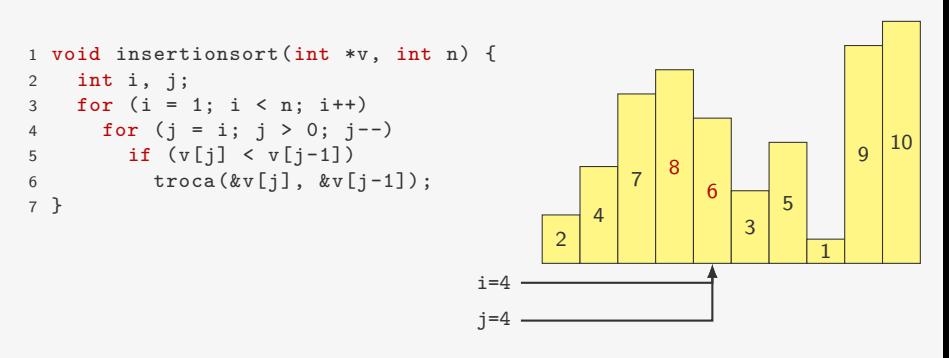
- *•* Se já temos v[0], v[1], *. . .*, v[i-1] ordenado
- *•* Inserimos v[i] na posição correta
	- fazemos algo similar ao BubbleSort
- *•* Ficamos com v[0], v[1], *. . .*, v[i] ordenado

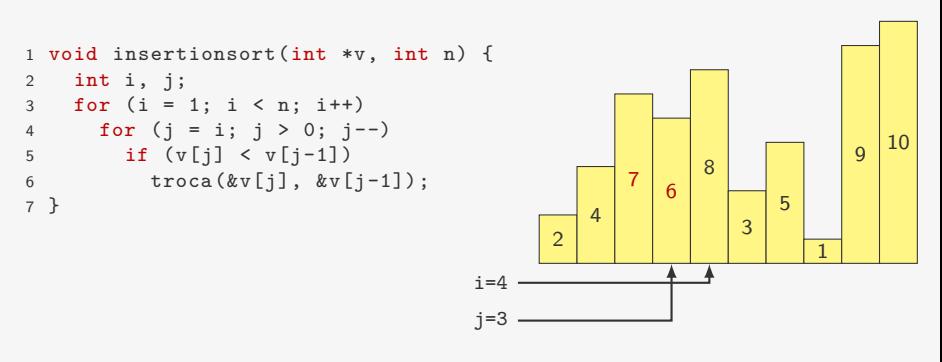

- *•* Se já temos v[0], v[1], *. . .*, v[i-1] ordenado
- *•* Inserimos v[i] na posição correta
	- fazemos algo similar ao BubbleSort
- *•* Ficamos com v[0], v[1], *. . .*, v[i] ordenado

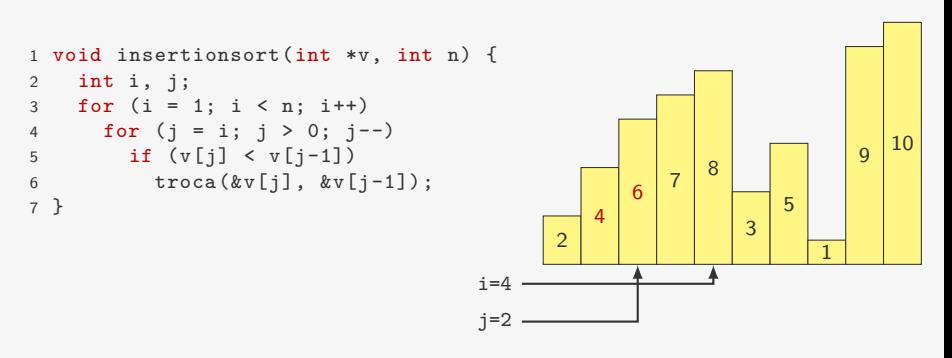

- *•* Se já temos v[0], v[1], *. . .*, v[i-1] ordenado
- *•* Inserimos v[i] na posição correta
	- fazemos algo similar ao BubbleSort
- *•* Ficamos com v[0], v[1], *. . .*, v[i] ordenado

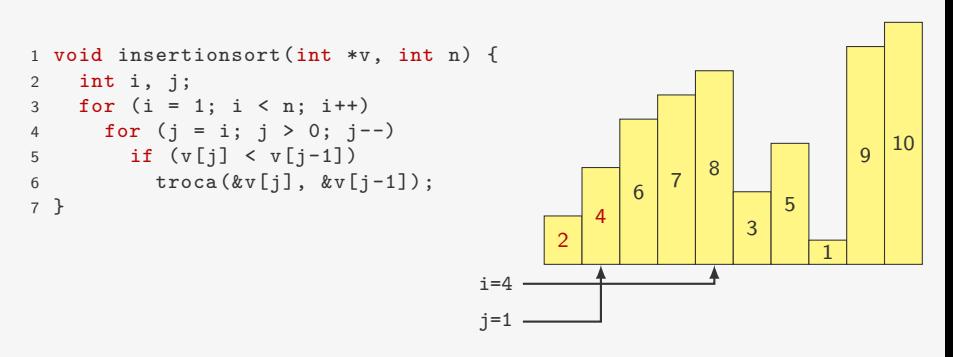

- *•* Se já temos v[0], v[1], *. . .*, v[i-1] ordenado
- *•* Inserimos v[i] na posição correta
	- fazemos algo similar ao BubbleSort
- *•* Ficamos com v[0], v[1], *. . .*, v[i] ordenado

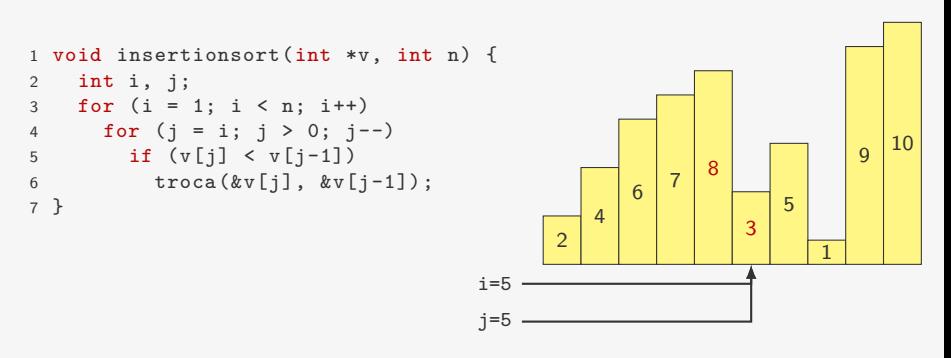

- *•* Se já temos v[0], v[1], *. . .*, v[i-1] ordenado
- *•* Inserimos v[i] na posição correta
	- fazemos algo similar ao BubbleSort
- *•* Ficamos com v[0], v[1], *. . .*, v[i] ordenado

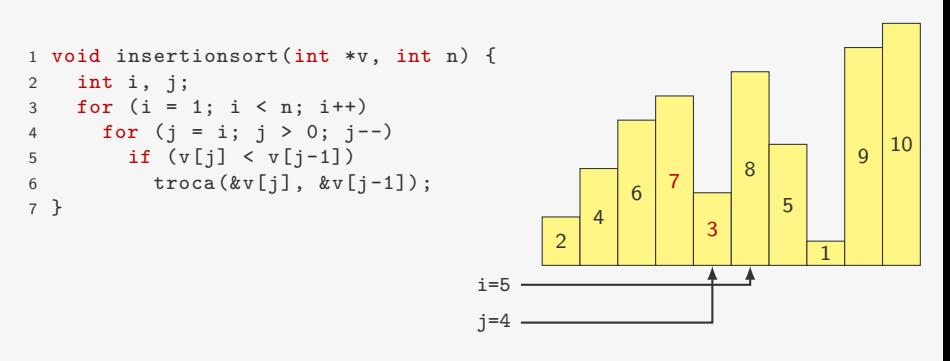

- *•* Se já temos v[0], v[1], *. . .*, v[i-1] ordenado
- *•* Inserimos v[i] na posição correta
	- fazemos algo similar ao BubbleSort
- *•* Ficamos com v[0], v[1], *. . .*, v[i] ordenado

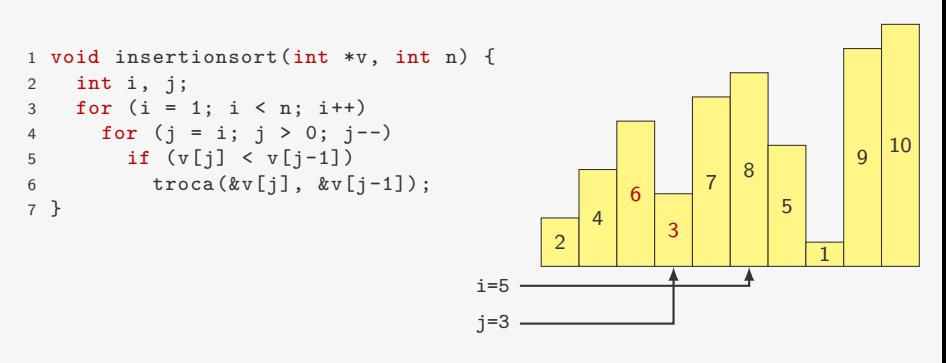

- *•* Se já temos v[0], v[1], *. . .*, v[i-1] ordenado
- *•* Inserimos v[i] na posição correta
	- fazemos algo similar ao BubbleSort
- *•* Ficamos com v[0], v[1], *. . .*, v[i] ordenado

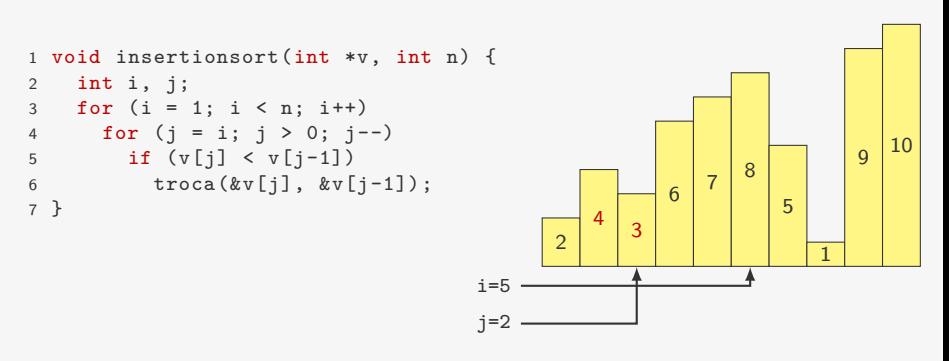

- *•* Se já temos v[0], v[1], *. . .*, v[i-1] ordenado
- *•* Inserimos v[i] na posição correta
	- fazemos algo similar ao BubbleSort
- *•* Ficamos com v[0], v[1], *. . .*, v[i] ordenado

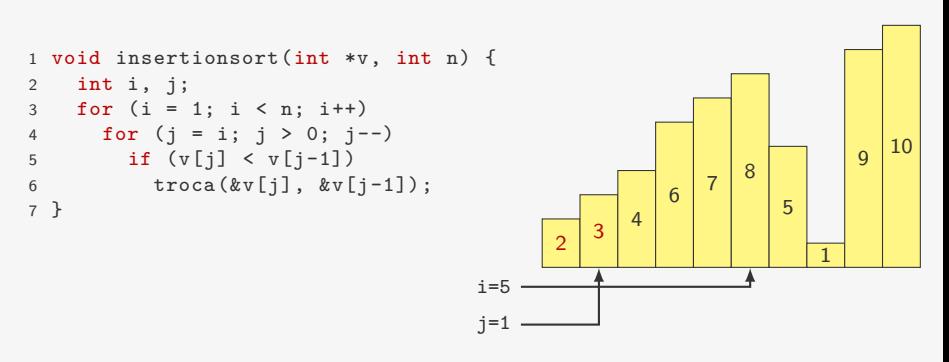

- *•* Se já temos v[0], v[1], *. . .*, v[i-1] ordenado
- *•* Inserimos v[i] na posição correta
	- fazemos algo similar ao BubbleSort
- *•* Ficamos com v[0], v[1], *. . .*, v[i] ordenado

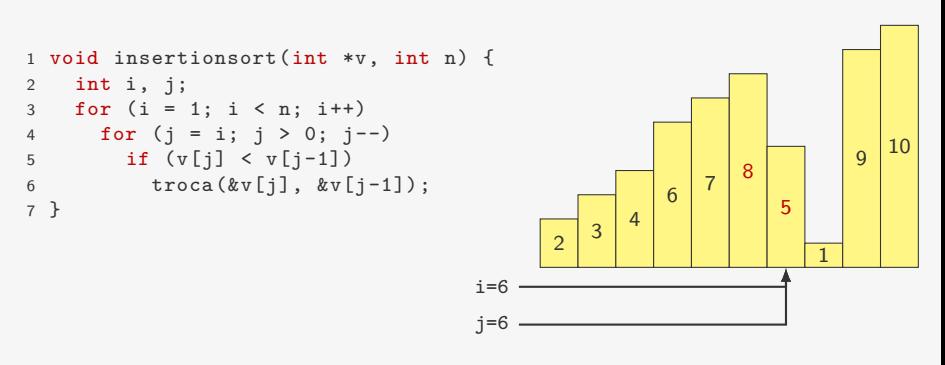

- *•* Se já temos v[0], v[1], *. . .*, v[i-1] ordenado
- *•* Inserimos v[i] na posição correta
	- fazemos algo similar ao BubbleSort
- *•* Ficamos com v[0], v[1], *. . .*, v[i] ordenado

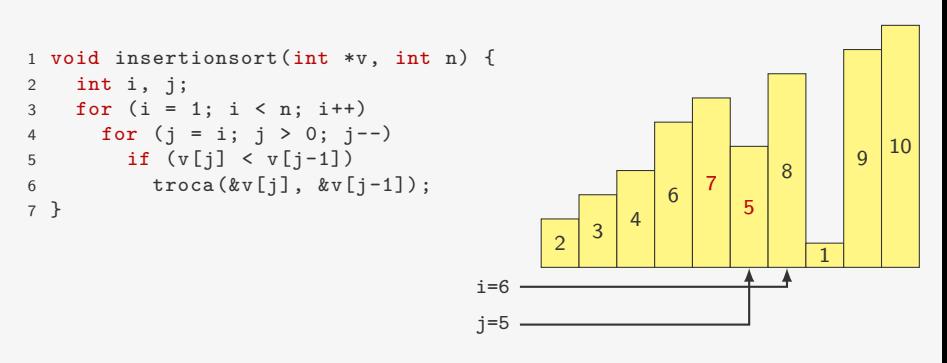

- *•* Se já temos v[0], v[1], *. . .*, v[i-1] ordenado
- *•* Inserimos v[i] na posição correta
	- fazemos algo similar ao BubbleSort
- *•* Ficamos com v[0], v[1], *. . .*, v[i] ordenado

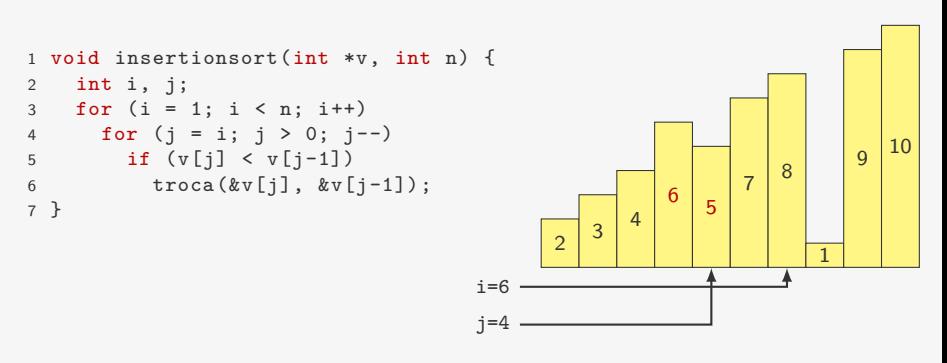

- *•* Se já temos v[0], v[1], *. . .*, v[i-1] ordenado
- *•* Inserimos v[i] na posição correta
	- fazemos algo similar ao BubbleSort
- *•* Ficamos com v[0], v[1], *. . .*, v[i] ordenado

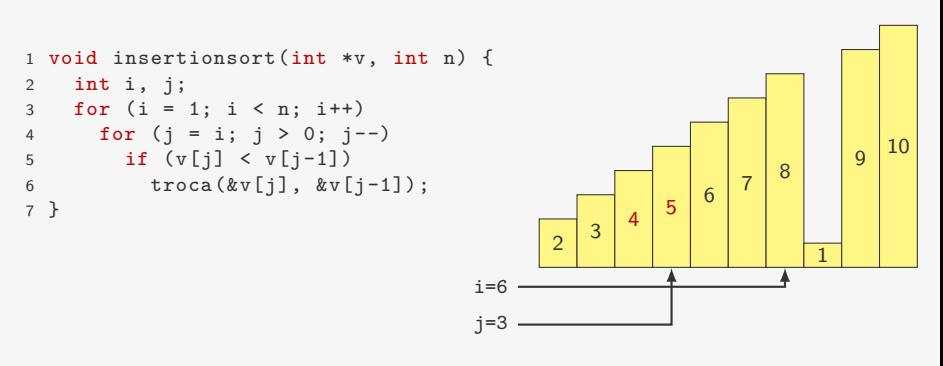

- *•* Se já temos v[0], v[1], *. . .*, v[i-1] ordenado
- *•* Inserimos v[i] na posição correta
	- fazemos algo similar ao BubbleSort
- *•* Ficamos com v[0], v[1], *. . .*, v[i] ordenado

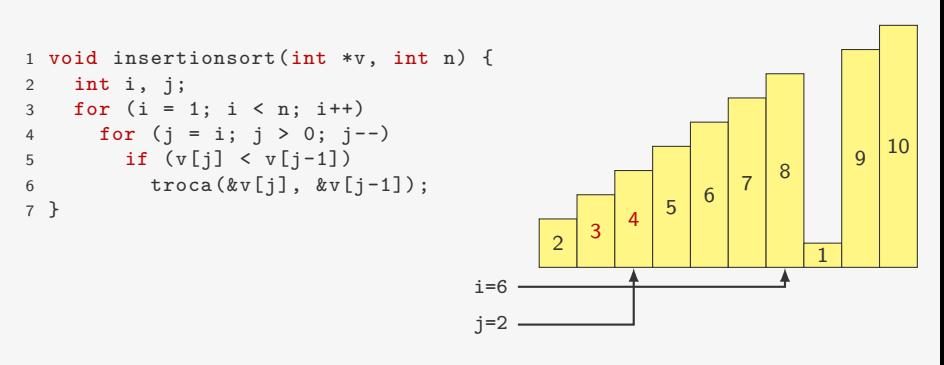

- *•* Se já temos v[0], v[1], *. . .*, v[i-1] ordenado
- *•* Inserimos v[i] na posição correta
	- fazemos algo similar ao BubbleSort
- *•* Ficamos com v[0], v[1], *. . .*, v[i] ordenado

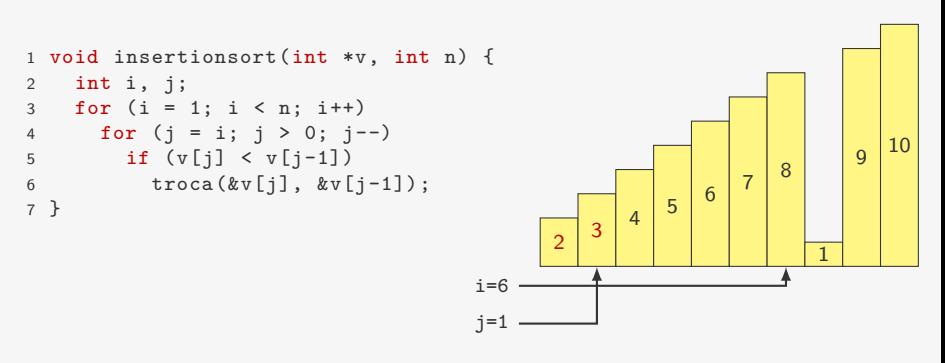

- *•* Se já temos v[0], v[1], *. . .*, v[i-1] ordenado
- *•* Inserimos v[i] na posição correta
	- fazemos algo similar ao BubbleSort
- *•* Ficamos com v[0], v[1], *. . .*, v[i] ordenado

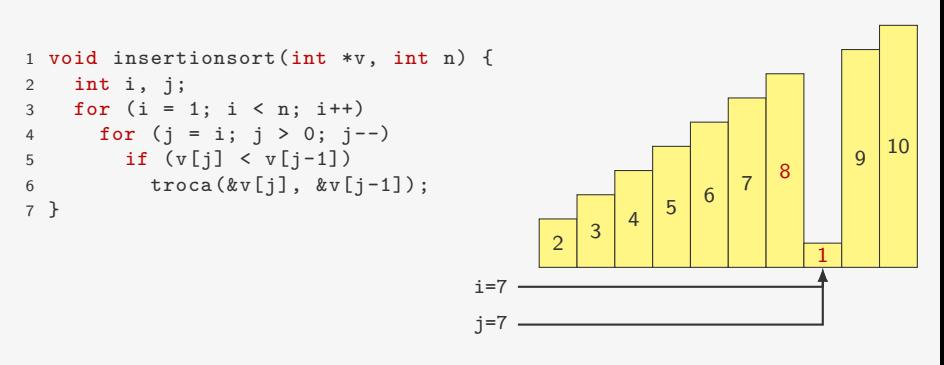

- *•* Se já temos v[0], v[1], *. . .*, v[i-1] ordenado
- *•* Inserimos v[i] na posição correta
	- fazemos algo similar ao BubbleSort
- *•* Ficamos com v[0], v[1], *. . .*, v[i] ordenado

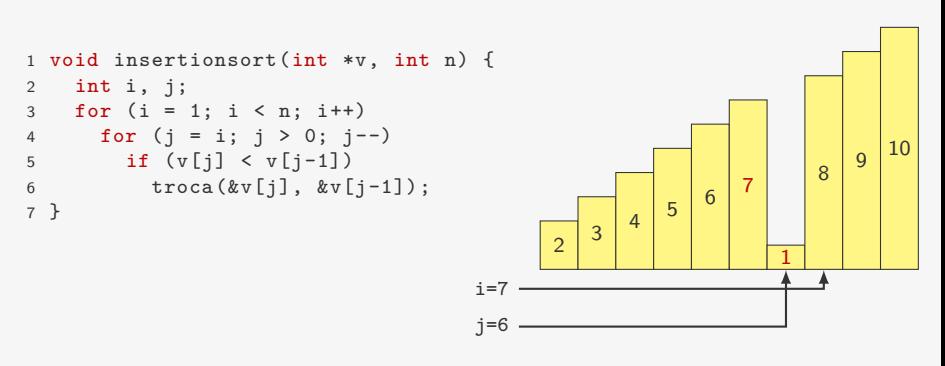

- *•* Se já temos v[0], v[1], *. . .*, v[i-1] ordenado
- *•* Inserimos v[i] na posição correta
	- fazemos algo similar ao BubbleSort
- *•* Ficamos com v[0], v[1], *. . .*, v[i] ordenado

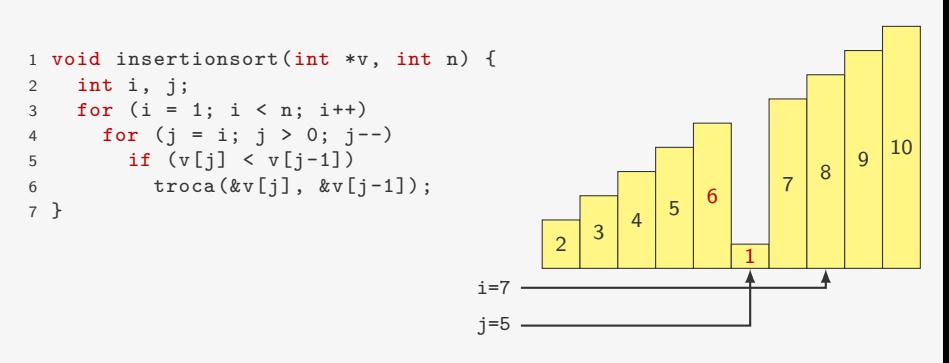

- *•* Se já temos v[0], v[1], *. . .*, v[i-1] ordenado
- *•* Inserimos v[i] na posição correta
	- fazemos algo similar ao BubbleSort
- *•* Ficamos com v[0], v[1], *. . .*, v[i] ordenado

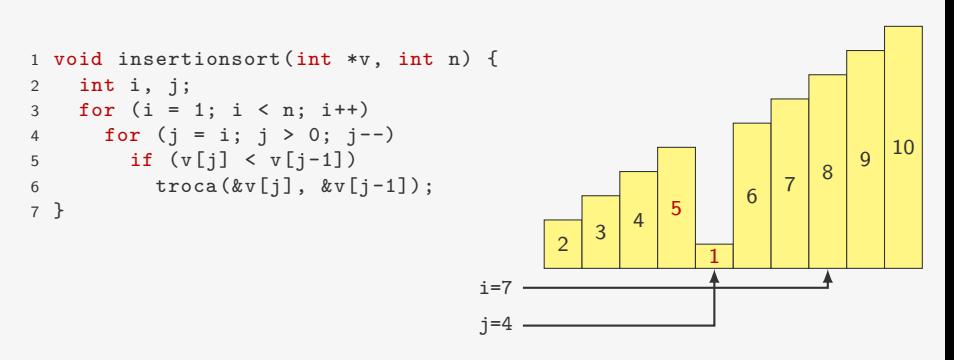

- *•* Se já temos v[0], v[1], *. . .*, v[i-1] ordenado
- *•* Inserimos v[i] na posição correta
	- fazemos algo similar ao BubbleSort
- *•* Ficamos com v[0], v[1], *. . .*, v[i] ordenado

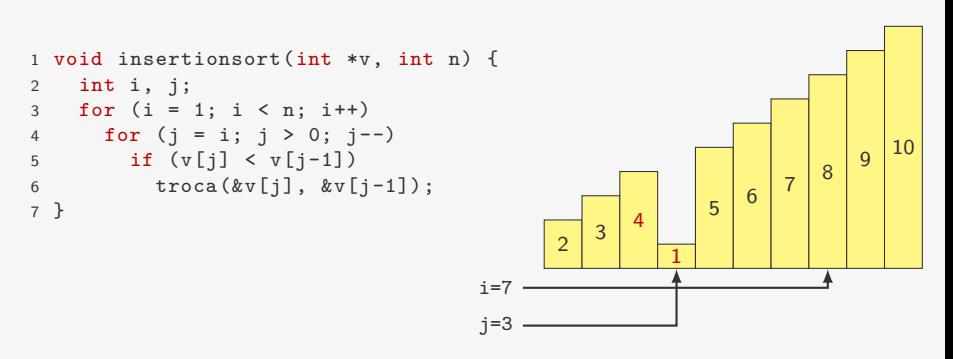

- *•* Se já temos v[0], v[1], *. . .*, v[i-1] ordenado
- *•* Inserimos v[i] na posição correta
	- fazemos algo similar ao BubbleSort
- *•* Ficamos com v[0], v[1], *. . .*, v[i] ordenado

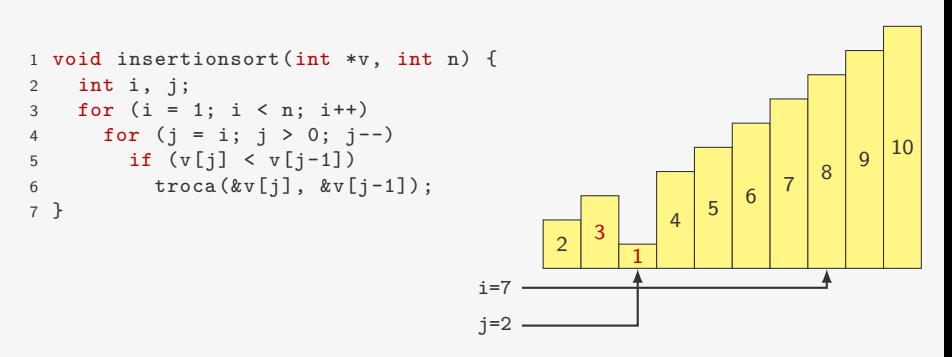

- *•* Se já temos v[0], v[1], *. . .*, v[i-1] ordenado
- *•* Inserimos v[i] na posição correta
	- fazemos algo similar ao BubbleSort
- *•* Ficamos com v[0], v[1], *. . .*, v[i] ordenado

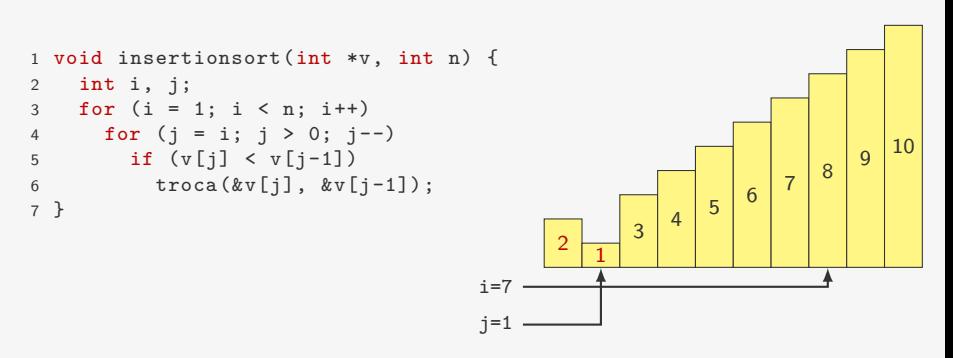

- *•* Se já temos v[0], v[1], *. . .*, v[i-1] ordenado
- *•* Inserimos v[i] na posição correta
	- fazemos algo similar ao BubbleSort
- *•* Ficamos com v[0], v[1], *. . .*, v[i] ordenado

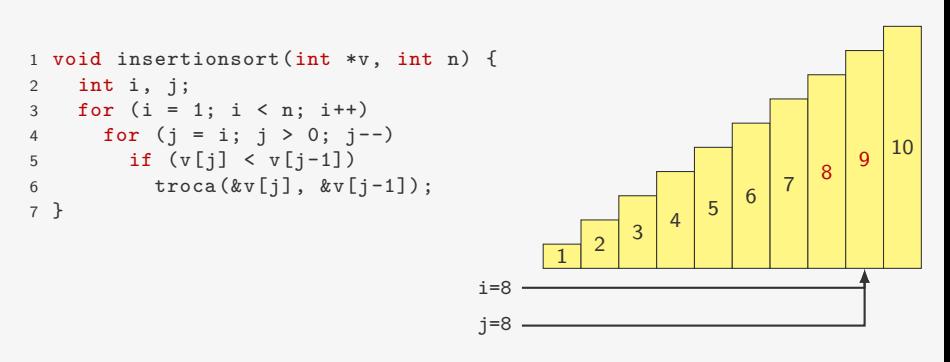

- *•* Se já temos v[0], v[1], *. . .*, v[i-1] ordenado
- *•* Inserimos v[i] na posição correta
	- fazemos algo similar ao BubbleSort
- *•* Ficamos com v[0], v[1], *. . .*, v[i] ordenado

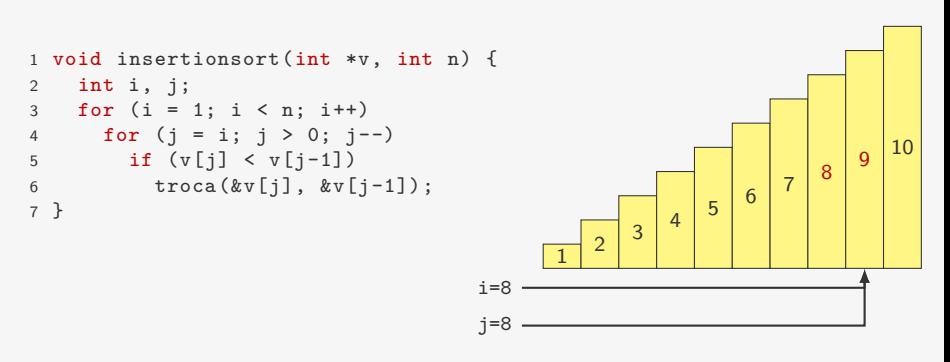

- *•* Se já temos v[0], v[1], *. . .*, v[i-1] ordenado
- *•* Inserimos v[i] na posição correta
	- fazemos algo similar ao BubbleSort
- *•* Ficamos com v[0], v[1], *. . .*, v[i] ordenado

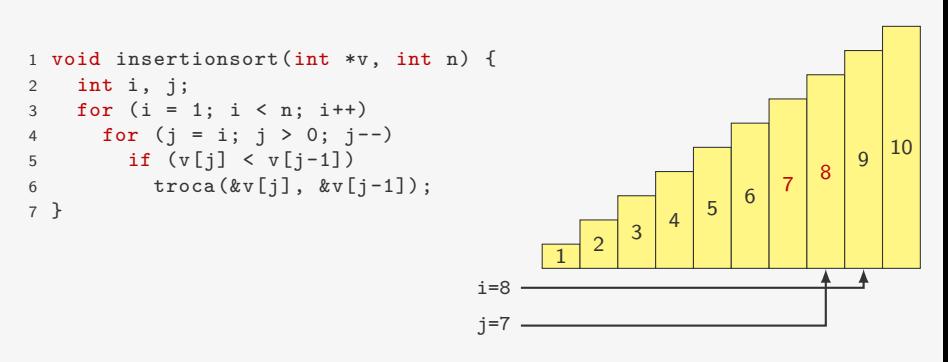

- *•* Se já temos v[0], v[1], *. . .*, v[i-1] ordenado
- *•* Inserimos v[i] na posição correta
	- fazemos algo similar ao BubbleSort
- *•* Ficamos com v[0], v[1], *. . .*, v[i] ordenado

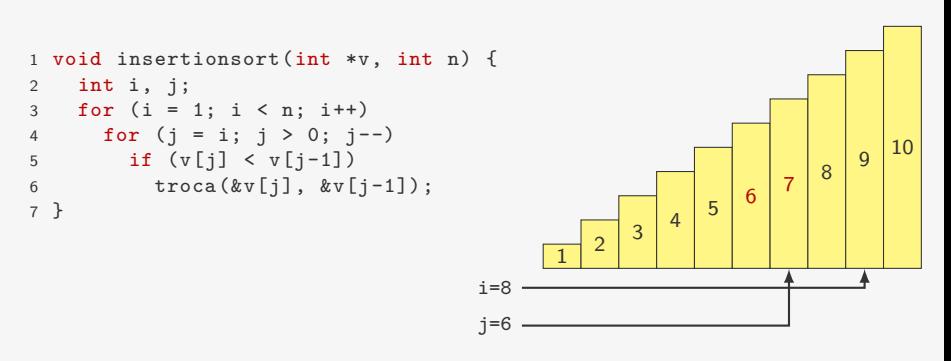

- *•* Se já temos v[0], v[1], *. . .*, v[i-1] ordenado
- *•* Inserimos v[i] na posição correta
	- fazemos algo similar ao BubbleSort
- *•* Ficamos com v[0], v[1], *. . .*, v[i] ordenado

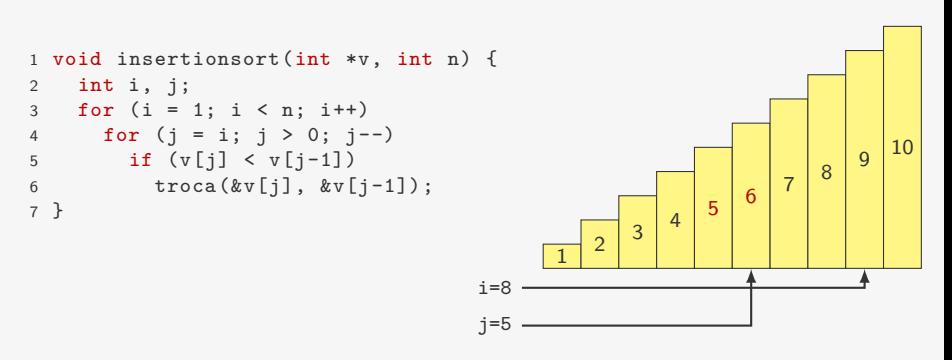

- *•* Se já temos v[0], v[1], *. . .*, v[i-1] ordenado
- *•* Inserimos v[i] na posição correta
	- fazemos algo similar ao BubbleSort
- *•* Ficamos com v[0], v[1], *. . .*, v[i] ordenado

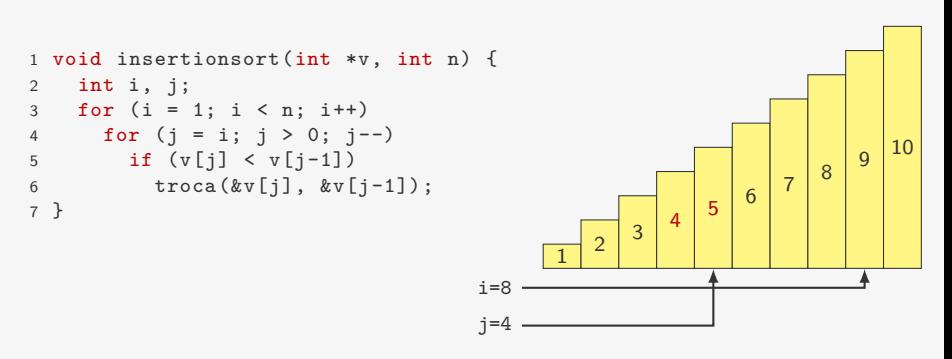

- *•* Se já temos v[0], v[1], *. . .*, v[i-1] ordenado
- *•* Inserimos v[i] na posição correta
	- fazemos algo similar ao BubbleSort
- *•* Ficamos com v[0], v[1], *. . .*, v[i] ordenado

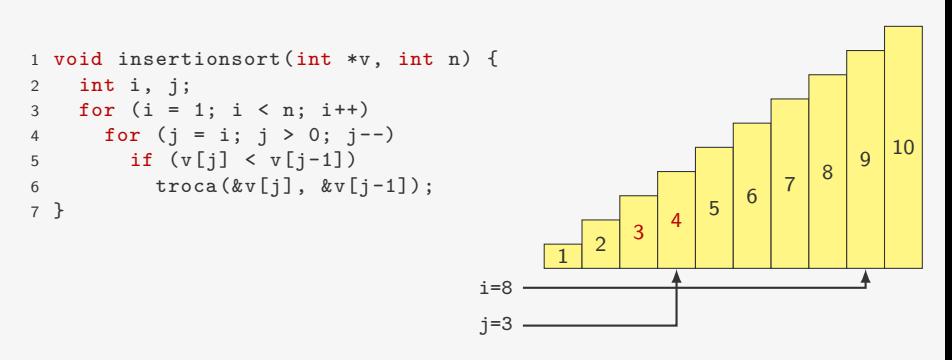

- *•* Se já temos v[0], v[1], *. . .*, v[i-1] ordenado
- *•* Inserimos v[i] na posição correta
	- fazemos algo similar ao BubbleSort
- *•* Ficamos com v[0], v[1], *. . .*, v[i] ordenado

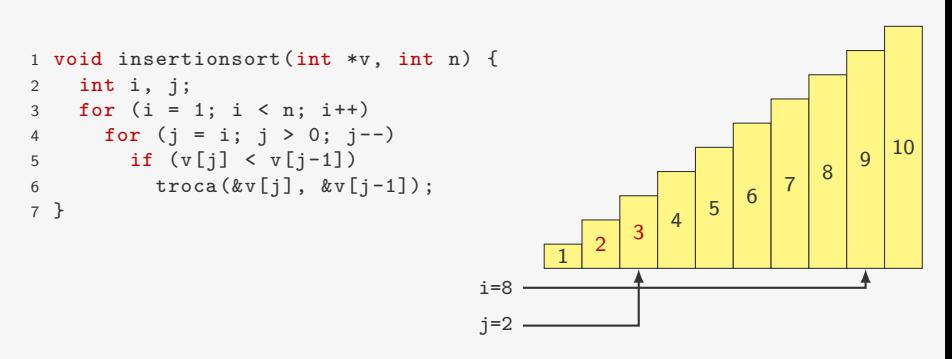

- *•* Se já temos v[0], v[1], *. . .*, v[i-1] ordenado
- *•* Inserimos v[i] na posição correta
	- fazemos algo similar ao BubbleSort
- *•* Ficamos com v[0], v[1], *. . .*, v[i] ordenado

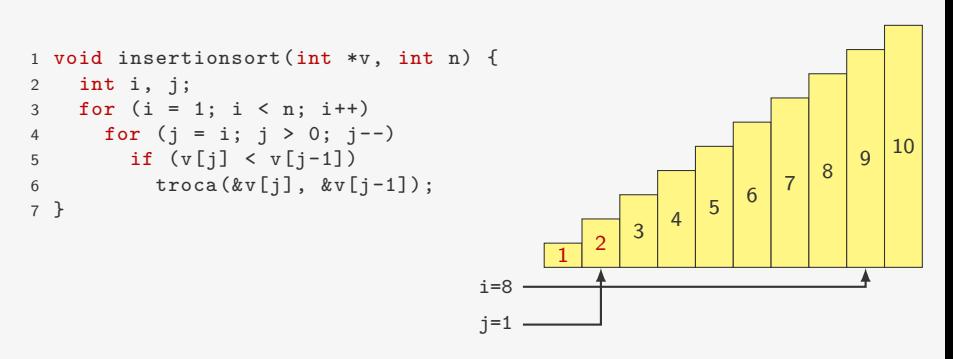

- *•* Se já temos v[0], v[1], *. . .*, v[i-1] ordenado
- *•* Inserimos v[i] na posição correta
	- fazemos algo similar ao BubbleSort
- *•* Ficamos com v[0], v[1], *. . .*, v[i] ordenado

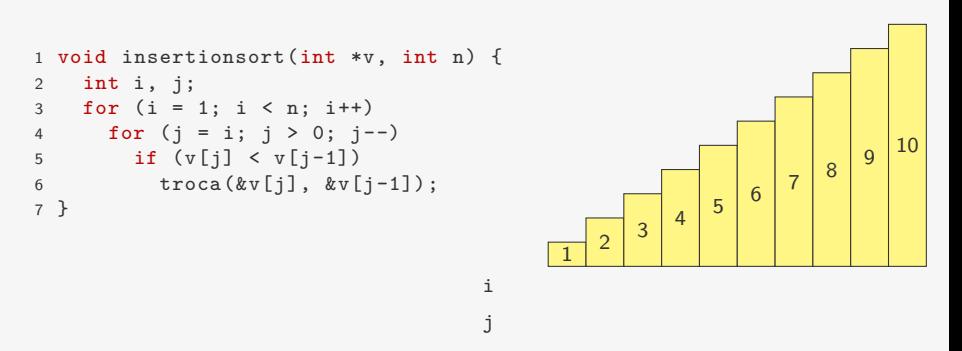

Quando o elemento já está na sua posição correta não é necessário mais percorrer o vetor testando se  $v[i] < v[i-1]$ 

Quando o elemento já está na sua posição correta não é necessário mais percorrer o vetor testando se  $v[i] < v[i-1]$ 

Se trocamos  $v[j]$  com  $v[j-1]$  e  $v[j-1]$  com  $v[j-2]$ 

Quando o elemento já está na sua posição correta não é necessário mais percorrer o vetor testando se  $v[i] < v[i-1]$ 

Se trocamos  $v[j]$  com  $v[j-1]$  e  $v[j-1]$  com  $v[j-2]$ 

• fazemos 3 atribuições para cada troca = 6 atribuições

Quando o elemento já está na sua posição correta não é necessário mais percorrer o vetor testando se  $v[i] < v[i-1]$ 

Se trocamos  $v[j]$  com  $v[j-1]$  e  $v[j-1]$  com  $v[j-2]$ 

- fazemos 3 atribuições para cada troca = 6 atribuições
- *•* é melhor fazer:

$$
t = v[j]; v[j] = v[j-1]; v[j-1] = v[j-2]; v[j-2] = t;
$$

Quando o elemento já está na sua posição correta não é necessário mais percorrer o vetor testando se  $v[i] < v[i-1]$ 

Se trocamos  $v[i]$  com  $v[i-1]$  e  $v[i-1]$  com  $v[i-2]$ 

- fazemos 3 atribuições para cada troca = 6 atribuições
- *•* é melhor fazer:

```
t = v[j]; v[j] = v[j-1]; v[j-1] = v[j-2]; v[j-2] = t;
```

```
1 void insertionsort_v2(int *v, int n) {
2 int i, j, t;
3 for (i = 1; i < n; i++) {
4 t = v[i];5 for (j = i; j > 0 \&amp; t < v[j-1]; j-)6 v[i] = v[i-1];7 \quad v[i] = t;8 }
9 }
```
```
1 void insertionsort_v2(int *v, int n) {
2 int i, j, t;
3 for (i = 1; i < n; i++) {
4 t = v[i];5 for (j = i; j > 0 \& t < v[j-1]; j--)<br>6 v[j] = v[j-1];<br>7 v[j] = t;v[j] = v[j-1];v[j] = t;8 }
9 }
```

```
1 void insertionsort_v2(int *v, int n) {
2 int i, j, t;
3 for (i = 1; i < n; i++) {
4 t = v[i];5 for (j = i; j > 0 \& k \t < v[j-1]; j--)6 v[j] = v[j-1];<br>
7 v[i] = t;7 v[j] = t;<br>8 }
   8 }
9 }
```
No caso pior caso:

```
1 void insertionsort_v2(int *v, int n) {
2 int i, j, t;
3 for (i = 1; i < n; i++) {
4 t = v[i];5 for (j = i; j > 0 \& k \t < v[j-1]; j--)6 v[j] = v[j-1];<br>
7 v[i] = t;7 v[j] = t;<br>8 }
   8 }
9 }
```
No caso pior caso:

• comparações:  $\approx n^2/2 = O(n^2)$ 

```
1 void insertionsort_v2(int *v, int n) {
2 int i, j, t;
3 for (i = 1; i < n; i++) {
4 t = v[i];5 for (j = i; j > 0 \& k \t < v[i-1]; i--)6 v[j] = v[j-1];<br>
7 \t v[i] = t;7 v[j] = t;<br>8 }
    8 }
9 }
```
No caso pior caso:

- comparações:  $\approx n^2/2 = O(n^2)$
- $\bullet$  atribuições (ao invés de trocas):  $\approx n^2/2 = O(n^2)$

```
1 void insertionsort_v2(int *v, int n) {
2 int i, j, t;
3 for (i = 1; i < n; i++) {
4 t = v[i];5 for (j = i; j > 0 \& k \t < v[i-1]; i--)6 v[j] = v[j-1];<br>
7 \t v[i] = t;7 v[j] = t;<br>8 }
    \mathcal{R}9 }
```
No caso pior caso:

- comparações:  $\approx n^2/2 = O(n^2)$
- $\bullet$  atribuições (ao invés de trocas):  $\approx n^2/2 = O(n^2)$

No caso médio é metade disso:

```
1 void insertionsort_v2(int *v, int n) {
2 int i, j, t;
3 for (i = 1; i < n; i++) {
4 t = v[i];5 for (j = i; j > 0 \& t < v[j-1]; j--)6 v[j] = v[j-1];<br>
7 v[i] = t:
    v[j] = t;8 }
9 }
```
No caso pior caso:

- comparações:  $\approx n^2/2 = O(n^2)$
- $\bullet$  atribuições (ao invés de trocas):  $\approx n^2/2 = O(n^2)$

No caso médio é metade disso:

*•* cada elemento anda metade do prefixo do vetor em média

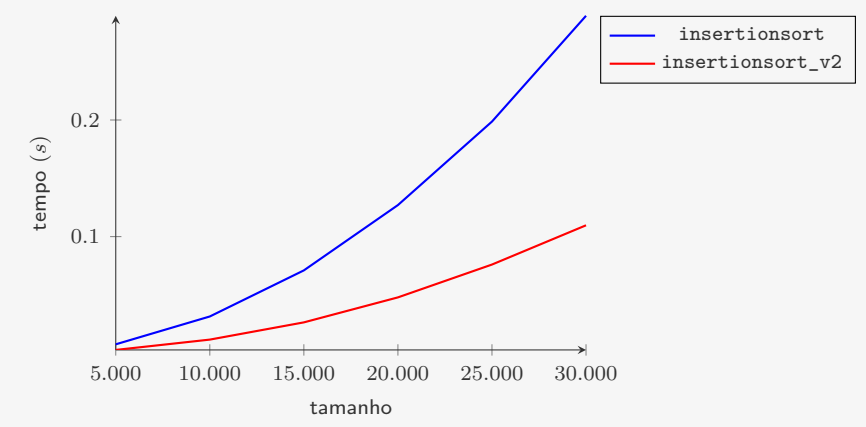

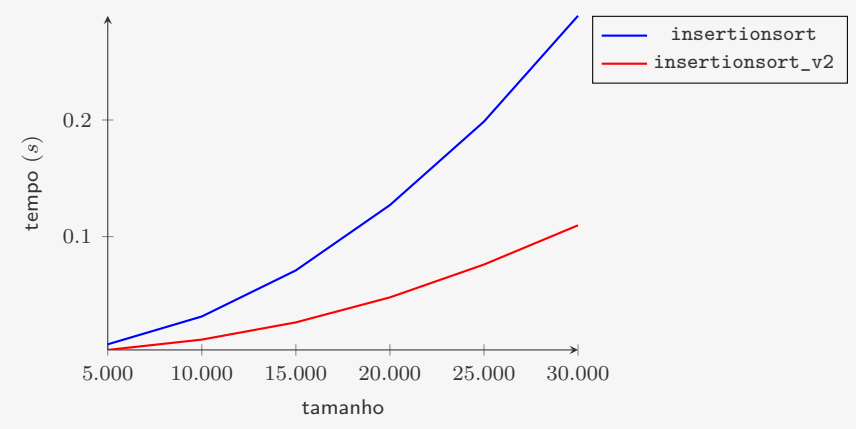

A complexidade teórica do algoritmo não melhorou

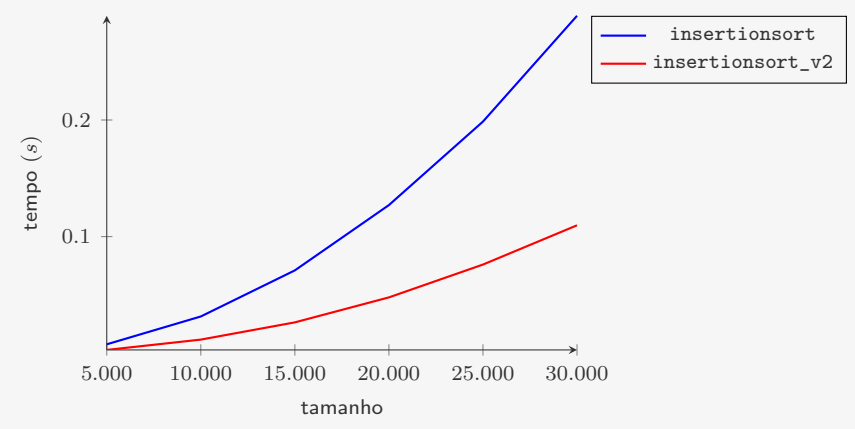

A complexidade teórica do algoritmo não melhorou

• continua  $O(n^2)$ 

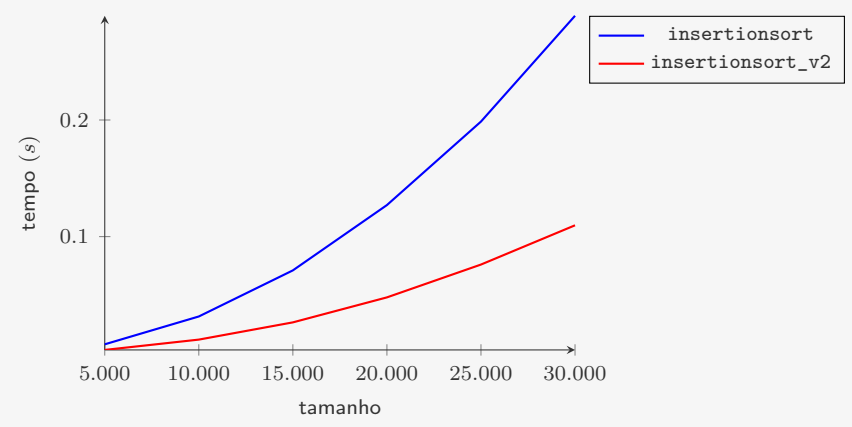

A complexidade teórica do algoritmo não melhorou

• continua  $O(n^2)$ 

Mas as otimizações levaram a um ganho na performance

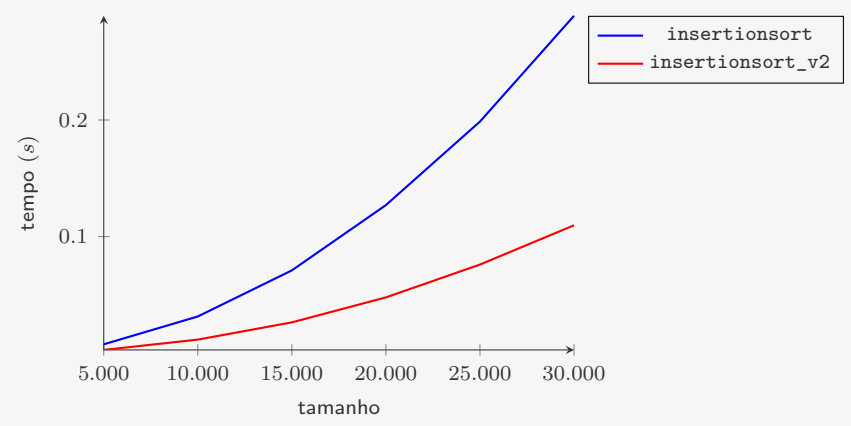

A complexidade teórica do algoritmo não melhorou

• continua  $O(n^2)$ 

Mas as otimizações levaram a um ganho na performance

*•* menos do que a metade do tempo para *n* grande

Ideia:

*•* Trocar v[0] com o mínimo de v[0], v[1], *. . .*, v[n - 1]

- *•* Trocar v[0] com o mínimo de v[0], v[1], *. . .*, v[n 1]
- *•* Trocar v[1] com o mínimo de v[1], v[2], *. . .*, v[n 1]

- *•* Trocar v[0] com o mínimo de v[0], v[1], *. . .*, v[n 1]
- *•* Trocar v[1] com o mínimo de v[1], v[2], *. . .*, v[n 1]
- *• . . .*

- *•* Trocar v[0] com o mínimo de v[0], v[1], *. . .*, v[n 1]
- Trocar  $v[1]$  com o mínimo de  $v[1]$ ,  $v[2]$ , ...,  $v[n-1]$
- *• . . .*
- *•* Trocar v[i] com o mínimo de v[i], v[i+1], *. . .*, v[r]

Ideia:

- *•* Trocar v[0] com o mínimo de v[0], v[1], *. . .*, v[n 1]
- Trocar  $v[1]$  com o mínimo de  $v[1]$ ,  $v[2]$ , ...,  $v[n-1]$
- *• . . .*
- *•* Trocar v[i] com o mínimo de v[i], v[i+1], *. . .*, v[r]

1 void selectionsort(int \*v, int n) {

Ideia:

- *•* Trocar v[0] com o mínimo de v[0], v[1], *. . .*, v[n 1]
- Trocar  $v[1]$  com o mínimo de  $v[1]$ ,  $v[2]$ , ...,  $v[n-1]$
- *• . . .*
- *•* Trocar v[i] com o mínimo de v[i], v[i+1], *. . .*, v[r]

1 void selectionsort(int \*v, int n) {

- *•* Trocar v[0] com o mínimo de v[0], v[1], *. . .*, v[n 1]
- Trocar  $v[1]$  com o mínimo de  $v[1]$ ,  $v[2]$ , ...,  $v[n-1]$
- *• . . .*
- *•* Trocar v[i] com o mínimo de v[i], v[i+1], *. . .*, v[r]

```
1 void selectionsort(int *v, int n) {
2 int i, i, min;
```
- *•* Trocar v[0] com o mínimo de v[0], v[1], *. . .*, v[n 1]
- *•* Trocar v[1] com o mínimo de v[1], v[2], *. . .*, v[n 1]
- *• . . .*
- *•* Trocar v[i] com o mínimo de v[i], v[i+1], *. . .*, v[r]

```
1 void selectionsort(int *v, int n) {
2 int i, j, min;
3 for (i = 0; i < n - 1; i++) {
```
- *•* Trocar v[0] com o mínimo de v[0], v[1], *. . .*, v[n 1]
- *•* Trocar v[1] com o mínimo de v[1], v[2], *. . .*, v[n 1]
- *• . . .*
- *•* Trocar v[i] com o mínimo de v[i], v[i+1], *. . .*, v[r]

```
1 void selectionsort(int *v, int n) {
2 int i, i, min;
3 for (i = 0; i < n - 1; i++) {
4 min = i;
```
- *•* Trocar v[0] com o mínimo de v[0], v[1], *. . .*, v[n 1]
- *•* Trocar v[1] com o mínimo de v[1], v[2], *. . .*, v[n 1]
- *• . . .*
- *•* Trocar v[i] com o mínimo de v[i], v[i+1], *. . .*, v[r]

```
1 void selectionsort(int *v, int n) {
2 int i, j, min;
3 for (i = 0; i < n - 1; i++) {
4 min = i;
5 for (i = i+1; j < n; j++)6 if (v[i] < v[\min])7 \qquad \qquad \text{min} = j;
```
- *•* Trocar v[0] com o mínimo de v[0], v[1], *. . .*, v[n 1]
- *•* Trocar v[1] com o mínimo de v[1], v[2], *. . .*, v[n 1]
- *• . . .*
- *•* Trocar v[i] com o mínimo de v[i], v[i+1], *. . .*, v[r]

```
1 void selectionsort(int *v, int n) {
2 int i, j, min;
3 for (i = 0; i < n - 1; i++) {
4 min = i;
5 for (i = i+1; j < n; j++)6 if (v[i] < v[\min])7 \qquad \qquad \text{min} = j;8 troca(&v[i], &v[min]);
9 }
10 }
```
- *•* Trocar v[0] com o mínimo de v[0], v[1], *. . .*, v[n 1]
- *•* Trocar v[1] com o mínimo de v[1], v[2], *. . .*, v[n 1]
- *• . . .*
- *•* Trocar v[i] com o mínimo de v[i], v[i+1], *. . .*, v[r]

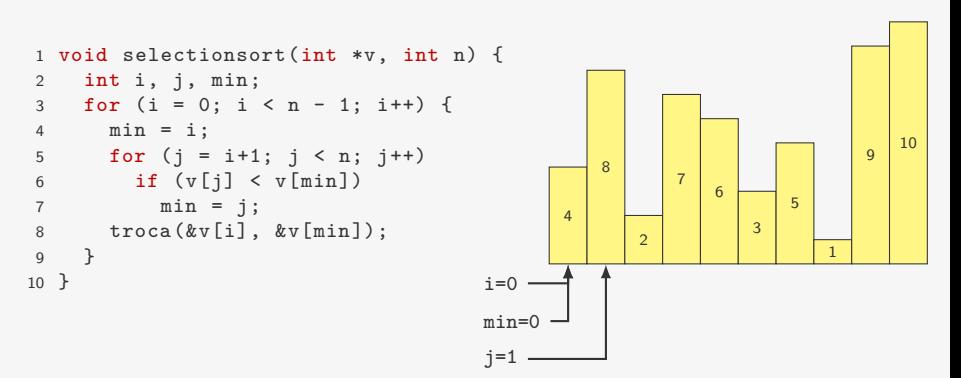

- *•* Trocar v[0] com o mínimo de v[0], v[1], *. . .*, v[n 1]
- *•* Trocar v[1] com o mínimo de v[1], v[2], *. . .*, v[n 1]
- *• . . .*
- *•* Trocar v[i] com o mínimo de v[i], v[i+1], *. . .*, v[r]

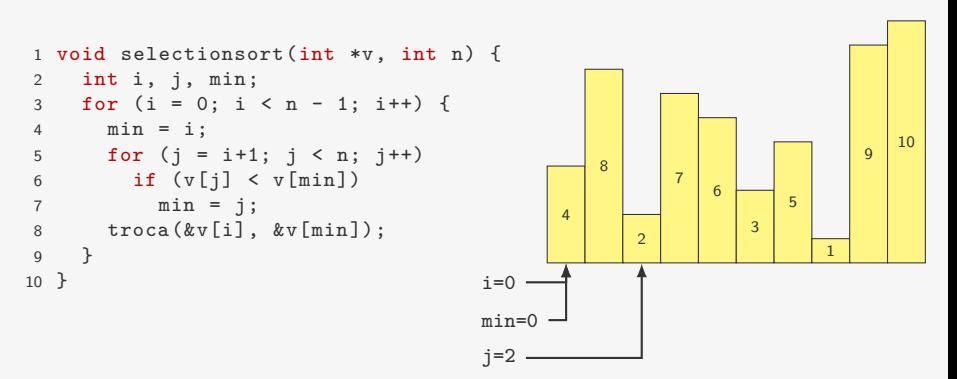

- *•* Trocar v[0] com o mínimo de v[0], v[1], *. . .*, v[n 1]
- *•* Trocar v[1] com o mínimo de v[1], v[2], *. . .*, v[n 1]
- *• . . .*
- *•* Trocar v[i] com o mínimo de v[i], v[i+1], *. . .*, v[r]

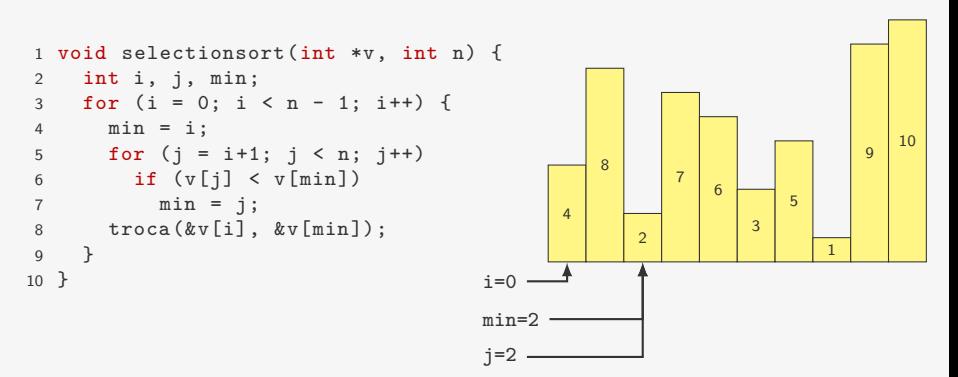

- *•* Trocar v[0] com o mínimo de v[0], v[1], *. . .*, v[n 1]
- *•* Trocar v[1] com o mínimo de v[1], v[2], *. . .*, v[n 1]
- *• . . .*
- *•* Trocar v[i] com o mínimo de v[i], v[i+1], *. . .*, v[r]

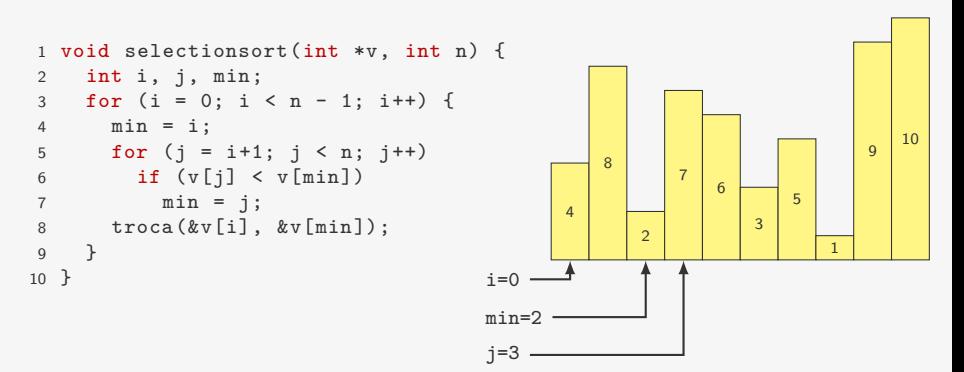

- *•* Trocar v[0] com o mínimo de v[0], v[1], *. . .*, v[n 1]
- *•* Trocar v[1] com o mínimo de v[1], v[2], *. . .*, v[n 1]
- *• . . .*
- *•* Trocar v[i] com o mínimo de v[i], v[i+1], *. . .*, v[r]

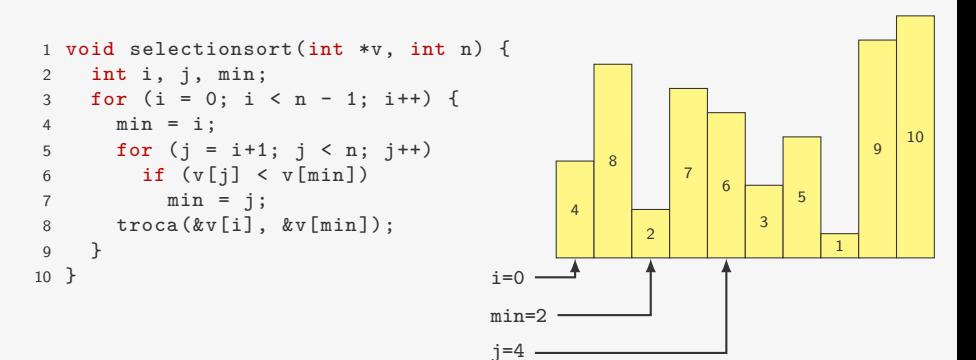

- *•* Trocar v[0] com o mínimo de v[0], v[1], *. . .*, v[n 1]
- *•* Trocar v[1] com o mínimo de v[1], v[2], *. . .*, v[n 1]
- *• . . .*
- *•* Trocar v[i] com o mínimo de v[i], v[i+1], *. . .*, v[r]

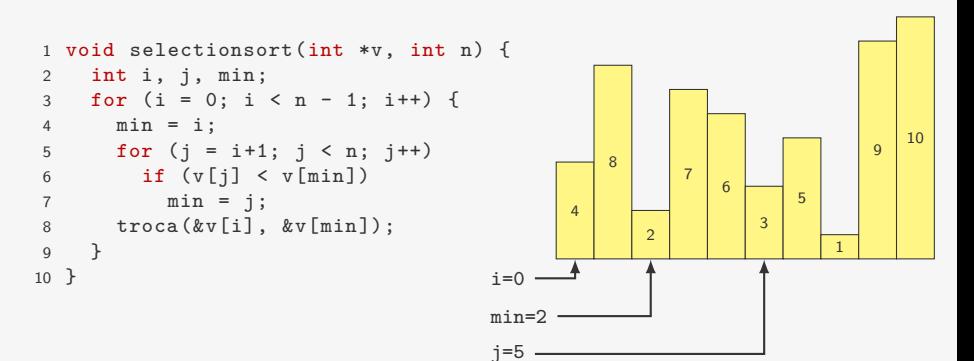

- *•* Trocar v[0] com o mínimo de v[0], v[1], *. . .*, v[n 1]
- *•* Trocar v[1] com o mínimo de v[1], v[2], *. . .*, v[n 1]
- *• . . .*
- *•* Trocar v[i] com o mínimo de v[i], v[i+1], *. . .*, v[r]

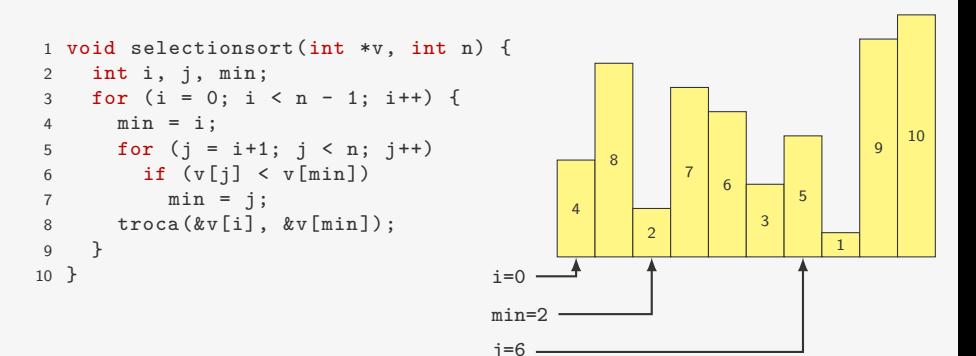

- *•* Trocar v[0] com o mínimo de v[0], v[1], *. . .*, v[n 1]
- *•* Trocar v[1] com o mínimo de v[1], v[2], *. . .*, v[n 1]
- *• . . .*
- *•* Trocar v[i] com o mínimo de v[i], v[i+1], *. . .*, v[r]

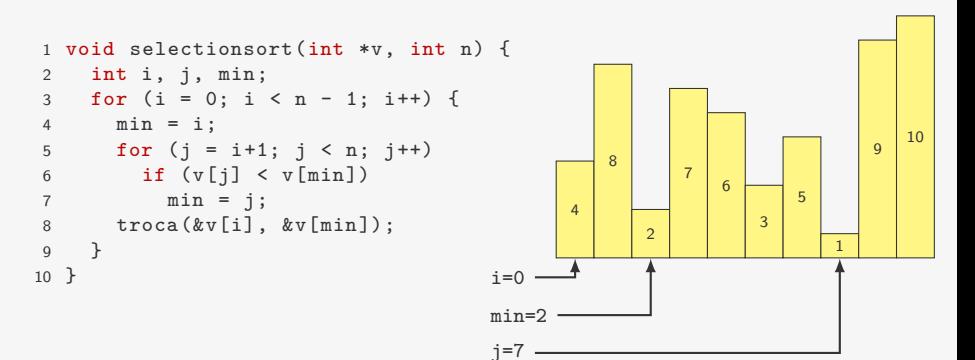

- *•* Trocar v[0] com o mínimo de v[0], v[1], *. . .*, v[n 1]
- *•* Trocar v[1] com o mínimo de v[1], v[2], *. . .*, v[n 1]
- *• . . .*
- *•* Trocar v[i] com o mínimo de v[i], v[i+1], *. . .*, v[r]

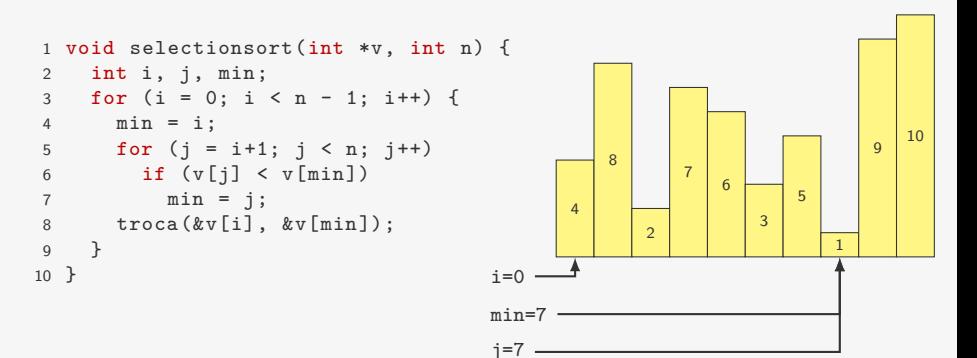

- *•* Trocar v[0] com o mínimo de v[0], v[1], *. . .*, v[n 1]
- *•* Trocar v[1] com o mínimo de v[1], v[2], *. . .*, v[n 1]
- *• . . .*
- *•* Trocar v[i] com o mínimo de v[i], v[i+1], *. . .*, v[r]

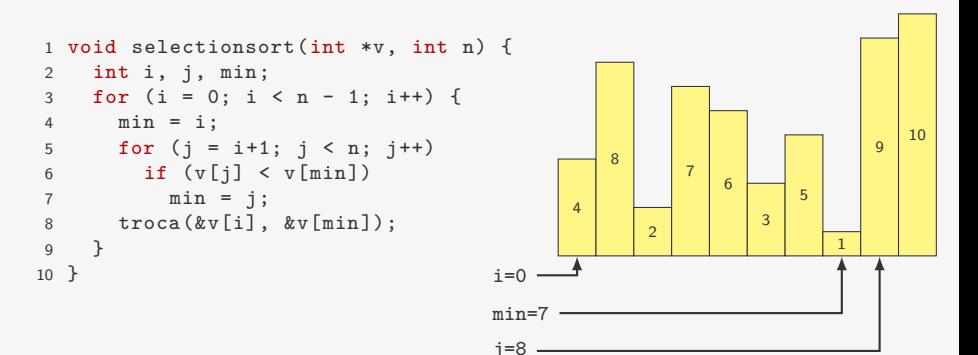

- *•* Trocar v[0] com o mínimo de v[0], v[1], *. . .*, v[n 1]
- *•* Trocar v[1] com o mínimo de v[1], v[2], *. . .*, v[n 1]
- *• . . .*
- *•* Trocar v[i] com o mínimo de v[i], v[i+1], *. . .*, v[r]

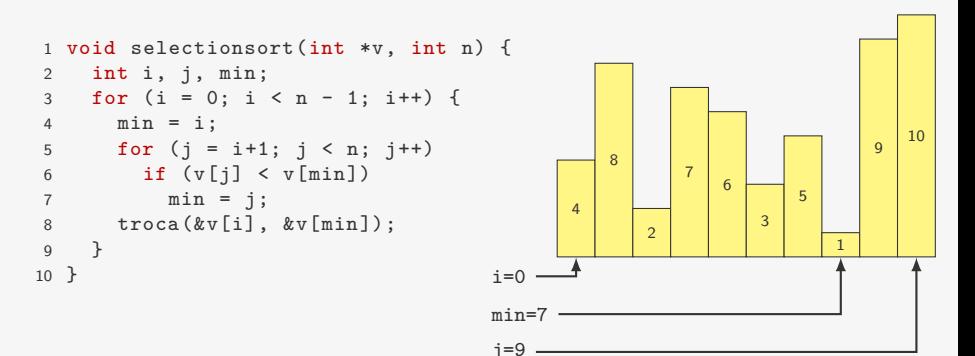

- *•* Trocar v[0] com o mínimo de v[0], v[1], *. . .*, v[n 1]
- *•* Trocar v[1] com o mínimo de v[1], v[2], *. . .*, v[n 1]
- *• . . .*
- *•* Trocar v[i] com o mínimo de v[i], v[i+1], *. . .*, v[r]

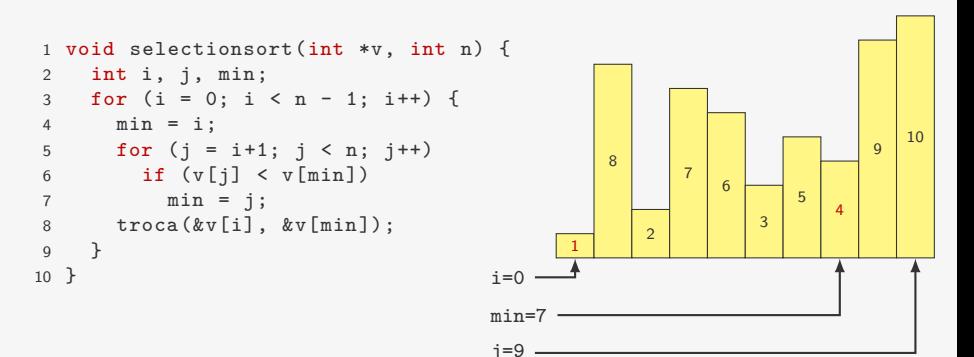

- *•* Trocar v[0] com o mínimo de v[0], v[1], *. . .*, v[n 1]
- *•* Trocar v[1] com o mínimo de v[1], v[2], *. . .*, v[n 1]
- *• . . .*
- *•* Trocar v[i] com o mínimo de v[i], v[i+1], *. . .*, v[r]

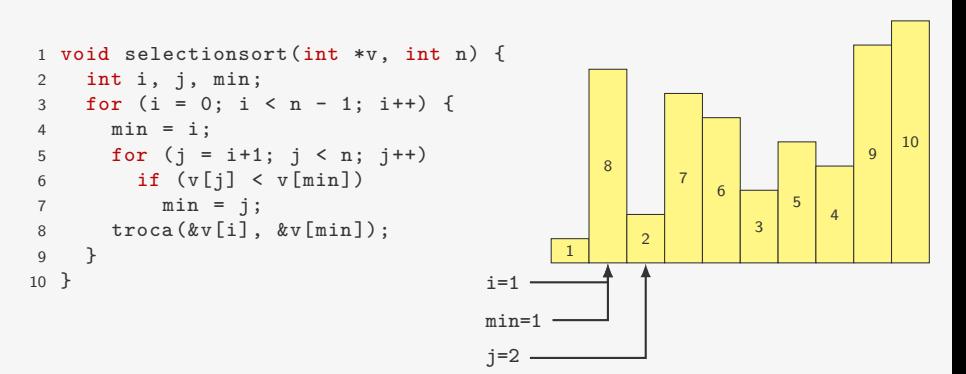
- *•* Trocar v[0] com o mínimo de v[0], v[1], *. . .*, v[n 1]
- *•* Trocar v[1] com o mínimo de v[1], v[2], *. . .*, v[n 1]
- *• . . .*
- *•* Trocar v[i] com o mínimo de v[i], v[i+1], *. . .*, v[r]

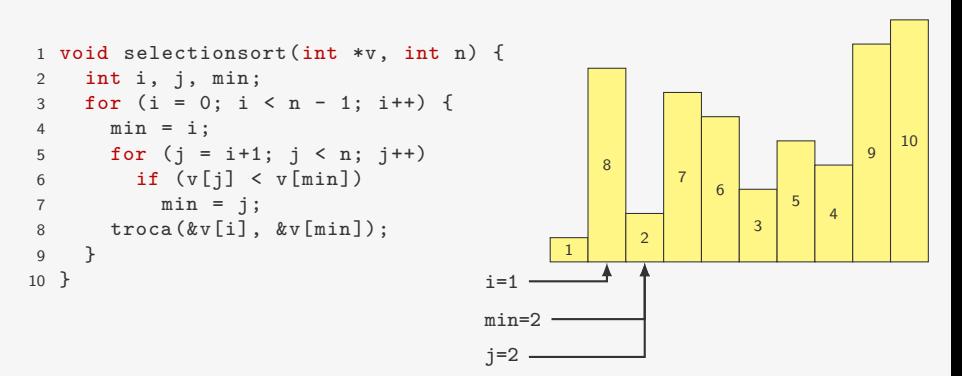

- *•* Trocar v[0] com o mínimo de v[0], v[1], *. . .*, v[n 1]
- *•* Trocar v[1] com o mínimo de v[1], v[2], *. . .*, v[n 1]
- *• . . .*
- *•* Trocar v[i] com o mínimo de v[i], v[i+1], *. . .*, v[r]

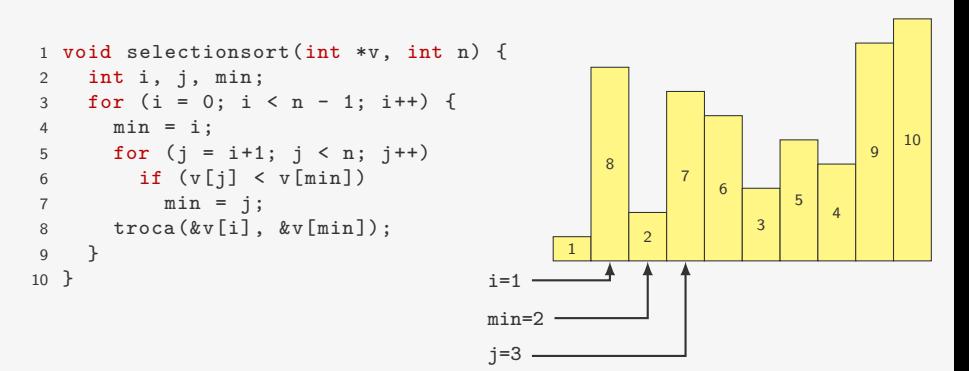

- *•* Trocar v[0] com o mínimo de v[0], v[1], *. . .*, v[n 1]
- *•* Trocar v[1] com o mínimo de v[1], v[2], *. . .*, v[n 1]
- *• . . .*
- *•* Trocar v[i] com o mínimo de v[i], v[i+1], *. . .*, v[r]

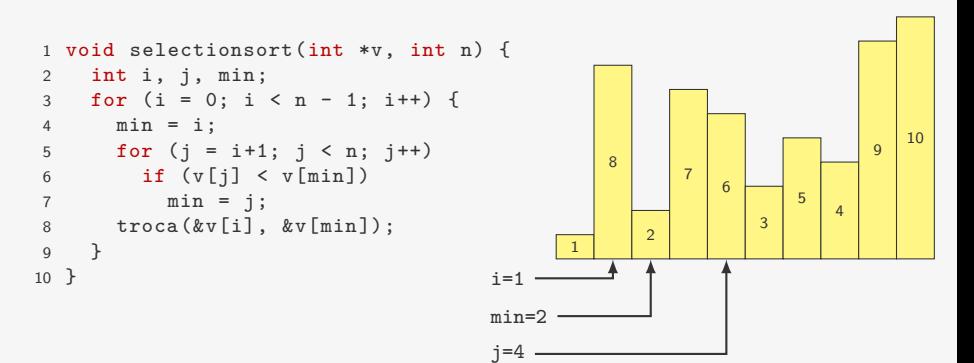

- *•* Trocar v[0] com o mínimo de v[0], v[1], *. . .*, v[n 1]
- *•* Trocar v[1] com o mínimo de v[1], v[2], *. . .*, v[n 1]
- *• . . .*
- *•* Trocar v[i] com o mínimo de v[i], v[i+1], *. . .*, v[r]

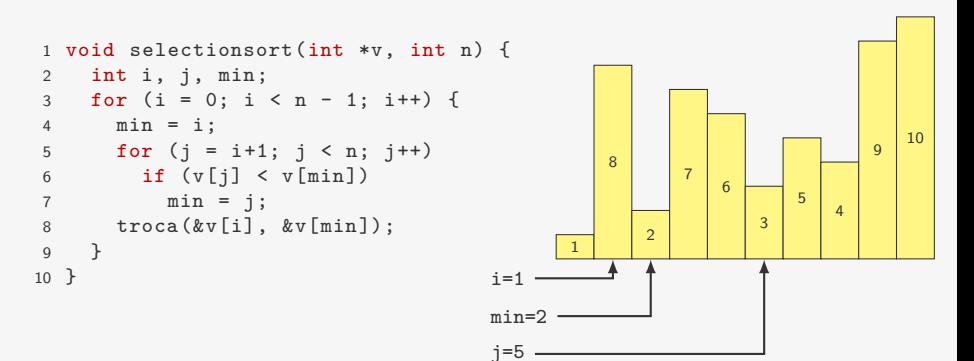

- *•* Trocar v[0] com o mínimo de v[0], v[1], *. . .*, v[n 1]
- *•* Trocar v[1] com o mínimo de v[1], v[2], *. . .*, v[n 1]
- *• . . .*
- *•* Trocar v[i] com o mínimo de v[i], v[i+1], *. . .*, v[r]

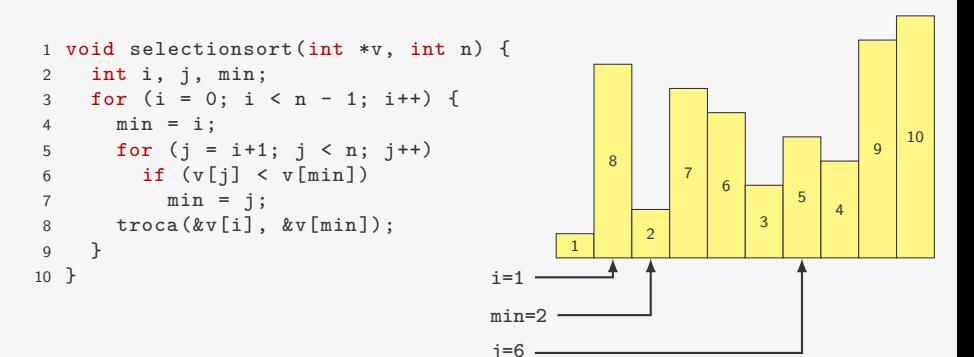

- *•* Trocar v[0] com o mínimo de v[0], v[1], *. . .*, v[n 1]
- *•* Trocar v[1] com o mínimo de v[1], v[2], *. . .*, v[n 1]
- *• . . .*
- *•* Trocar v[i] com o mínimo de v[i], v[i+1], *. . .*, v[r]

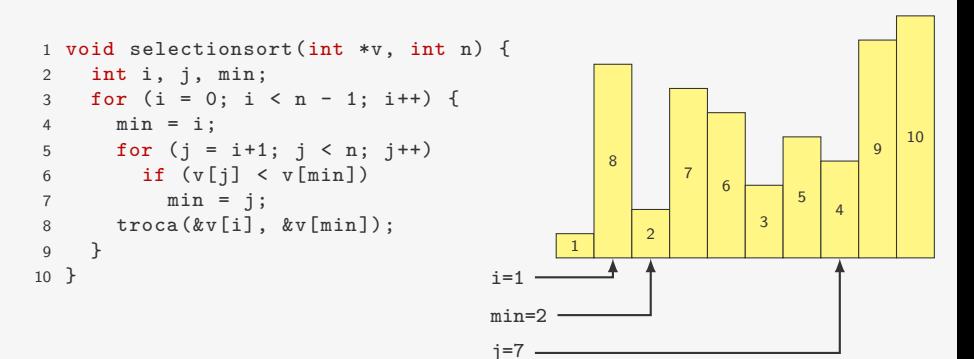

- *•* Trocar v[0] com o mínimo de v[0], v[1], *. . .*, v[n 1]
- *•* Trocar v[1] com o mínimo de v[1], v[2], *. . .*, v[n 1]
- *• . . .*
- *•* Trocar v[i] com o mínimo de v[i], v[i+1], *. . .*, v[r]

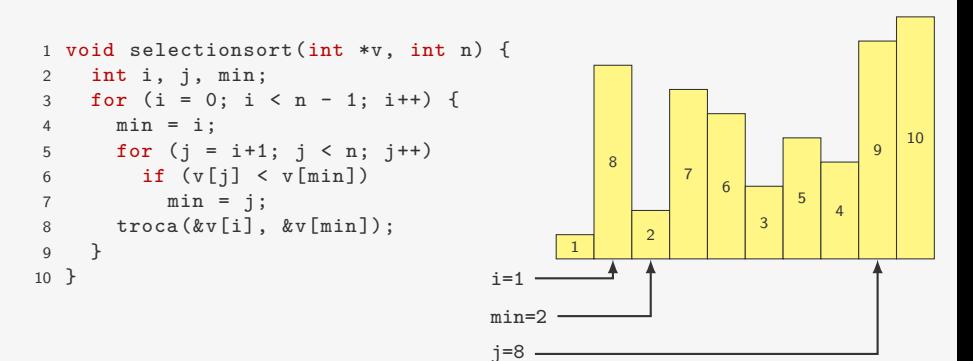

- *•* Trocar v[0] com o mínimo de v[0], v[1], *. . .*, v[n 1]
- *•* Trocar v[1] com o mínimo de v[1], v[2], *. . .*, v[n 1]
- *• . . .*
- *•* Trocar v[i] com o mínimo de v[i], v[i+1], *. . .*, v[r]

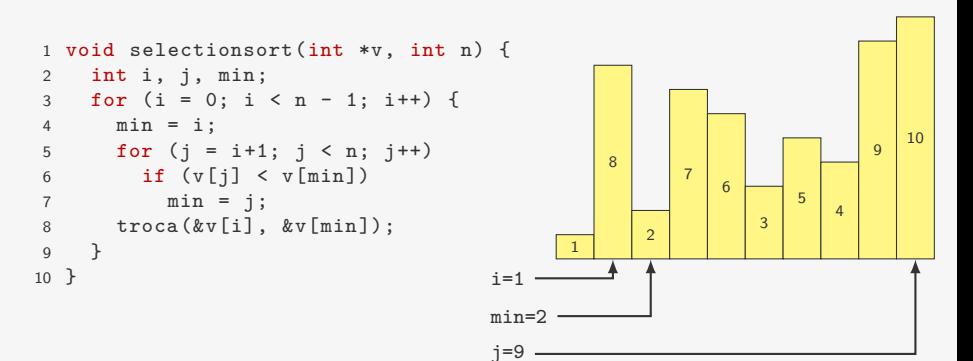

- *•* Trocar v[0] com o mínimo de v[0], v[1], *. . .*, v[n 1]
- *•* Trocar v[1] com o mínimo de v[1], v[2], *. . .*, v[n 1]
- *• . . .*
- *•* Trocar v[i] com o mínimo de v[i], v[i+1], *. . .*, v[r]

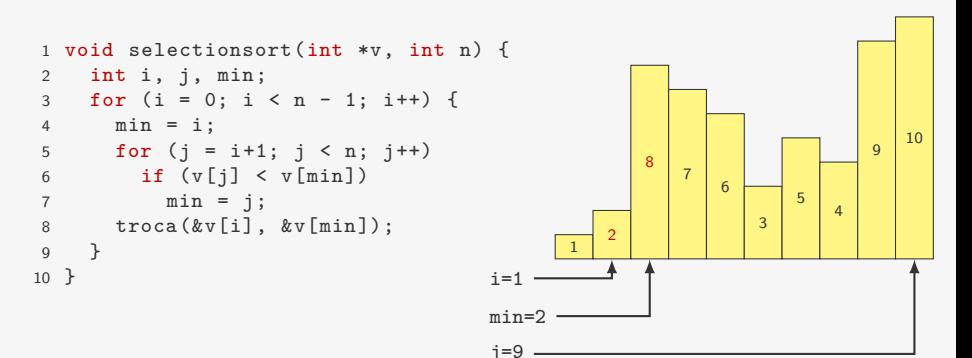

- *•* Trocar v[0] com o mínimo de v[0], v[1], *. . .*, v[n 1]
- *•* Trocar v[1] com o mínimo de v[1], v[2], *. . .*, v[n 1]
- *• . . .*
- *•* Trocar v[i] com o mínimo de v[i], v[i+1], *. . .*, v[r]

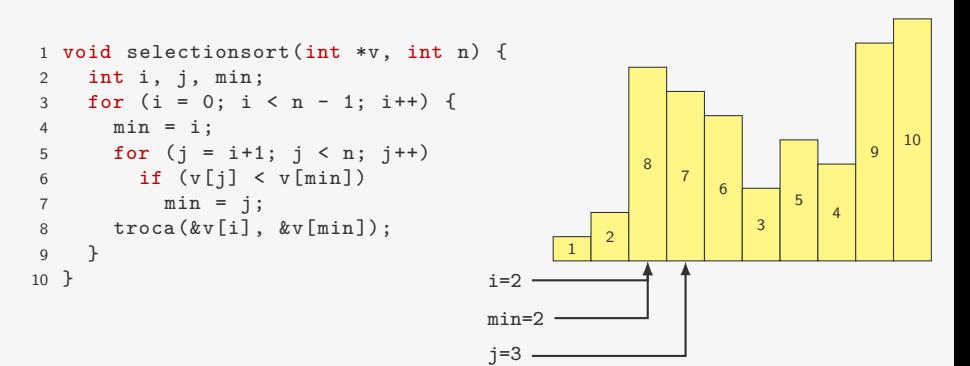

- *•* Trocar v[0] com o mínimo de v[0], v[1], *. . .*, v[n 1]
- *•* Trocar v[1] com o mínimo de v[1], v[2], *. . .*, v[n 1]
- *• . . .*
- *•* Trocar v[i] com o mínimo de v[i], v[i+1], *. . .*, v[r]

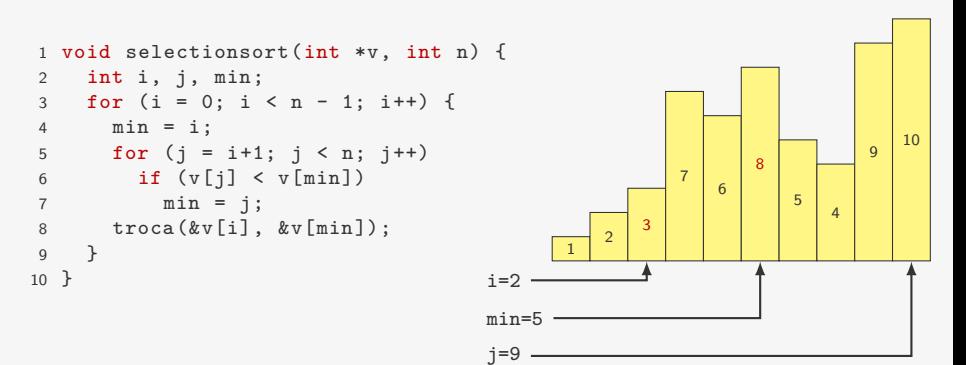

- *•* Trocar v[0] com o mínimo de v[0], v[1], *. . .*, v[n 1]
- *•* Trocar v[1] com o mínimo de v[1], v[2], *. . .*, v[n 1]
- *• . . .*
- *•* Trocar v[i] com o mínimo de v[i], v[i+1], *. . .*, v[r]

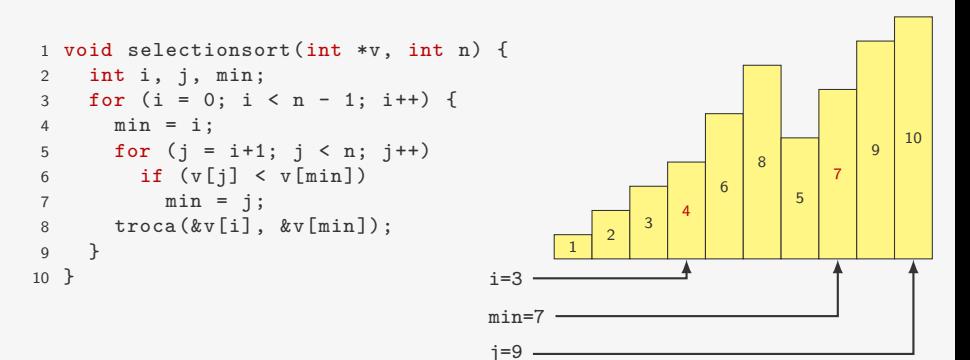

- *•* Trocar v[0] com o mínimo de v[0], v[1], *. . .*, v[n 1]
- *•* Trocar v[1] com o mínimo de v[1], v[2], *. . .*, v[n 1]
- *• . . .*
- *•* Trocar v[i] com o mínimo de v[i], v[i+1], *. . .*, v[r]

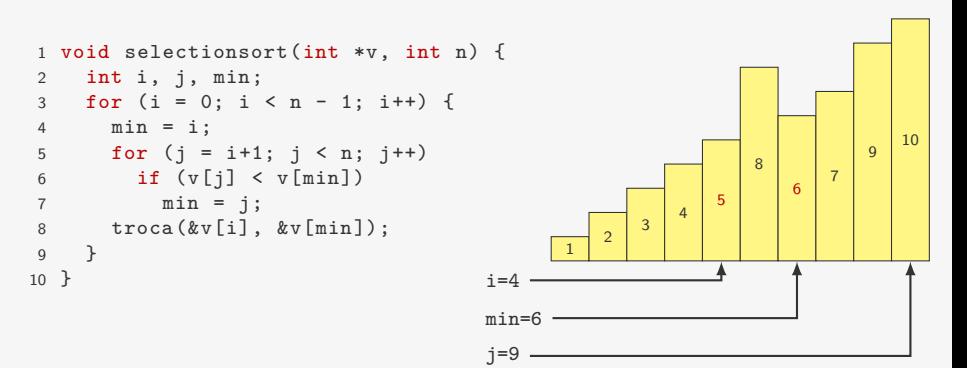

- *•* Trocar v[0] com o mínimo de v[0], v[1], *. . .*, v[n 1]
- *•* Trocar v[1] com o mínimo de v[1], v[2], *. . .*, v[n 1]
- *• . . .*
- *•* Trocar v[i] com o mínimo de v[i], v[i+1], *. . .*, v[r]

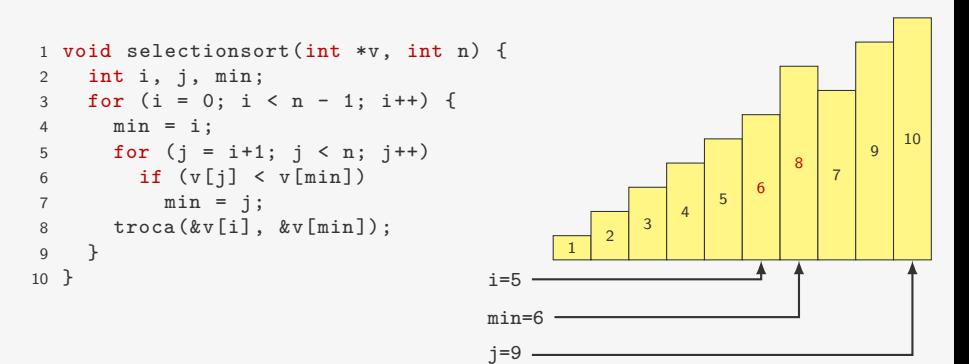

- *•* Trocar v[0] com o mínimo de v[0], v[1], *. . .*, v[n 1]
- *•* Trocar v[1] com o mínimo de v[1], v[2], *. . .*, v[n 1]
- *• . . .*
- *•* Trocar v[i] com o mínimo de v[i], v[i+1], *. . .*, v[r]

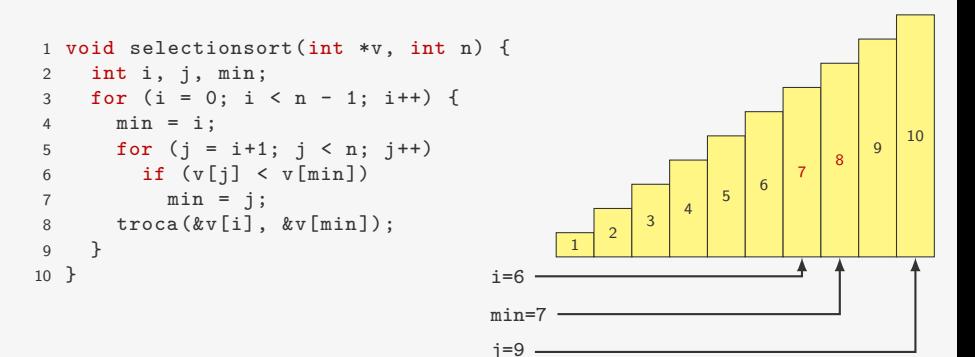

- *•* Trocar v[0] com o mínimo de v[0], v[1], *. . .*, v[n 1]
- *•* Trocar v[1] com o mínimo de v[1], v[2], *. . .*, v[n 1]
- *• . . .*
- *•* Trocar v[i] com o mínimo de v[i], v[i+1], *. . .*, v[r]

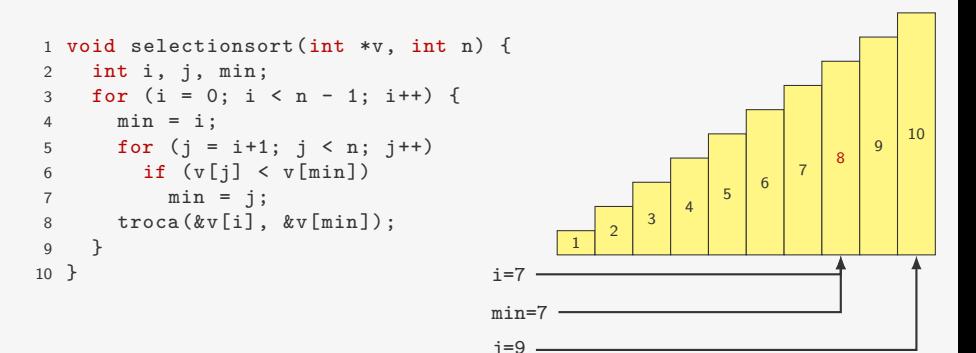

- *•* Trocar v[0] com o mínimo de v[0], v[1], *. . .*, v[n 1]
- *•* Trocar v[1] com o mínimo de v[1], v[2], *. . .*, v[n 1]
- *• . . .*
- *•* Trocar v[i] com o mínimo de v[i], v[i+1], *. . .*, v[r]

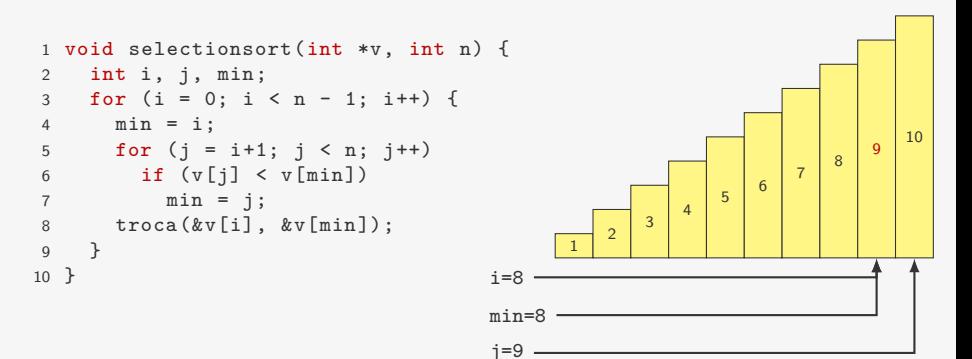

- *•* Trocar v[0] com o mínimo de v[0], v[1], *. . .*, v[n 1]
- *•* Trocar v[1] com o mínimo de v[1], v[2], *. . .*, v[n 1]
- *• . . .*
- *•* Trocar v[i] com o mínimo de v[i], v[i+1], *. . .*, v[r]

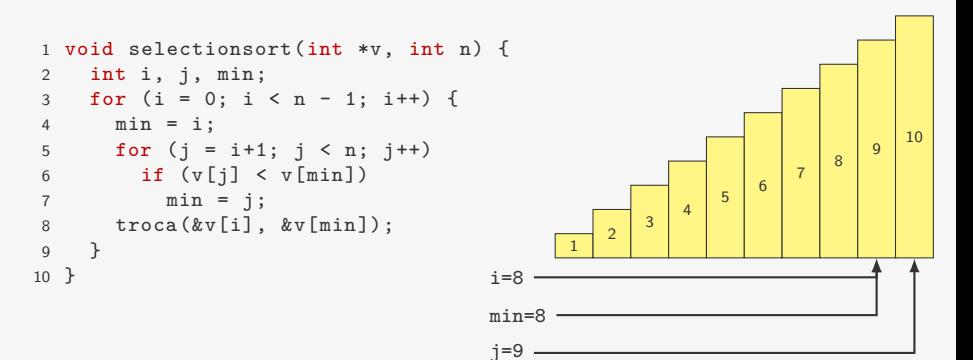

```
1 void selectionsort(int *v, int n) {
2 int i, j, min;
3 for (i = 0; i < n - 1; i++) {
4 min = i;
5 for (j = i+1; j < n; j++)6 if (v[j] < v[\min])7 \qquad \qquad \text{min} = j;8 troca(&v[i], &v[min]);
9 }
10 }
```

```
1 void selectionsort(int *v, int n) {
2 int i, j, min;
3 for (i = 0; i < n - 1; i++) {
4 min = i;
5 for (j = i+1; j < n; j++)6 if (v[i] < v[\min])7 min = j;<br>8 troca(\&v[i],troca(kv[i], kv[\min]),9 }
10 }
```
*•* número de comparações:

 $(n-1) + (n-2) + \cdots + 1 = n(n-1)/2 = O(n^2)$ 

```
1 void selectionsort(int *v, int n) {
2 int i, j, min;
3 for (i = 0; i < n - 1; i++) {
4 min = i;
5 for (j = i+1; j < n; j++)6 if (v[j] < v[\min])7 min = j;<br>8 troca(\&v[i],troca(&v[i], &v[min]);
9 }
10 }
```
*•* número de comparações:

 $(n-1) + (n-2) + \cdots + 1 = n(n-1)/2 = O(n^2)$ 

*•* número de trocas: *n −* 1 = O(*n*)

```
1 void selectionsort(int *v, int n) {
2 int i, j, min;
3 for (i = 0; i < n - 1; i++) {
4 min = i;
5 for (j = i+1; j < n; j++)6 if (v[i] < v[\min])7 min = j;<br>8 troca(\&v[i],troca(&v[i], &v[min]);
9 }
10 }
```
*•* número de comparações:

 $(n-1) + (n-2) + \cdots + 1 = n(n-1)/2 = O(n^2)$ 

*•* número de trocas: *n −* 1 = O(*n*)

– Muito bom quando trocas são muito caras

```
1 void selectionsort(int *v, int n) {
2 int i, j, min;
3 for (i = 0; i < n - 1; i++) {
4 min = i;
5 for (i = i+1; j < n; j++)6 if (v[i] < v[\min])7 \qquad \qquad \text{min} = j;8 troca(&v[i], &v[min]);
9 }
10 }
```
*•* número de comparações:

 $(n-1) + (n-2) + \cdots + 1 = n(n-1)/2 = O(n^2)$ 

*•* número de trocas: *n −* 1 = O(*n*)

- Muito bom quando trocas são muito caras
- Porém, talvez seja melhor usar ponteiros nesse caso

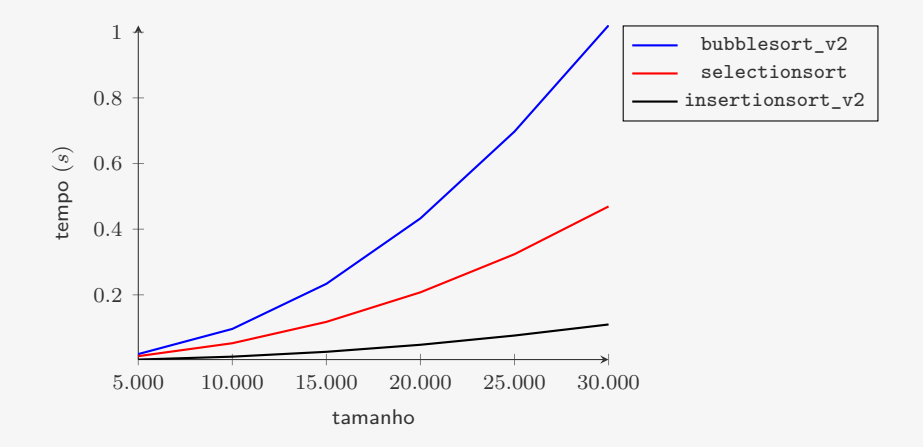

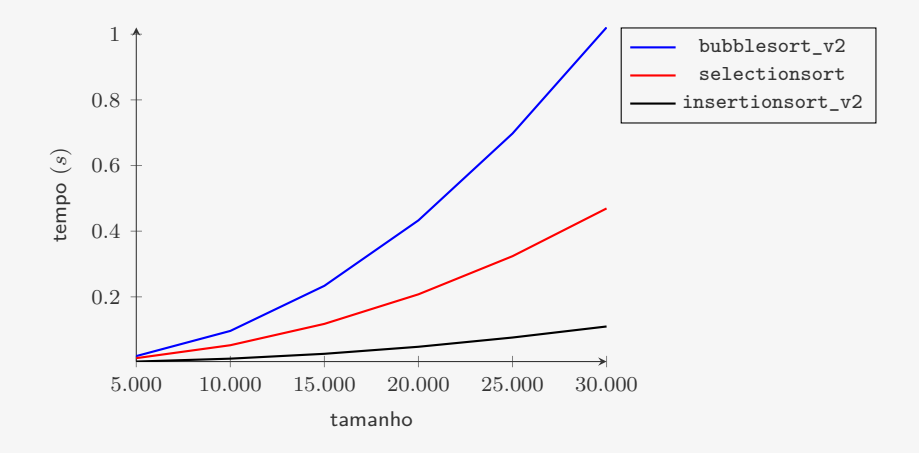

Para  $n = 30.000$ :

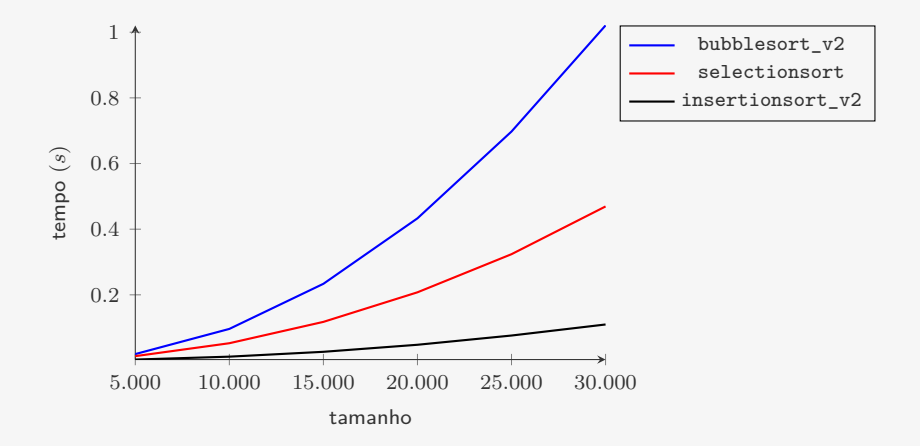

Para  $n = 30.000$ :

*•* selectionsort leva 4*,*2 o tempo do insertionsort\_v2

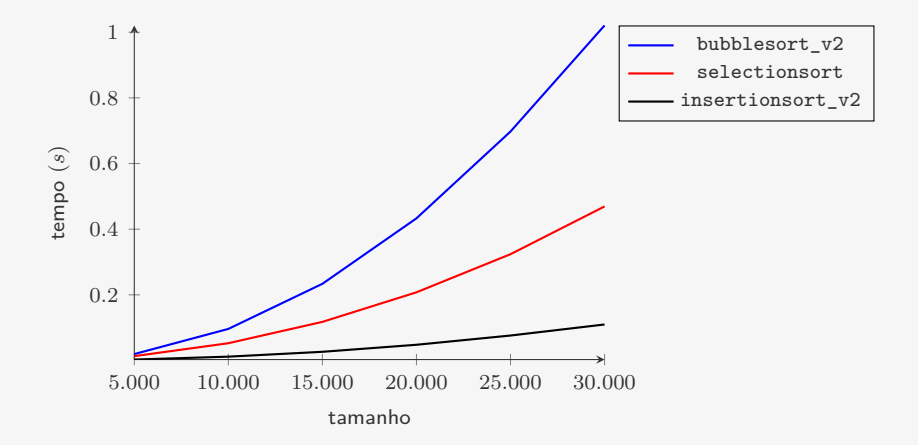

Para  $n = 30.000$ :

- *•* selectionsort leva 4*,*2 o tempo do insertionsort\_v2
- *•* bubblesort\_v2 leva 9*,*3 o tempo do insertionsort\_v2

Versão do SelectionSort que

• coloca o elemento máximo na posição v[r]

- coloca o elemento máximo na posição v[r]
- coloca o segundo maior elemento na posição v [r-1]

- coloca o elemento máximo na posição v[r]
- coloca o segundo maior elemento na posição v[r-1]
- *•* etc...

- coloca o elemento máximo na posição v[r]
- coloca o segundo maior elemento na posição v[r-1]
- *•* etc...

```
1 int selection invertido(int *v, int n) {
2 int i, j, max;
3 for (i = n - 1; i > 0; i--) {
4 max = i;
5 for (j = i-1; j > = 0; j--)6 if (v[i] > v[\max])7 \text{ max} = j;8 troca(&v[i], &v[max]);
9 \quad \lambda10 }
```
#### Rescrevendo...

Usamos uma função que acha o elemento máximo do vetor

```
1 int extrai_maximo(int *v, int n) {
2 int max = n - 1;
3 for (j = n - 2; j \ge 0; j -1)4 if (v[j] > v[\max])5 max = j;
6 return max;
7 }
```
#### Rescrevendo...

Usamos uma função que acha o elemento máximo do vetor

```
1 int extrai maximo(int *v, int n) {
2 int max = n - 1;
3 for (j = n - 2; j \ge 0; j--)4 if (v[i] > v[\max])5 max = i;
6 return max;
7 }
```
E reescrevemos o SelectionSort

```
1 int selection_invertido_v2(int *v, int n) {
2 int i, j, max;
3 for (i = n - 1; i > 0; i--) {
4 max = extrai_maximo(v, i + 1);5 troca(&v[i], &v[max]);
6 }
7 }
```
#### Tempo do SelectionSort

```
1 int selection_invertido_v2(int *v, int n) {
2 int i, j, max;
3 for (i = n - 1; i > 0; i--) {
4 max = extrai_maximo(v, i + 1);5 troca(kv[i], kv(max]);<br>6 }
   6 }
7 }
```
#### Tempo do SelectionSort

```
1 int selection_invertido_v2(int *v, int n) {
2 int i, j, max;
3 for (i = n - 1; i > 0; i--) {
4 max = extrai_maximo(v, i + 1);5 \operatorname{troca}(\&v[i], \&v[\max]);6 }
7 }
```
O tempo do selection\_invertido\_v2 é:
```
1 int selection_invertido_v2(int *v, int n) {
2 int i, j, max;
3 for (i = n - 1; i > 0; i--) {
4 max = extrai_max = ( v, i + 1);
5 \operatorname{troca}(\&v[i], \&v[\max]);6 }
7 }
```
O tempo do selection\_invertido\_v2 é:

• o tempo de chamar extrai maximo(v, i + 1)

```
1 int selection_invertido_v2(int *v, int n) {
2 int i, j, max;
3 for (i = n - 1; i > 0; i--) {
4 max = extrai_maximo(v, i + 1);5 \operatorname{troca}(\&v[i], \&v[\max]);6 }
7 }
```
- O tempo do selection\_invertido\_v2 é:
	- o tempo de chamar extrai maximo(v, i + 1)

```
- com i variando de n - 1 a 1
```

```
1 int selection_invertido_v2(int *v, int n) {
2 int i, j, max;
3 for (i = n - 1; i > 0; i--) {
4 max = extrai_maximo(v, i + 1);5 \operatorname{troca}(\&v[i], \&v[\max]);6 }
7 }
```
- O tempo do selection\_invertido\_v2 é:
	- o tempo de chamar extrai maximo(v, i + 1)

 $-$  com i variando de n  $-1$  a 1

• mais o tempo de fazer n - 1 trocas

```
1 int selection_invertido_v2(int *v, int n) {
2 int i, j, max;
3 for (i = n - 1; i > 0; i--) {
4 max = extrai_maximo(v, i + 1);5 \operatorname{troca}(\&v[i], \&v[\max]);6 }
7 }
 O tempo do selection_invertido_v2 é:
    • o tempo de chamar extrai maximo(v, i + 1)
```

```
- com i variando de n -1 a 1
```
• mais o tempo de fazer n - 1 trocas

*T*(*k*): tempo de extrair o máximo de um vetor com *k* elementos

```
1 int selection_invertido_v2(int *v, int n) {
2 int i, j, max;
3 for (i = n - 1; i > 0; i--) {
4 max = extrai_maximo(v, i + 1);5 \operatorname{troca}(\&v[i], \&v[\max]);6 }
7 }
 O tempo do selection_invertido_v2 é:
    • o tempo de chamar extrai maximo(v, i + 1)
        - com i variando de n - 1 a 1
```
• mais o tempo de fazer n - 1 trocas

*T*(*k*): tempo de extrair o máximo de um vetor com *k* elementos

```
1 int selection_invertido_v2(int *v, int n) {
2 int i, j, max;
3 for (i = n - 1; i > 0; i--) {
4 max = extrai_maximo(v, i + 1);5 \operatorname{troca}(\&v[i], \&v[\max]);6 }
7 }
 O tempo do selection_invertido_v2 é:
    • o tempo de chamar extrai maximo(v, i + 1)
        - com i variando de n - 1 a 1
```
• mais o tempo de fazer n - 1 trocas

*T*(*k*): tempo de extrair o máximo de um vetor com *k* elementos

$$
n-1+\sum_{k=2}^n T(k) =
$$

```
1 int selection_invertido_v2(int *v, int n) {
2 int i, j, max;
3 for (i = n - 1; i > 0; i--) {
4 max = extrai_maximo(v, i + 1);5 \operatorname{troca}(\&v[i], \&v[\max]);6 }
7 }
 O tempo do selection_invertido_v2 é:
    • o tempo de chamar extrai maximo(v, i + 1)
        - com i variando de n - 1 a 1
```
• mais o tempo de fazer n - 1 trocas

*T*(*k*): tempo de extrair o máximo de um vetor com *k* elementos

$$
n-1+\sum_{k=2}^n T(k) =
$$

```
1 int selection_invertido_v2(int *v, int n) {
2 int i, j, max;
3 for (i = n - 1; i > 0; i--) {
4 max = extrai_maximo(v, i + 1);5 \operatorname{troca}(\&v[i], \&v[\max]);6 }
7 }
 O tempo do selection_invertido_v2 é:
    • o tempo de chamar extrai maximo(v, i + 1)
        - com i variando de n - 1 a 1
```
• mais o tempo de fazer n - 1 trocas

*T*(*k*): tempo de extrair o máximo de um vetor com *k* elementos

$$
n-1+\sum_{k=2}^{n} T(k) = n-1+\sum_{k=2}^{n} c \cdot k =
$$

```
1 int selection_invertido_v2(int *v, int n) {
2 int i, j, max;
3 for (i = n - 1; i > 0; i--) {
4 max = extrai_maximo(v, i + 1);5 \operatorname{troca}(\&v[i], \&v[\max]);6 }
7 }
 O tempo do selection_invertido_v2 é:
    • o tempo de chamar extrai maximo(v, i + 1)
        - com i variando de n - 1 a 1
```
• mais o tempo de fazer n - 1 trocas

*T*(*k*): tempo de extrair o máximo de um vetor com *k* elementos

$$
n-1+\sum_{k=2}^{n} T(k) = n-1+\sum_{k=2}^{n} c \cdot k = n-1+c \cdot \frac{(n+2)(n-1)}{2} =
$$

```
1 int selection_invertido_v2(int *v, int n) {
2 int i, j, max;
3 for (i = n - 1; i > 0; i--) {
4 max = extrai_maximo(v, i + 1);5 \operatorname{troca}(\&v[i], \&v[\max]);\rightarrow7 }
 O tempo do selection_invertido_v2 é:
    • o tempo de chamar extrai maximo(v, i + 1)
        - com i variando de n - 1 a 1
```
• mais o tempo de fazer n - 1 trocas

*T*(*k*): tempo de extrair o máximo de um vetor com *k* elementos

$$
n-1+\sum_{k=2}^{n} T(k) = n-1+\sum_{k=2}^{n} c \cdot k = n-1+c \cdot \frac{(n+2)(n-1)}{2} = O(n^2)
$$

```
1 int selection_invertido_v2(int *v, int n) {
2 int i, j, max;
3 for (i = n - 1; i > 0; i--) {
4 max = extrai_maximo(v, i + 1);5 \operatorname{troca}(\&v[i], \&v[\max]);6 }
7 }
 O tempo do selection_invertido_v2 é:
    • o tempo de chamar extrai maximo(v, i + 1)
        - com i variando de n - 1 a 1
```
• mais o tempo de fazer n - 1 trocas

*T*(*k*): tempo de extrair o máximo de um vetor com *k* elementos

Para ordenar *n* elementos, o SelectionSort gasta tempo

$$
n-1+\sum_{k=2}^{n} T(k) = n-1+\sum_{k=2}^{n} c \cdot k = n-1+c \cdot \frac{(n+2)(n-1)}{2} = O(n^2)
$$

Mas, com heap, podemos extrair o máximo em O(lg *k*)

```
1 void fpsort(Item *v, int n) {
2 int i;
3 p_fp fprio = criar_fprio(n);
4 for (i = 0; i < n; i++)5 insere(fprio, v[i]);
6 for (i = n - 1; i > = 0; i--)7 v[i] = extrai_maximo(fprio);
8 destroi(fprio);
9 }
```

```
1 void fpsort(Item *v, int n) {
2 int i;
3 p_fp fprio = criar_fprio(n);
4 for (i = 0; i < n; i++)5 insere(fprio, v[i]);
6 for (i = n - 1; i > = 0; i--)7 v[i] = extrai_maximo(fprio);
8 destroi(fprio);
9 }
```

```
1 void fpsort(Item *v, int n) {
2 int i;
3 p_fp fprio = criar_fprio(n);
4 for (i = 0; i < n; i++)5 insere(fprio, v[i]);
6 for (i = n - 1; i > = 0; i--)7 v[i] = extrai_maximo(fprio);
8 destroi(fprio);
9 }
```
#### Tempo:  $O(n \lg n)$

*•* Estamos usando espaço adicional, mas não precisamos...

```
1 void fpsort(Item *v, int n) {
2 int i;
3 p_fp fprio = criar_fprio(n);
4 for (i = 0; i < n; i++)5 insere(fprio, v[i]);
6 for (i = n - 1; i > = 0; i--)7 v[i] = extrai_maximo(fprio);
8 destroi(fprio);
9 }
```
- *•* Estamos usando espaço adicional, mas não precisamos...
- *•* Perdemos tempo para copiar do vetor para o heap

```
1 void fpsort(Item *v, int n) {
2 int i;
3 p_fp fprio = criar_fprio(n);
4 for (i = 0; i < n; i++)5 insere(fprio, v[i]);
6 for (i = n - 1; i \ge 0; i--)7 v[i] = extrai_maximo(fprio);
8 destroi(fprio);
9 }
```
- *•* Estamos usando espaço adicional, mas não precisamos...
- *•* Perdemos tempo para copiar do vetor para o heap
- *•* Podemos transformar um vetor em um heap rapidamente

```
1 void fpsort(Item *v, int n) {
2 int i;
3 p_fp fprio = criar_fprio(n);
4 for (i = 0; i < n; i++)5 insere(fprio, v[i]);
6 for (i = n - 1; i \ge 0; i--)7 v[i] = extrai_maximo(fprio);
8 destroi(fprio);
9 }
```
- *•* Estamos usando espaço adicional, mas não precisamos...
- *•* Perdemos tempo para copiar do vetor para o heap
- *•* Podemos transformar um vetor em um heap rapidamente
	- Mais rápido do que fazer *n* inserções

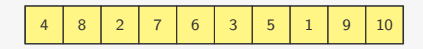

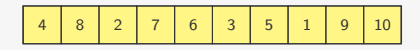

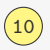

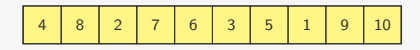

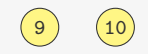

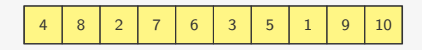

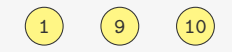

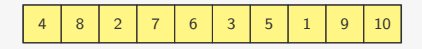

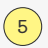

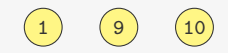

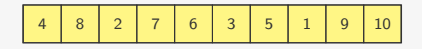

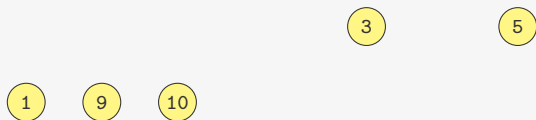

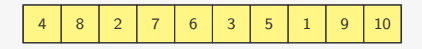

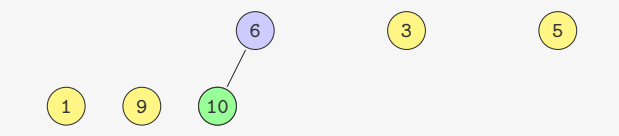

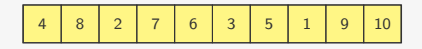

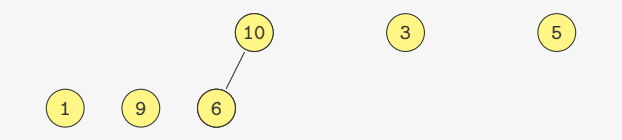

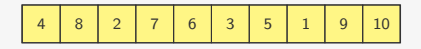

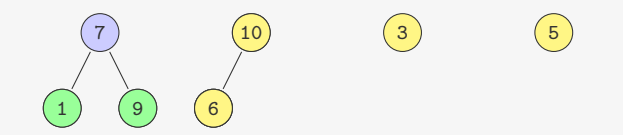

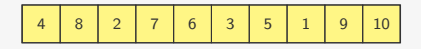

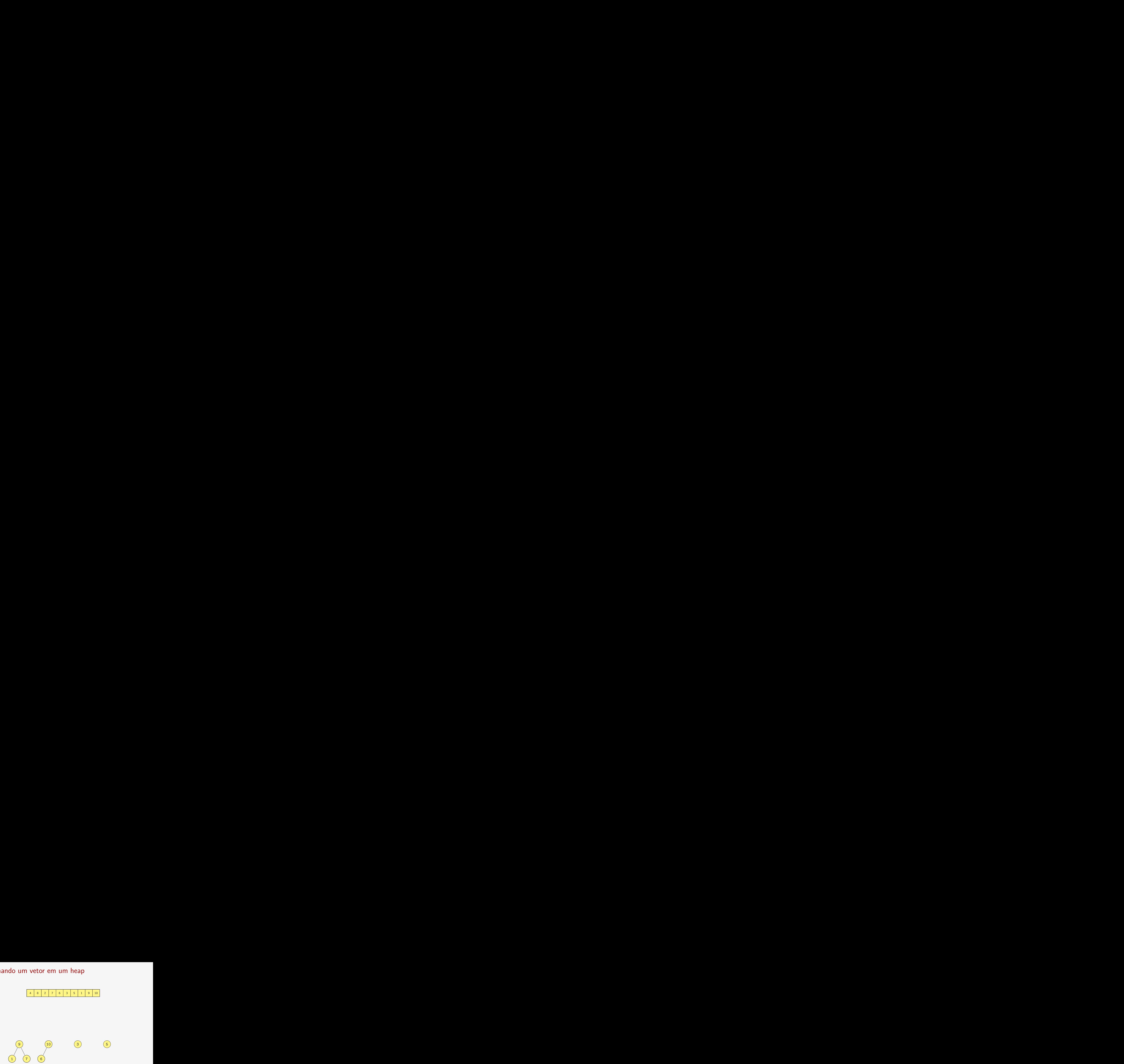

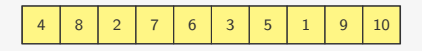

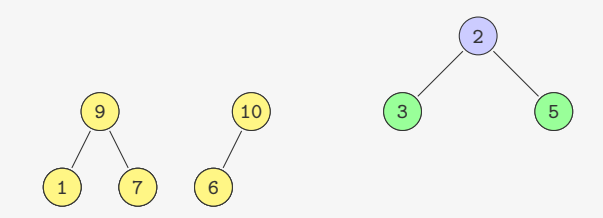

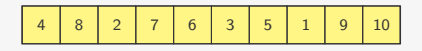

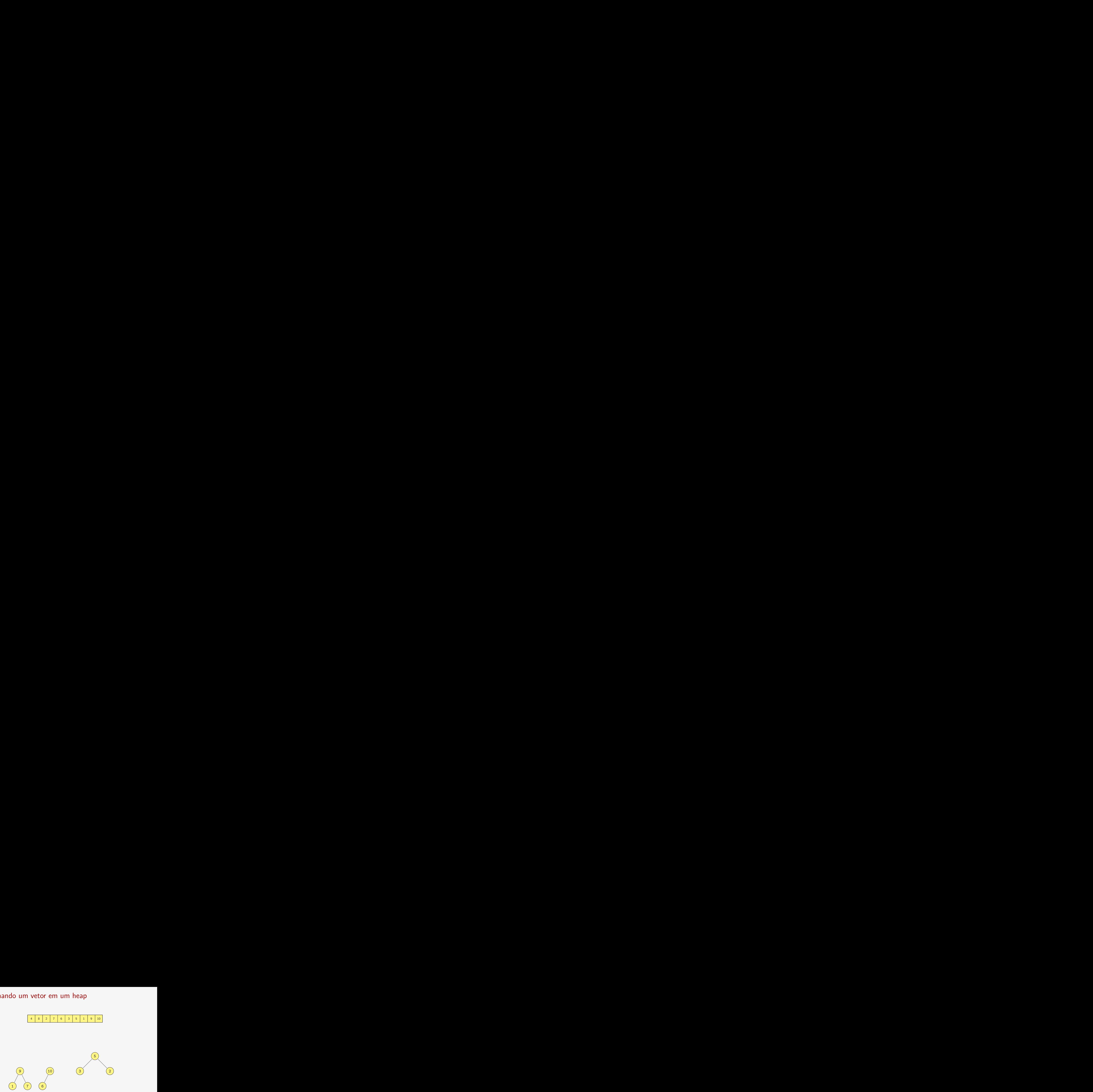

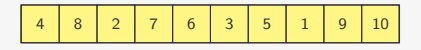

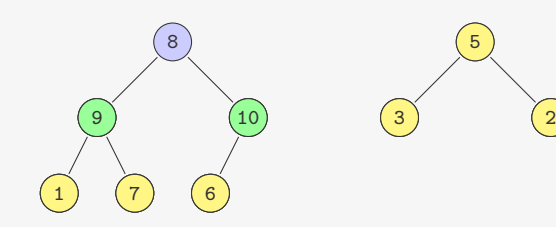

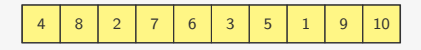

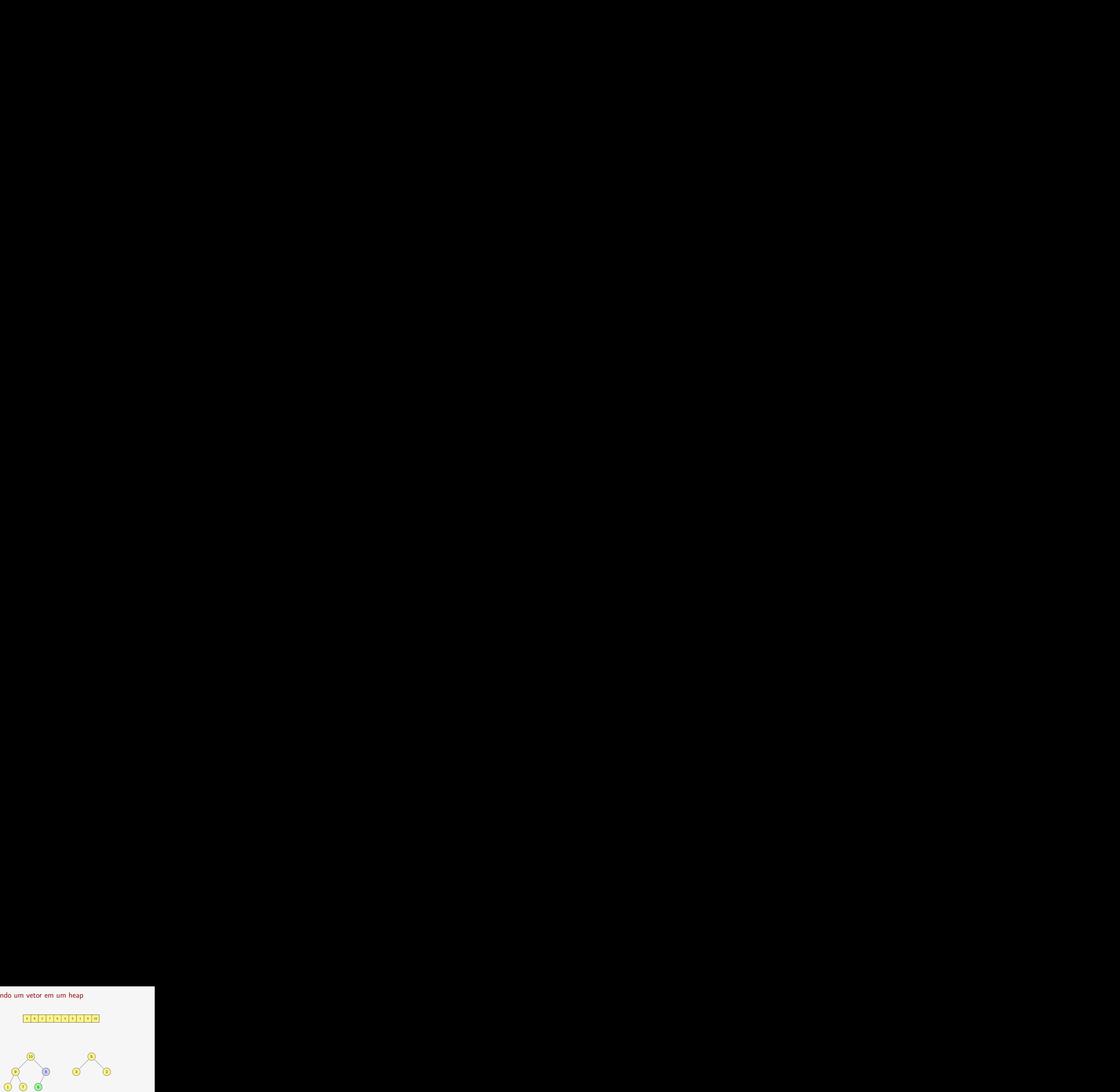

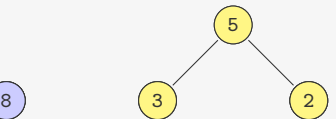

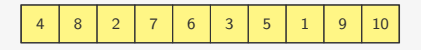

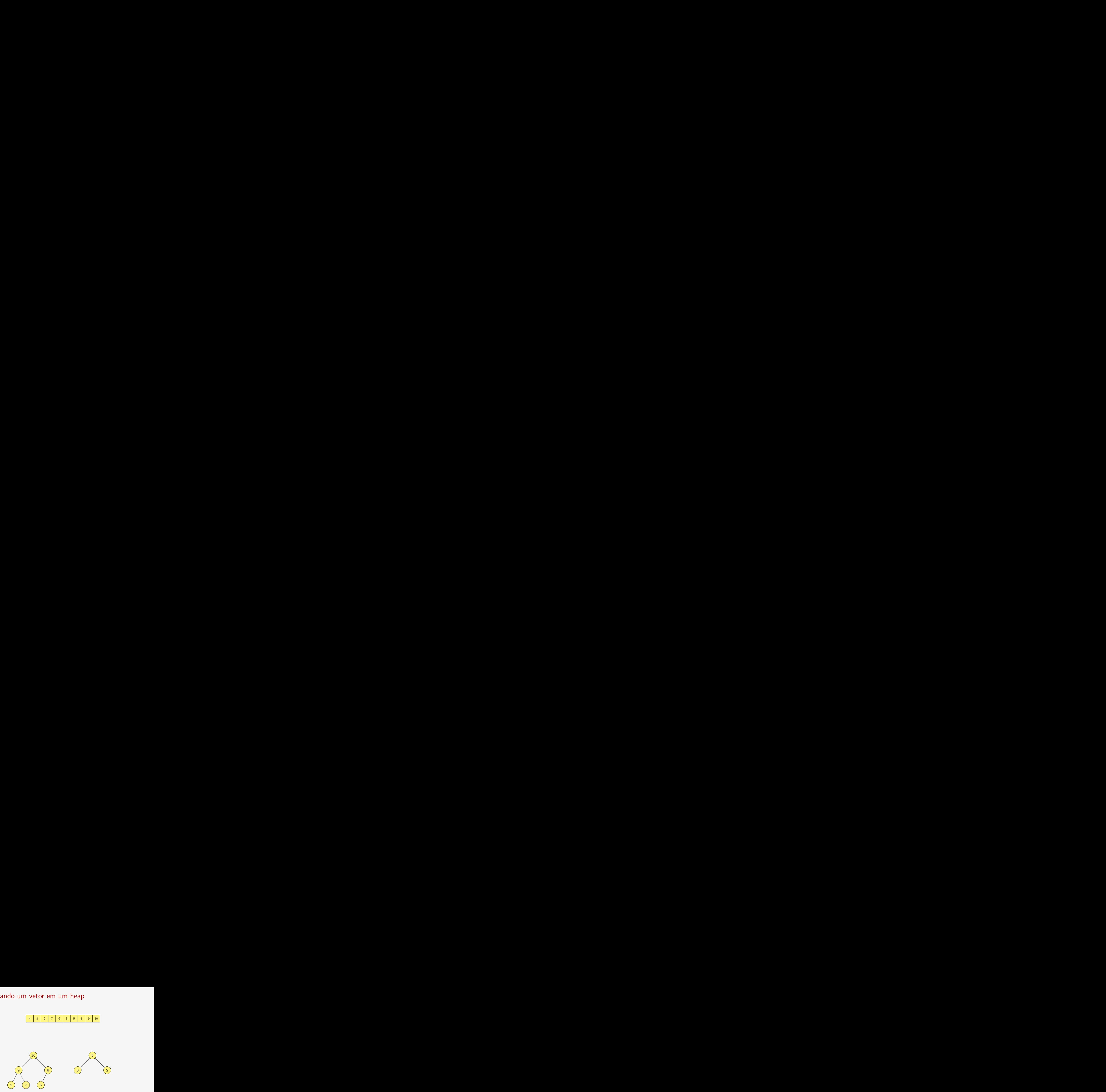

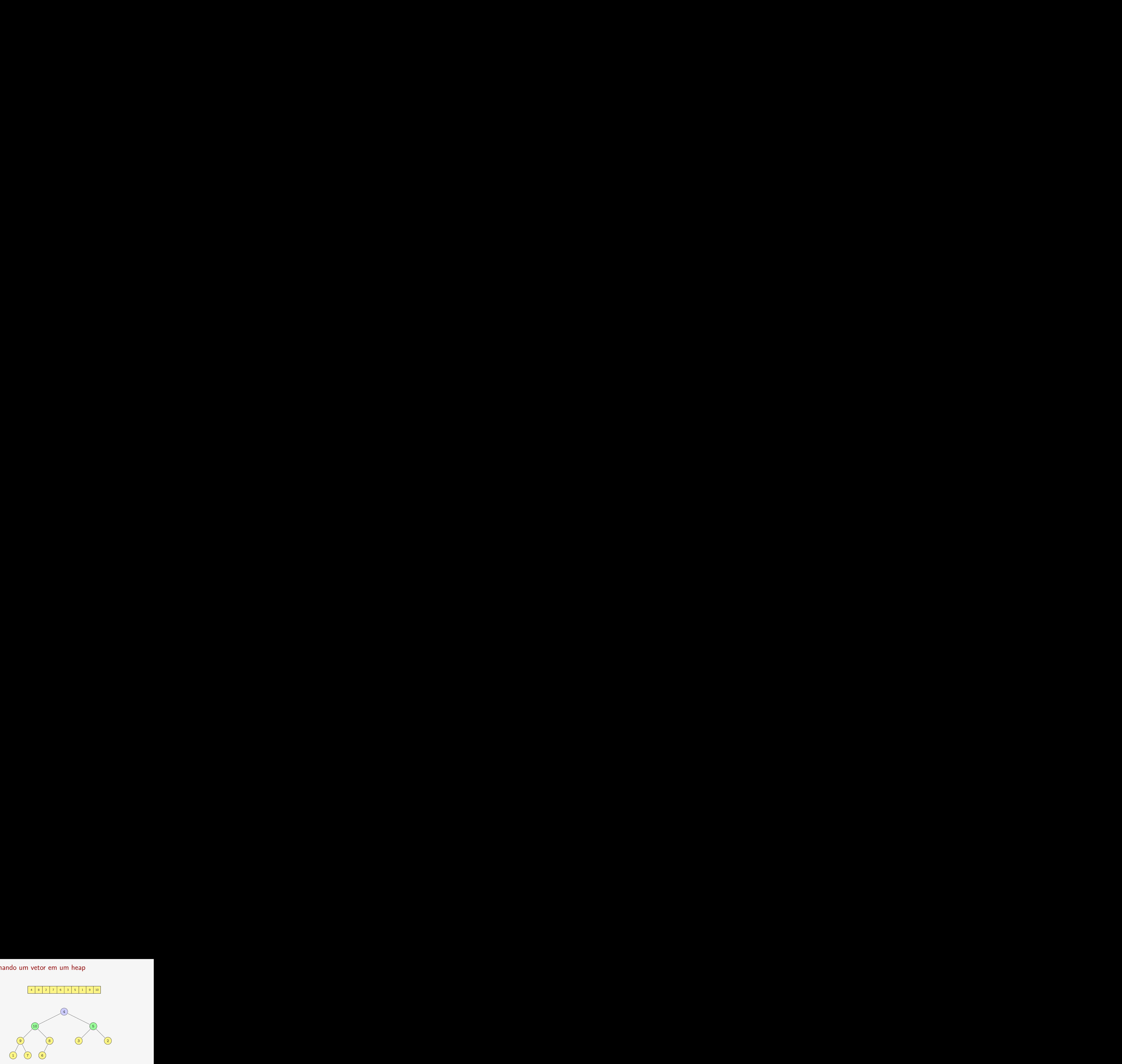

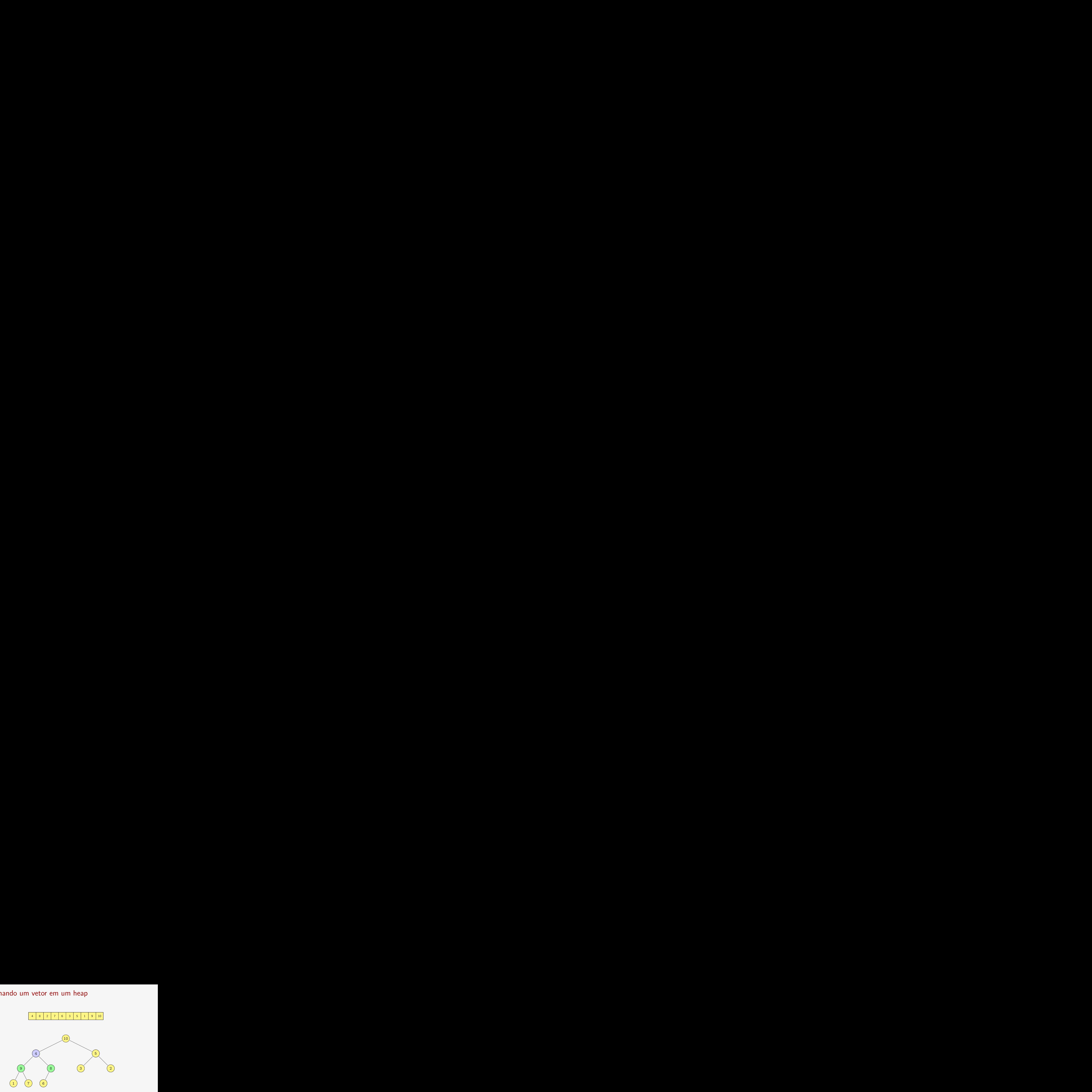

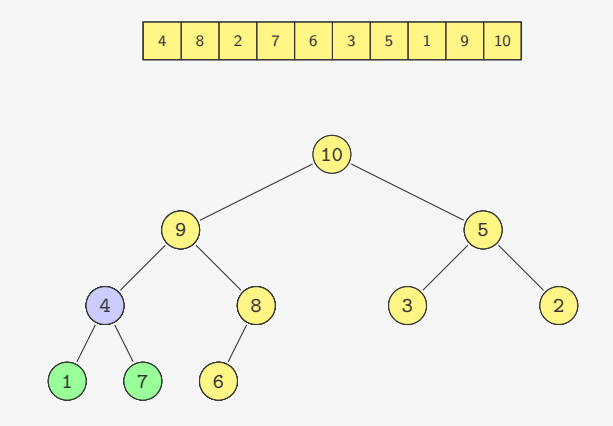

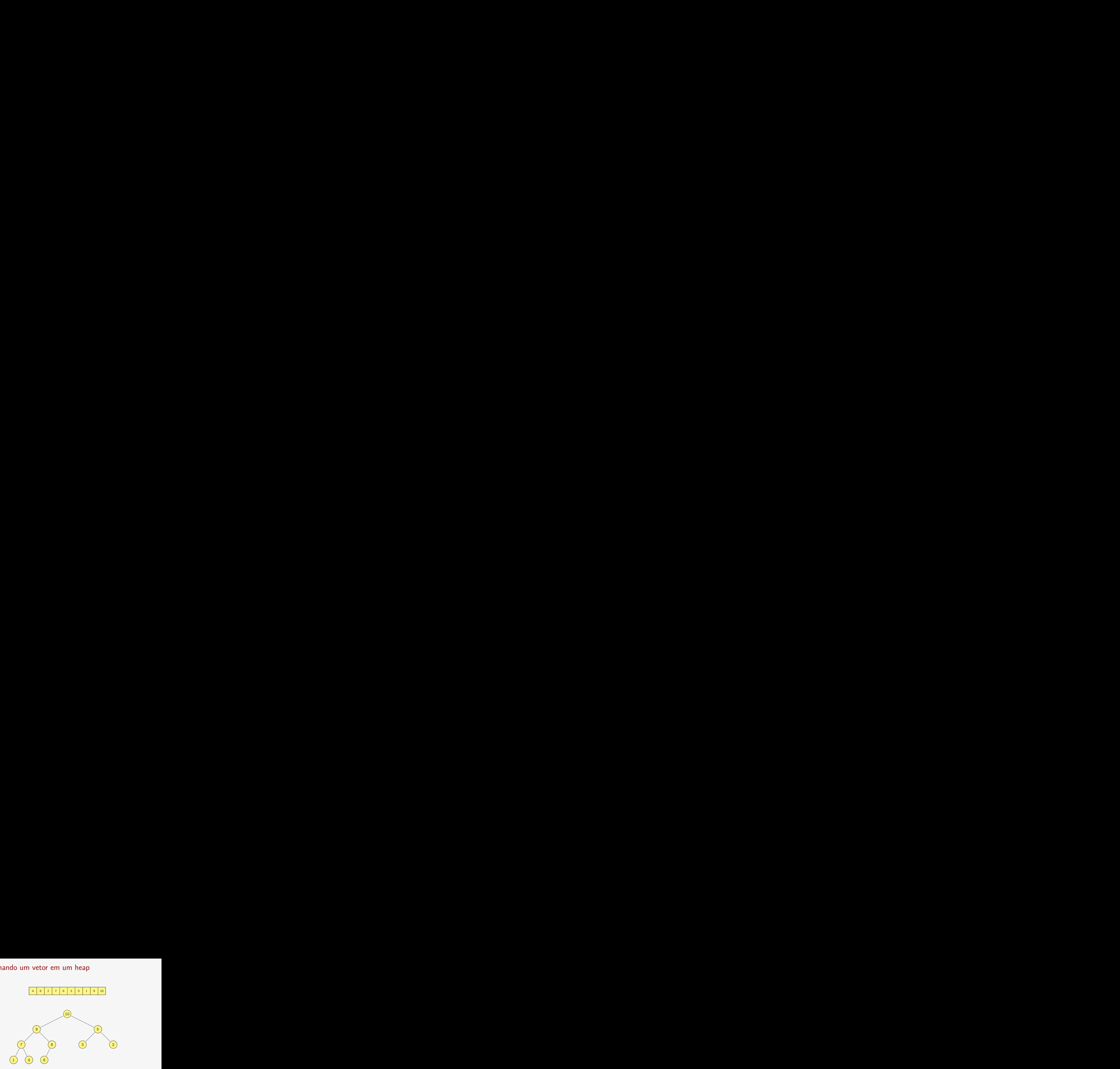
#### Transformando um vetor em um heap

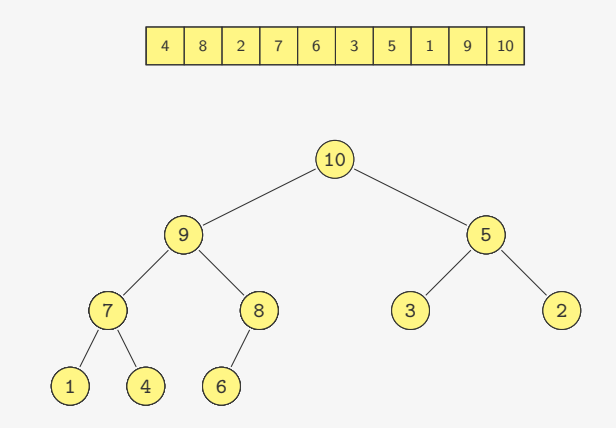

Quanto tempo demora?

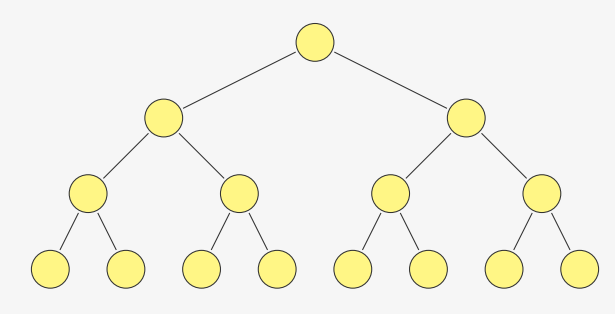

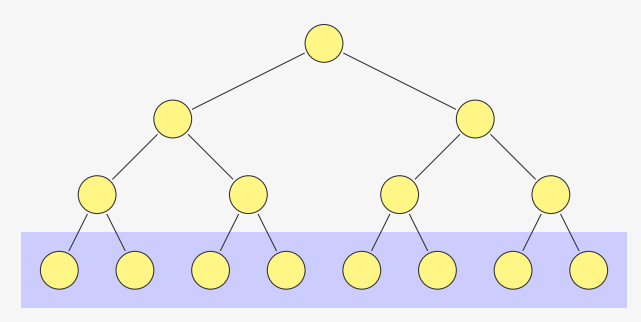

*•* Temos 2 *<sup>k</sup>−*<sup>1</sup> heaps de altura 1

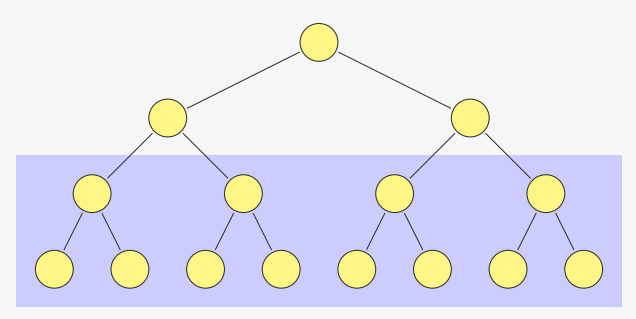

- *•* Temos 2 *<sup>k</sup>−*<sup>1</sup> heaps de altura 1
- *•* Temos 2 *<sup>k</sup>−*<sup>2</sup> heaps de altura 2

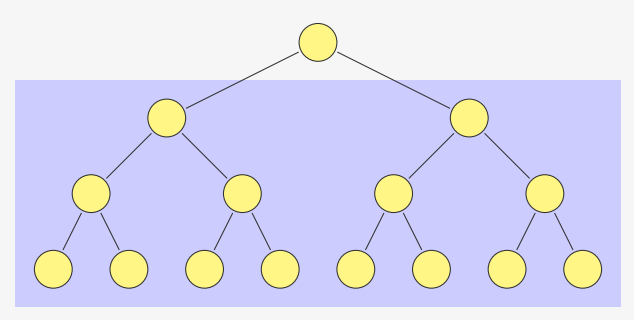

- *•* Temos 2 *<sup>k</sup>−*<sup>1</sup> heaps de altura 1
- *•* Temos 2 *<sup>k</sup>−*<sup>2</sup> heaps de altura 2
- *•* Temos 2 *<sup>k</sup>−<sup>h</sup>* heaps de altura *h*

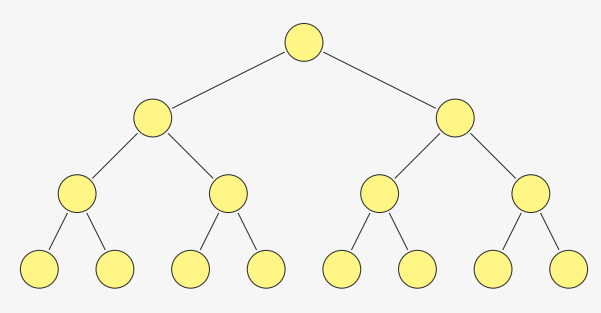

- *•* Temos 2 *<sup>k</sup>−*<sup>1</sup> heaps de altura 1
- *•* Temos 2 *<sup>k</sup>−*<sup>2</sup> heaps de altura 2
- *•* Temos 2 *<sup>k</sup>−<sup>h</sup>* heaps de altura *h*
- *•* Cada heap de altura *h* consome tempo *c · h*

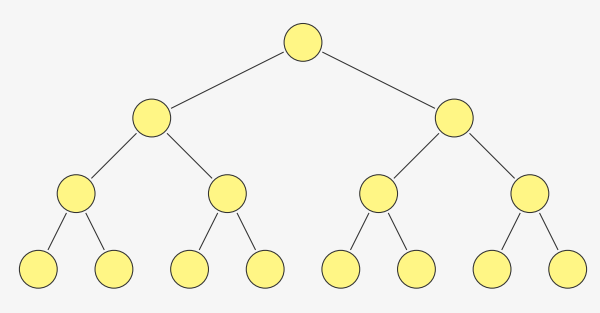

- *•* Temos 2 *<sup>k</sup>−*<sup>1</sup> heaps de altura 1
- *•* Temos 2 *<sup>k</sup>−*<sup>2</sup> heaps de altura 2
- *•* Temos 2 *<sup>k</sup>−<sup>h</sup>* heaps de altura *h*
- *•* Cada heap de altura *h* consome tempo *c · h*

$$
\sum_{h=1}^{k-1} c \cdot h \cdot 2^{k-h}
$$

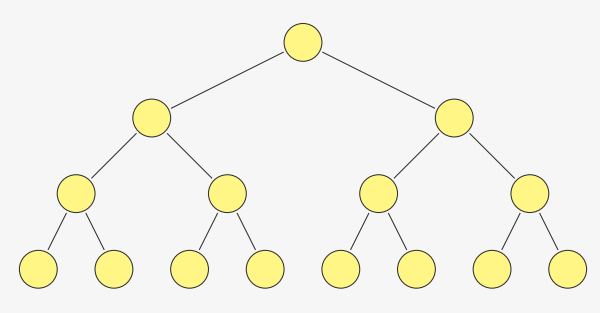

- *•* Temos 2 *<sup>k</sup>−*<sup>1</sup> heaps de altura 1
- *•* Temos 2 *<sup>k</sup>−*<sup>2</sup> heaps de altura 2
- *•* Temos 2 *<sup>k</sup>−<sup>h</sup>* heaps de altura *h*
- *•* Cada heap de altura *h* consome tempo *c · h*

$$
\sum_{h=1}^{k-1} c \cdot h \cdot 2^{k-h} = c \cdot 2^k \sum_{h=1}^{k-1} \frac{h}{2^h}
$$

$$
\sum_{h=1}^{k-1} c \cdot h \cdot 2^{k-h} = c \cdot 2^k \sum_{h=1}^{k-1} \frac{h}{2^h}
$$

$$
\sum_{h=1}^{k-1} c \cdot h \cdot 2^{k-h} = c \cdot 2^k \sum_{h=1}^{k-1} \frac{h}{2^h}
$$

$$
\sum_{h=1}^{k-1}\frac{h}{2^h}=
$$

$$
\sum_{h=1}^{k-1} c \cdot h \cdot 2^{k-h} = c \cdot 2^k \sum_{h=1}^{k-1} \frac{h}{2^h}
$$

$$
\sum_{h=1}^{k-1} \frac{h}{2^h} = \frac{1}{2} + \frac{1}{2^2} + \frac{1}{2^3} + \dots + \frac{1}{2^{k-1}} + \frac{1}{2^2} + \frac{1}{2^3} + \dots + \frac{1}{2^{k-1}} + \frac{1}{2^3} + \dots + \frac{1}{2^{k-1}} + \dots + \frac{1}{2^{k-1}}
$$

$$
\sum_{h=1}^{k-1} c \cdot h \cdot 2^{k-h} = c \cdot 2^k \sum_{h=1}^{k-1} \frac{h}{2^h}
$$

$$
\sum_{h=1}^{k-1} \frac{h}{2^h} = \frac{1}{2} + \frac{1}{2^2} + \frac{1}{2^3} + \dots + \frac{1}{2^{k-1}} = 1 - \frac{1}{2^{k-1}} < 1
$$
  
+ 
$$
\frac{1}{2^2} + \frac{1}{2^3} + \dots + \frac{1}{2^{k-1}}
$$
  
+ 
$$
\frac{1}{2^3} + \dots + \frac{1}{2^{k-1}}
$$
  
- 
$$
\dots + \frac{1}{2^{k-1}}
$$

$$
\sum_{h=1}^{k-1} c \cdot h \cdot 2^{k-h} = c \cdot 2^k \sum_{h=1}^{k-1} \frac{h}{2^h}
$$

$$
\sum_{h=1}^{k-1} \frac{h}{2^h} = \frac{1}{2} + \frac{1}{2^2} + \frac{1}{2^3} + \dots + \frac{1}{2^{k-1}} = 1 - \frac{1}{2^{k-1}} < 1
$$
  
+ 
$$
\frac{1}{2^2} + \frac{1}{2^3} + \dots + \frac{1}{2^{k-1}} = \frac{1}{2} - \frac{1}{2^{k-1}} < \frac{1}{2}
$$
  
+ 
$$
\frac{1}{2^3} + \dots + \frac{1}{2^{k-1}}
$$
  

$$
\dots + \frac{1}{2^{k-1}}
$$

$$
\sum_{h=1}^{k-1} c \cdot h \cdot 2^{k-h} = c \cdot 2^k \sum_{h=1}^{k-1} \frac{h}{2^h}
$$

$$
\sum_{h=1}^{k-1} \frac{h}{2^h} = \frac{1}{2} + \frac{1}{2^2} + \frac{1}{2^3} + \dots + \frac{1}{2^{k-1}} = 1 - \frac{1}{2^{k-1}} < 1
$$
  
+ 
$$
\frac{1}{2^2} + \frac{1}{2^3} + \dots + \frac{1}{2^{k-1}} = \frac{1}{2} - \frac{1}{2^{k-1}} < \frac{1}{2}
$$
  
+ 
$$
\frac{1}{2^3} + \dots + \frac{1}{2^{k-1}} = \frac{1}{4} - \frac{1}{2^{k-1}} < \frac{1}{4}
$$
  

$$
\dots + \frac{1}{2^{k-1}}
$$

$$
\sum_{h=1}^{k-1} c \cdot h \cdot 2^{k-h} = c \cdot 2^k \sum_{h=1}^{k-1} \frac{h}{2^h}
$$

$$
\sum_{h=1}^{k-1} \frac{h}{2^h} = \frac{1}{2} + \frac{1}{2^2} + \frac{1}{2^3} + \dots + \frac{1}{2^{k-1}} = 1 - \frac{1}{2^{k-1}} < 1
$$
  
+  $\frac{1}{2^2} + \frac{1}{2^3} + \dots + \frac{1}{2^{k-1}} = \frac{1}{2} - \frac{1}{2^{k-1}} < \frac{1}{2}$   
+  $\frac{1}{2^3} + \dots + \frac{1}{2^{k-1}} = \frac{1}{4} - \frac{1}{2^{k-1}} < \frac{1}{4}$   
 $\dots + \frac{1}{2^{k-1}} = \frac{1}{2^{r-1}} - \frac{1}{2^{k-1}} < \frac{1}{2^{r-1}}$ 

$$
\sum_{h=1}^{k-1} c \cdot h \cdot 2^{k-h} = c \cdot 2^k \sum_{h=1}^{k-1} \frac{h}{2^h}
$$

Note que

$$
\sum_{h=1}^{k-1} \frac{h}{2^h} = \frac{1}{2} + \frac{1}{2^2} + \frac{1}{2^3} + \dots + \frac{1}{2^{k-1}} = 1 - \frac{1}{2^{k-1}} < 1
$$
  
+  $\frac{1}{2^2} + \frac{1}{2^3} + \dots + \frac{1}{2^{k-1}} = \frac{1}{2} - \frac{1}{2^{k-1}} < \frac{1}{2}$   
+  $\frac{1}{2^3} + \dots + \frac{1}{2^{k-1}} = \frac{1}{4} - \frac{1}{2^{k-1}} < \frac{1}{4}$   
 $\dots + \frac{1}{2^{k-1}} = \frac{1}{2^{r-1}} - \frac{1}{2^{k-1}} < \frac{1}{2^{r-1}}$ 

$$
c\cdot 2^k\sum_{h=1}^{k-1}\frac{h}{2^h}
$$

$$
\sum_{h=1}^{k-1} c \cdot h \cdot 2^{k-h} = c \cdot 2^k \sum_{h=1}^{k-1} \frac{h}{2^h}
$$

Note que

$$
\sum_{h=1}^{k-1} \frac{h}{2^h} = \frac{1}{2} + \frac{1}{2^2} + \frac{1}{2^3} + \dots + \frac{1}{2^{k-1}} = 1 - \frac{1}{2^{k-1}} < 1
$$
  
+  $\frac{1}{2^2} + \frac{1}{2^3} + \dots + \frac{1}{2^{k-1}} = \frac{1}{2} - \frac{1}{2^{k-1}} < \frac{1}{2}$   
+  $\frac{1}{2^3} + \dots + \frac{1}{2^{k-1}} = \frac{1}{4} - \frac{1}{2^{k-1}} < \frac{1}{4}$   
 $\dots + \frac{1}{2^{k-1}} = \frac{1}{2^{r-1}} - \frac{1}{2^{k-1}} < \frac{1}{2^{r-1}}$ 

$$
c \cdot 2^k \sum_{h=1}^{k-1} \frac{h}{2^h} \le c \cdot 2^k \cdot 2
$$

$$
\sum_{h=1}^{k-1} c \cdot h \cdot 2^{k-h} = c \cdot 2^k \sum_{h=1}^{k-1} \frac{h}{2^h}
$$

Note que

$$
\sum_{h=1}^{k-1} \frac{h}{2^h} = \frac{1}{2} + \frac{1}{2^2} + \frac{1}{2^3} + \dots + \frac{1}{2^{k-1}} = 1 - \frac{1}{2^{k-1}} < 1
$$
  
+  $\frac{1}{2^2} + \frac{1}{2^3} + \dots + \frac{1}{2^{k-1}} = \frac{1}{2} - \frac{1}{2^{k-1}} < \frac{1}{2}$   
+  $\frac{1}{2^3} + \dots + \frac{1}{2^{k-1}} = \frac{1}{4} - \frac{1}{2^{k-1}} < \frac{1}{4}$   
 $\dots + \frac{1}{2^{k-1}} = \frac{1}{2^{r-1}} - \frac{1}{2^{k-1}} < \frac{1}{2^{r-1}}$ 

$$
c \cdot 2^k \sum_{h=1}^{k-1} \frac{h}{2^h} \le c \cdot 2^k \cdot 2 = O(2^k)
$$

$$
\sum_{h=1}^{k-1} c \cdot h \cdot 2^{k-h} = c \cdot 2^k \sum_{h=1}^{k-1} \frac{h}{2^h}
$$

Note que

$$
\sum_{h=1}^{k-1} \frac{h}{2^h} = \frac{1}{2} + \frac{1}{2^2} + \frac{1}{2^3} + \dots + \frac{1}{2^{k-1}} = 1 - \frac{1}{2^{k-1}} < 1
$$
  
+  $\frac{1}{2^2} + \frac{1}{2^3} + \dots + \frac{1}{2^{k-1}} = \frac{1}{2} - \frac{1}{2^{k-1}} < \frac{1}{2}$   
+  $\frac{1}{2^3} + \dots + \frac{1}{2^{k-1}} = \frac{1}{4} - \frac{1}{2^{k-1}} < \frac{1}{4}$   
 $\dots + \frac{1}{2^{k-1}} = \frac{1}{2^{r-1}} - \frac{1}{2^{k-1}} < \frac{1}{2^{r-1}}$ 

$$
c \cdot 2^{k} \sum_{h=1}^{k-1} \frac{h}{2^{h}} \le c \cdot 2^{k} \cdot 2 = O(2^{k}) = O(n)
$$

```
1 void desce_no_heap(int *heap, int n, int k) {
2 int maior filho;
3 if (F_ESQ(k) < n) {
4 maior_filho = F_ESQ(k);
5 if (F_DIR(k) < n &&
6 heap[F_ESG(k)] <heap[F_DIR(k)])
7 maior filho = F DIR(k);
8 if (heap[k] < heap[maior_filho]) {
9 troca(&heap[k], &heap[maior_filho]);
10 desce no heap(heap, n, maior filho);
11 }
12 }
13 }
```

```
1 void desce_no_heap(int *heap, int n, int k) {
2 int maior filho;
3 if (F_ESQ(k) < n) {
4 maior_filho = F_ESQ(k);
5 if (F_DIR(k) < n &&
6 heap[F_ESG(k)] <heap[F_DIR(k)])
7 maior filho = F DIR(k);
8 if (heap[k] < heap[maior_filho]) {
9 troca(&heap[k], &heap[maior_filho]);
10 desce no heap(heap, n, maior filho);
11 }
12 }
13 }
14
15 void heapsort(int *v, int n) {
```

```
1 void desce_no_heap(int *heap, int n, int k) {
2 int maior filho;
3 if (F_ESQ(k) < n) {
4 maior_filho = F_ESQ(k);
5 if (F_DIR(k) < n &&
6 heap[F_ESG(k)] <heap[F_DIR(k)])
7 maior filho = F DIR(k);
8 if (heap[k] < heap[maior_filho]) {
9 troca(&heap[k], &heap[maior_filho]);
10 desce no heap(heap, n, maior filho);
11 }
12 }
13 }
14
15 void heapsort(int *v, int n) {
16 int k;
```

```
1 void desce_no_heap(int *heap, int n, int k) {
2 int maior filho;
3 if (F_ESQ(k) < n) {
4 maior_filho = F_ESQ(k);
5 if (F_DIR(k) < n &&
6 heap[F_ESG(k)] <heap[F_DIR(k)])
7 maior filho = F DIR(k);
8 if (heap[k] < heap[maior_filho]) {
9 troca(&heap[k], &heap[maior_filho]);
10 desce_no_heap(heap, n, maior_filho);<br>11 }
11 }
12 }
13 }
14
15 void heapsort(int *v, int n) {
16 int k;
17 for (k = n/2; k > = 0; k--) /* transforma em heap */
```

```
1 void desce_no_heap(int *heap, int n, int k) {
2 int maior filho;
3 if (F_ESQ(k) < n) {
4 maior_filho = F_ESQ(k);
5 if (F_DIR(k) < n &&
6 heap[F_ESG(k)] <heap[F_DIR(k)])
7 maior filho = F DIR(k);
8 if (heap[k] < heap[maior_filho]) {
9 troca(&heap[k], &heap[maior_filho]);
10 desce_no_heap(heap, n, maior_filho);<br>11 }
11 }
12 }
13 }
14
15 void heapsort(int *v, int n) {
16 int k;
17 for (k = n/2; k > = 0; k--) /* transforma em heap */
18 desce no heap(v, n, k);
```

```
1 void desce_no_heap(int *heap, int n, int k) {
2 int maior filho;
3 if (F_ESQ(k) < n) {
4 maior_filho = F_ESQ(k);
5 if (F_DIR(k) < n &&
6 heap[F_ESG(k)] <heap[F_DIR(k)])
7 maior filho = F DIR(k);
8 if (heap[k] < heap[maior_filho]) {
9 troca(&heap[k], &heap[maior_filho]);
10 desce_no_heap(heap, n, maior_filho);<br>11 }
11 }
12 }
13 }
14
15 void heapsort(int *v, int n) {
16 int k;
17 for (k = n/2; k > = 0; k--) /* transforma em heap */
18 desce no heap(v, n, k);
19 while (n > 1) { /* extrai o máximo */
```

```
1 void desce_no_heap(int *heap, int n, int k) {
2 int maior filho;
3 if (F_ESQ(k) < n) {
4 maior_filho = F_ESQ(k);
5 if (F_DIR(k) < n &&
6 heap[F_ESG(k)] <heap[F_DIR(k)])
7 maior filho = F DIR(k);
8 if (heap[k] < heap[maior_filho]) {
9 troca(&heap[k], &heap[maior_filho]);
10 desce_no_heap(heap, n, maior_filho);<br>11 }
11 }
12 }
13 }
14
15 void heapsort(int *v, int n) {
16 int k;
17 for (k = n/2; k > = 0; k--) /* transforma em heap */
18 desce no heap(v, n, k);
19 while (n > 1) { /* extrai o máximo */
20 troca(&v[0], &v[n - 1]);
```

```
1 void desce_no_heap(int *heap, int n, int k) {
2 int maior filho;
3 if (F_ESQ(k) < n) {
4 maior_filho = F_ESQ(k);
5 if (F_DIR(k) < n &&
6 heap[F_ESG(k)] <heap[F_DIR(k)])
7 maior filho = F DIR(k);
8 if (heap[k] < heap[maior_filho]) {
9 troca(&heap[k], &heap[maior_filho]);
10 desce_no_heap(heap, n, maior_filho);<br>11 }
11 }
12 }
13 }
14
15 void heapsort(int *v, int n) {
16 int k;
17 for (k = n/2; k > = 0; k--) /* transforma em heap */
18 desce no heap(v, n, k);
19 while (n > 1) { /* extrai o máximo */
20 troca(&v[0], &v[n - 1]);
21 \qquad n - 1
```

```
1 void desce_no_heap(int *heap, int n, int k) {
2 int maior filho;
3 if (F_ESQ(k) < n) {
4 maior_filho = F_ESQ(k);
5 if (F_DIR(k) < n &&
6 heap[F_ESG(k)] <heap[F_DIR(k)])
7 maior filho = F DIR(k):
8 if (heap[k] < heap[maior_filho]) {
9 troca(&heap[k], &heap[maior_filho]);
10 desce no heap(heap, n, maior filho);
11 }
12 }
13 }
14
15 void heapsort(int *v, int n) {
16 int k;
17 for (k = n/2; k > = 0; k--) /* transforma em heap */
18 desce_no_heap(v, n, k);
19 while (n > 1) { /* extrai o máximo */
20 troca(&v[0], &v[n - 1]);
21 \qquad n - 122 desce_no_heap(v, n, 0);
23 }
24 }
```
Vale a pena um algoritmo O(*n* lg *n*)?

### Vale a pena um algoritmo O(*n* lg *n*)?

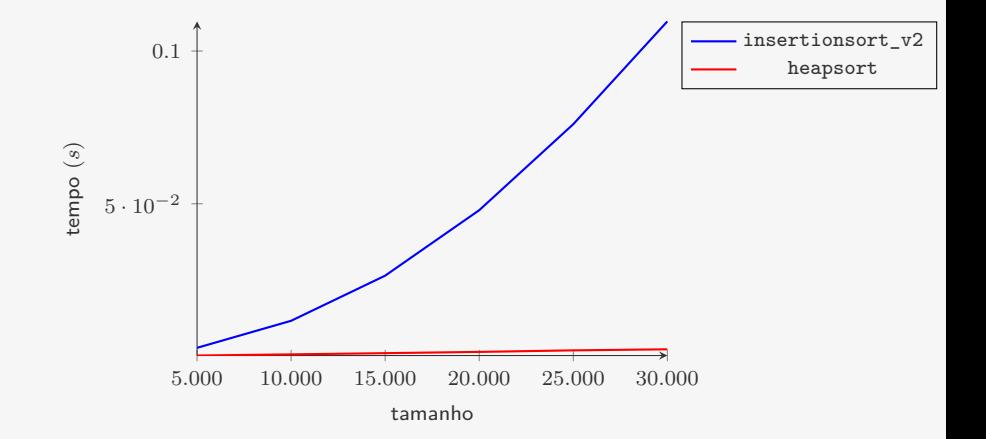

### Vale a pena um algoritmo  $O(n \lg n)$ ?

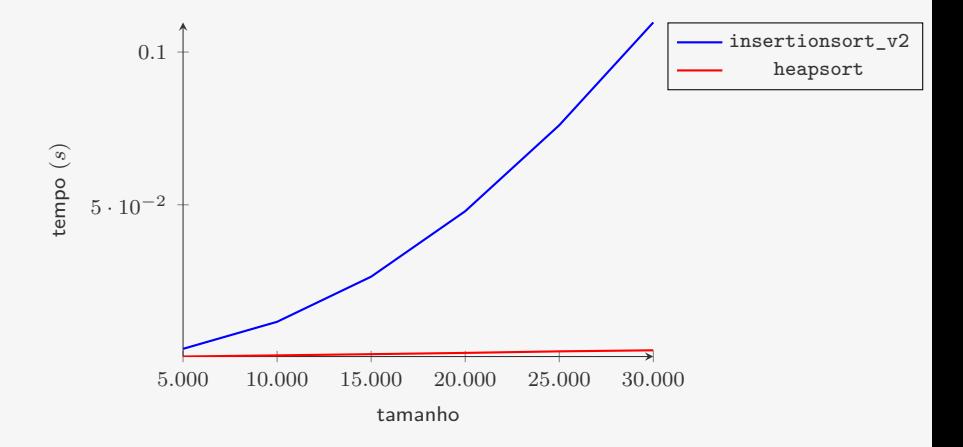

Para  $n = 30.000$ :

### Vale a pena um algoritmo  $O(n \lg n)$ ?

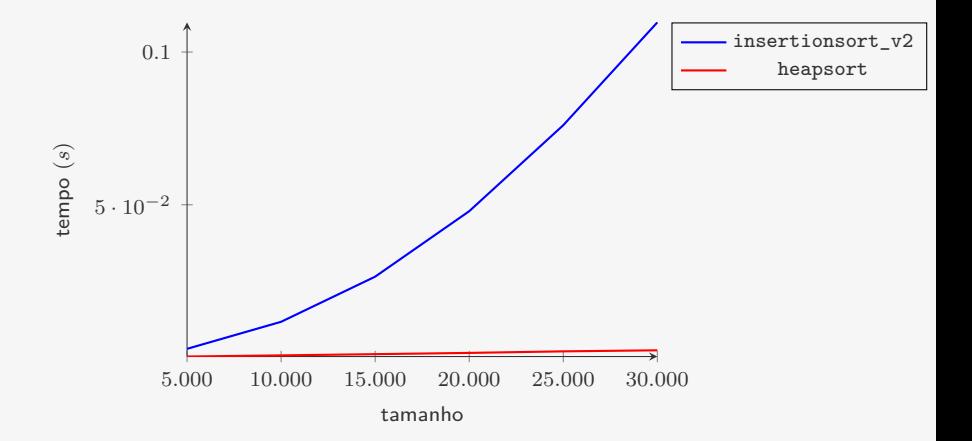

Para  $n = 30.000$ :

*•* heapsort leva em média 0*.*002369*s*

### Vale a pena um algoritmo  $O(n \lg n)$ ?

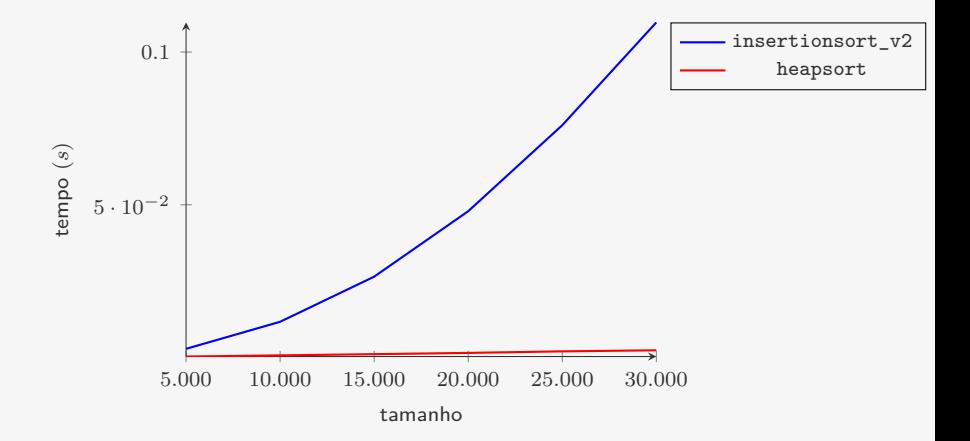

Para  $n = 30.000$ :

- *•* heapsort leva em média 0*.*002369*s*
- *•* insertionsort\_v2 leva em média 0*.*109704*s*

### Vale a pena um algoritmo O(*n* lg *n*)?

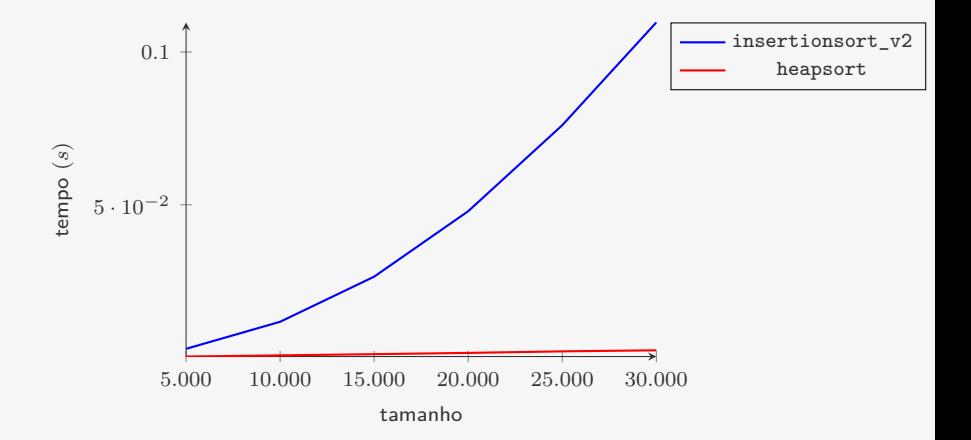

Para  $n = 30.000$ :

- *•* heapsort leva em média 0*.*002369*s*
- *•* insertionsort\_v2 leva em média 0*.*109704*s*
	- 46*,* 3 vezes o tempo do heapsort

### Conclusão

Vimos três algoritmos O(*n* 2 ):

### Conclusão

Vimos três algoritmos O(*n* 2 ):

*•* bubblesort: na pratica é o pior dos três, raramente usado
- *•* bubblesort: na pratica é o pior dos três, raramente usado
- *•* selectionsort: bom quando comparações são muito mais baratas que trocas

- *•* bubblesort: na pratica é o pior dos três, raramente usado
- *•* selectionsort: bom quando comparações são muito mais baratas que trocas
- *•* insertionsort: o melhor dos três na prática

- *•* bubblesort: na pratica é o pior dos três, raramente usado
- *•* selectionsort: bom quando comparações são muito mais baratas que trocas
- *•* insertionsort: o melhor dos três na prática
	- Vimos otimizações do código que melhoraram os resultados empíricos

- *•* bubblesort: na pratica é o pior dos três, raramente usado
- *•* selectionsort: bom quando comparações são muito mais baratas que trocas
- *•* insertionsort: o melhor dos três na prática
	- Vimos otimizações do código que melhoraram os resultados empíricos
	- Durante o curso, não focaremos em otimizações como essas...

- *•* bubblesort: na pratica é o pior dos três, raramente usado
- *•* selectionsort: bom quando comparações são muito mais baratas que trocas
- *•* insertionsort: o melhor dos três na prática
	- Vimos otimizações do código que melhoraram os resultados empíricos
	- Durante o curso, não focaremos em otimizações como essas...
- E vimos um algoritmo melhor assintoticamente

- *•* bubblesort: na pratica é o pior dos três, raramente usado
- *•* selectionsort: bom quando comparações são muito mais baratas que trocas
- *•* insertionsort: o melhor dos três na prática
	- Vimos otimizações do código que melhoraram os resultados empíricos
	- Durante o curso, não focaremos em otimizações como essas...
- E vimos um algoritmo melhor assintoticamente
	- *•* heapsort é O(*n* lg *n*)

- *•* bubblesort: na pratica é o pior dos três, raramente usado
- *•* selectionsort: bom quando comparações são muito mais baratas que trocas
- *•* insertionsort: o melhor dos três na prática
	- Vimos otimizações do código que melhoraram os resultados empíricos
	- Durante o curso, não focaremos em otimizações como essas...
- E vimos um algoritmo melhor assintoticamente
	- *•* heapsort é O(*n* lg *n*)
	- $\bullet\,$  Melhor do que qualquer algoritmo  $\mathrm{O}(n^2)$

- *•* bubblesort: na pratica é o pior dos três, raramente usado
- *•* selectionsort: bom quando comparações são muito mais baratas que trocas
- *•* insertionsort: o melhor dos três na prática
	- Vimos otimizações do código que melhoraram os resultados empíricos
	- Durante o curso, não focaremos em otimizações como essas...
- E vimos um algoritmo melhor assintoticamente
	- *•* heapsort é O(*n* lg *n*)
	- $\bullet\,$  Melhor do que qualquer algoritmo  $\mathrm{O}(n^2)$ 
		- Mesmo na versão mais otimizada

# Exercício

```
1 void bubblesort_v2(int *v, int n) {
2 int i, j, trocou = 1;
3 for (i = 0; i < n - 1 & trocou; i++){
4 trocou = 0;
5 for (j = n - 1; j > i; j--)6 if (v[i] < v[i-1]) {
7 trac(kv[i-1], kv[i]);
8 \quad \text{trocou} = 1:
9 }<br>10 }
10 }
11 }
```
Quando ocorre o pior caso do bubblesort v2?

Quando ocorre o melhor caso do bubblesort v2?

- *•* Quantas comparações são feitas no melhor caso?
- *•* Quantas trocas são feitas no melhor caso?

# Exercício

```
1 void insertionsort_v2(int *v, int n) {
2 int i, j, t;
3 for (i = 1; i < n; i++) {
4 t = v[i];5 for (j = i; j > 0 \& t < v[j-1]; j--)6 v[i] = v[i-1];7 v[j] = t;<br>8 }
   \rightarrow9 }
```
Quando ocorre o pior caso do insertionsort v2?

Quando ocorre o melhor caso do insertionsort\_v2?

- *•* Quantas comparações são feitas no melhor caso?
- *•* Quantas atribuições são feitas no melhor caso?

#### Exercício

Em sobe\_no\_heap trocamos  $k$  com  $PAI(k)$ ,  $PAI(k)$  com PAI(PAI(k)) e assim por diante. Algo similar acontece com desce no heap. Modifique as versões iterativas das duas funções para diminuir o número de atribuições (como feito no InsertionSort).